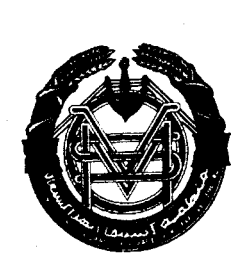

Organisation pour la Mise en Valeur du Fleuve Sénégal

L

Organisation pour la Mise en Valur du Fleuve Senegal (OMVS) Haut Commissariat Centre Régic nel de Document Saint - Lauis

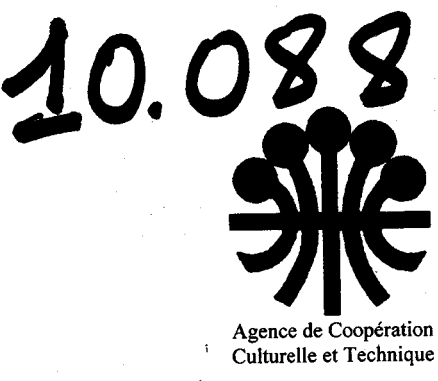

SyGMa/GEC-EAU

Ministère des Relations

Internationales de la Région

Wallonne de Belgique

Etude et proposition d'une solution pour le contrôle des superficies cultivées des aménagements hydro-agricoles dans le bassin du fleuve Sénégal

rapport provisoire

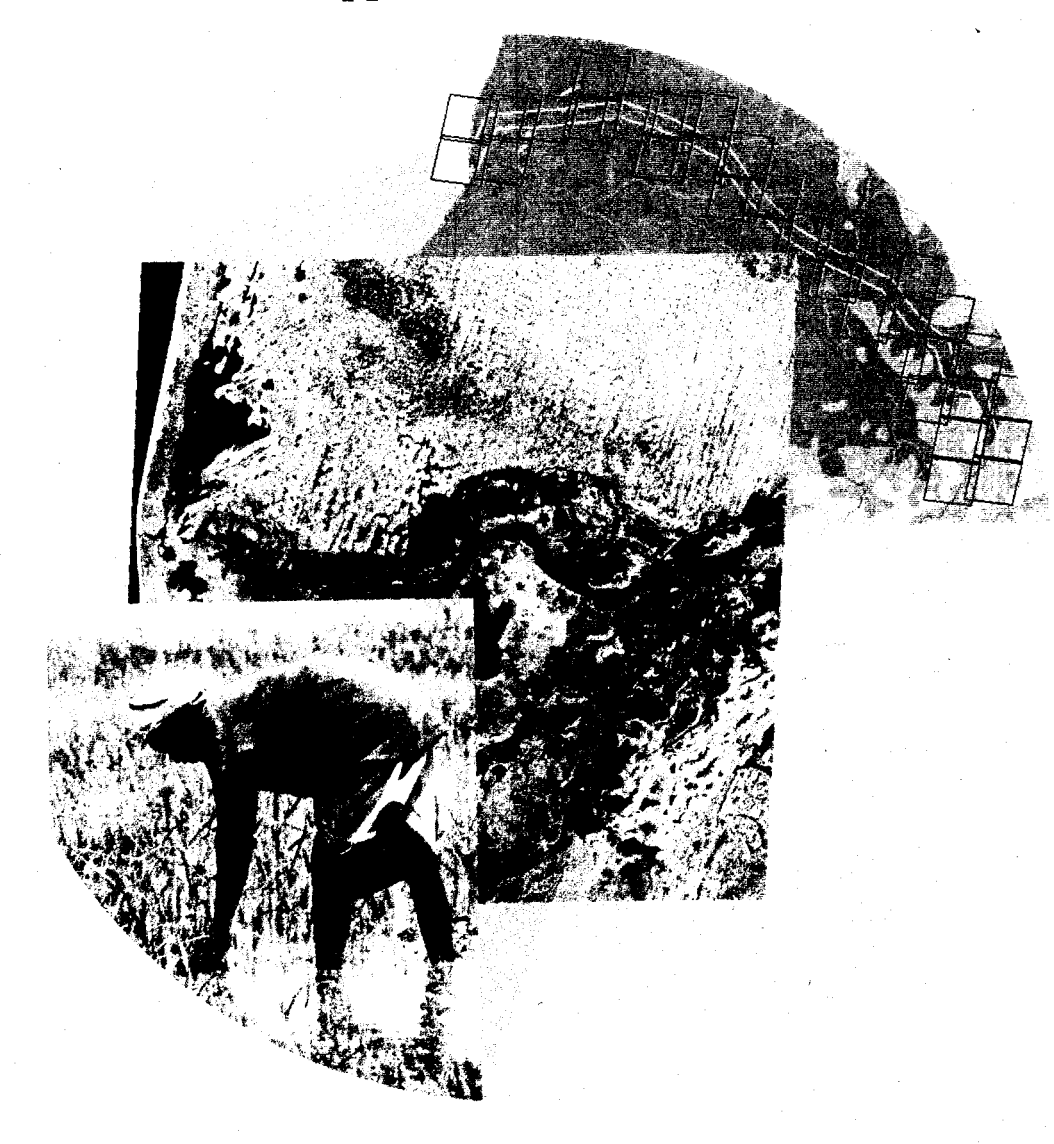

janvier 1996

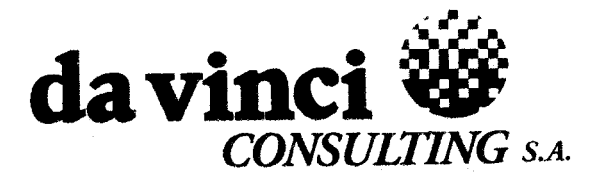

Organisation pour la Mise en Valur du Fleuve Senegal (OMVS) Haut Commissariat Centre Régional de Documentat e -<br>Saint - Louis

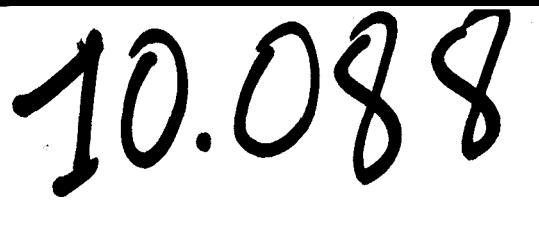

## **REMERCIEMENTS**

Nous tenons tout d'abord à remercier le Haut-Commissaire à l'OMVS et le Secrétaire Général ainsi que l'équipe du DDC, pour l'accueil qu'ils nous ont réservé au Sénégal et leur participation à la réalisation du projet. Nos remerciements s'adressent aussi au Ministre de l'hydraulique et de l'Energie de la Maux directeurs et experts de la cellule à Manantali, ainsi qu'aux directeurs et aux experts de la SAED, de la SONADER et de la DNA qui nous ont accueilli et informé tout au long de la mission de terrain. Nous remercions également tous les responsables, agents et ingénieurs des organismes que nous avons pu interviewer lors de la mission de sensibilisation. Enfin, ce projet n'aurait pu être réalisé sans l'apport financier de la Région Wallonne de Belgique et l'appui de l'Agence de Coopération Culturelle et Technique (ACCT).

da Vinci Consulting S.A./OMVS

**1** 

**1** 

**1** 

**1** 

**1** 

**1** 

**1** 

**1** 

**1** 

**1** 

**,l** 

**1** 

**1** 

**1** 

**1** 

**1** 

**1** 

**1** 

**1** 

**1** 

## **RESUME-CONCLUSION**

L'objectif spécifique de l'étude SyGMa était d'améliorer le contrôle des superficies réellement cultivées au niveau des aménagements hydro-agricoles dans le bassin du fleuve SénégaL

 $\overline{\mathbf{A}}$ 

j' •

Cette étude s'inscrit dans le cadre d'une action de coopération de la Région Wallonne de Belgique qui vise à identifier un projet de plus grande envergure relatif à un système intégré de gestion de l'exploitation des eaux des barrages de Manantali et Diama, GEC-EAU.

La première partie de l'étude a consisté à analyser l'intérêt d'une meilleure connaissance des superficies cultivées pour une gestion optimale de l'eau des barrages et donc ses conséquences sur la productivité agricole, l'environnement et la santé dans la vallée du fleuve Sénégal.

Ensuite, l'étude a analysé les points suivants:

- le processus actuel de suivi et de contrôle des superficies cultivées et plus particulièrement le processus de facturation de l'eau;
- la faisabilité des technologies de géo-information (la télédétection, les systèmes de positionnement par satellite GPS, les systèmes d'information géographique SIG) pour le contrôle des superficies cultivées au sein des aménagements hydro-agricoles;
- la mise au point d'un prototype pour ce contrôle;
- une proposition pour un système opérationnel;
- l'estimation des moyens techniques, lrumains et financiers pour la mise en oeuvre d'un tel système.

Enfm, l'étude fait le point sur la pertinence, l'efficacité, l'efficience et la viabilité d'un tel système.

Les conclusions de cette étude recommandent sa mise en oeuvre dans la mesure où il améliorerait la perception des redevances ainsi que l'estimation des besoins réels en eau des périmètres irrigués dans le bassin du fleuve Sénégal et contribuerait donc à optimaliser la gestion de l'eau des barrages.

**1** 

**1** 

**1** 

**1** 

**1** 

**1** 

**1** 

**1** 

**1** 

**1** 

**1** 

**1** 

**1** 

**1** 

**1** 

**1** 

**1** 

**1** 

**1** 

**1** 

## **ABREVIATIONS**

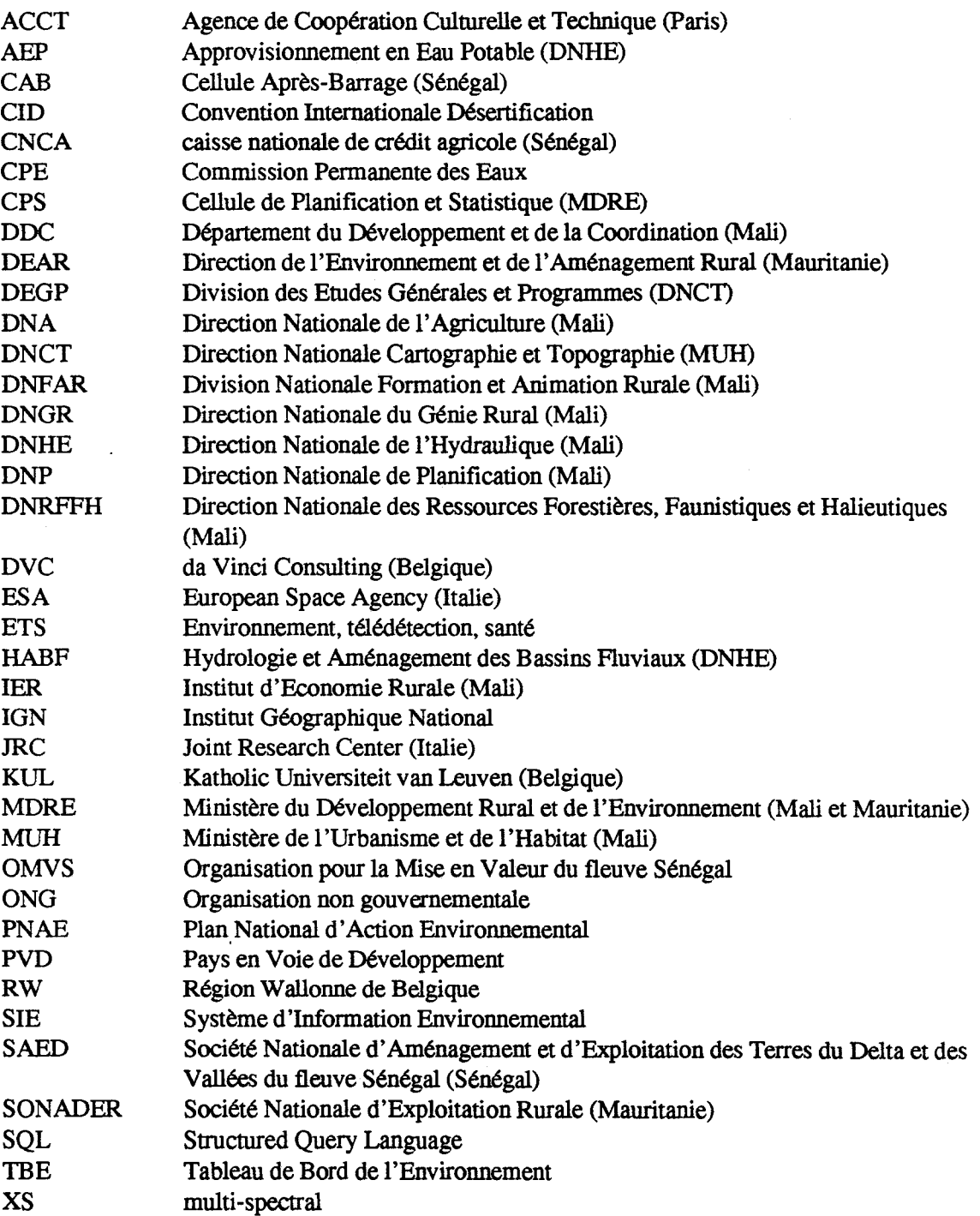

L

H

# **TABLE DES MATIERES**

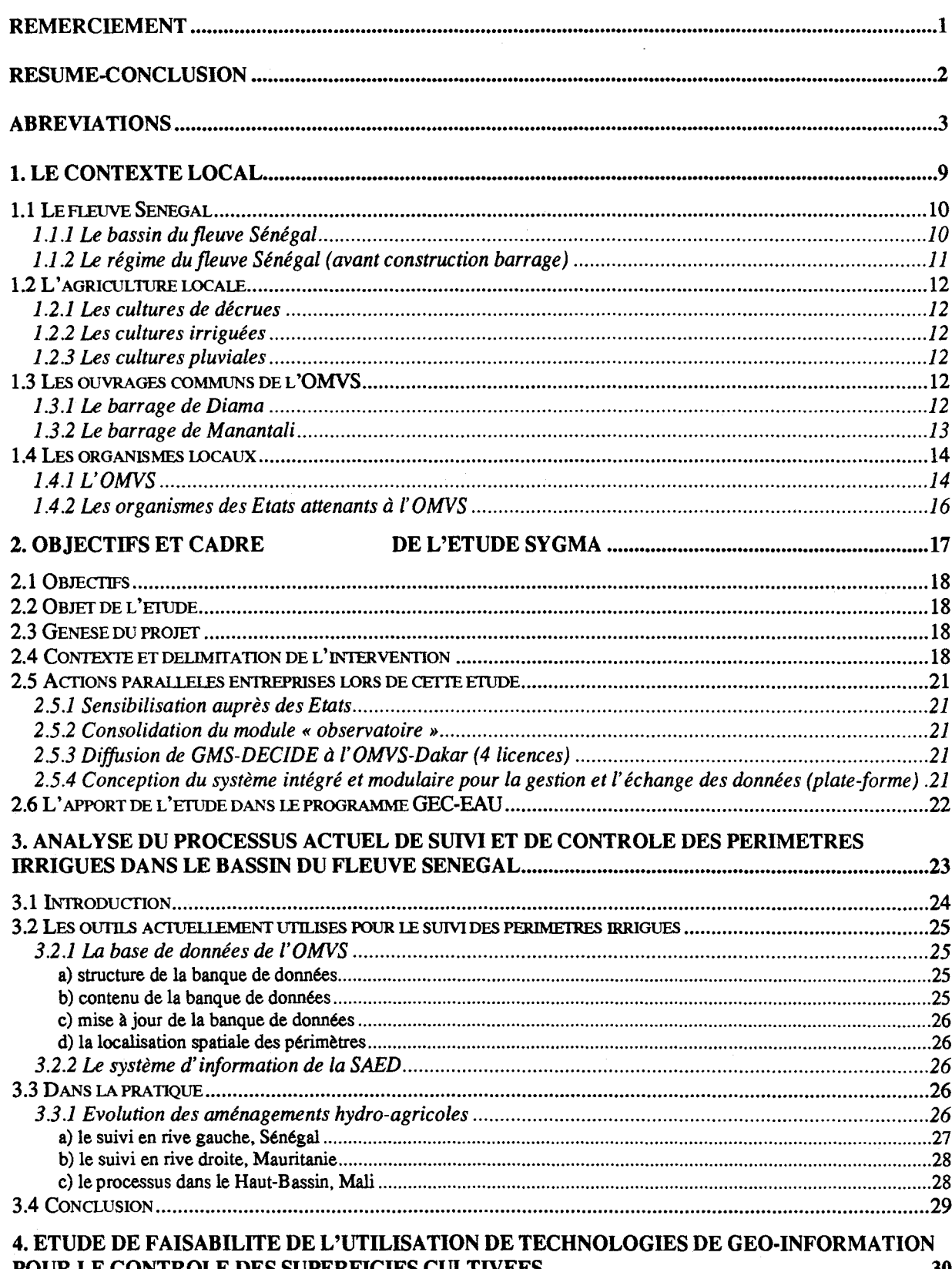

ACCTIRégion Wallonne

I

 $\overline{\phantom{a}}$ 

ı

I

R

L

I

I

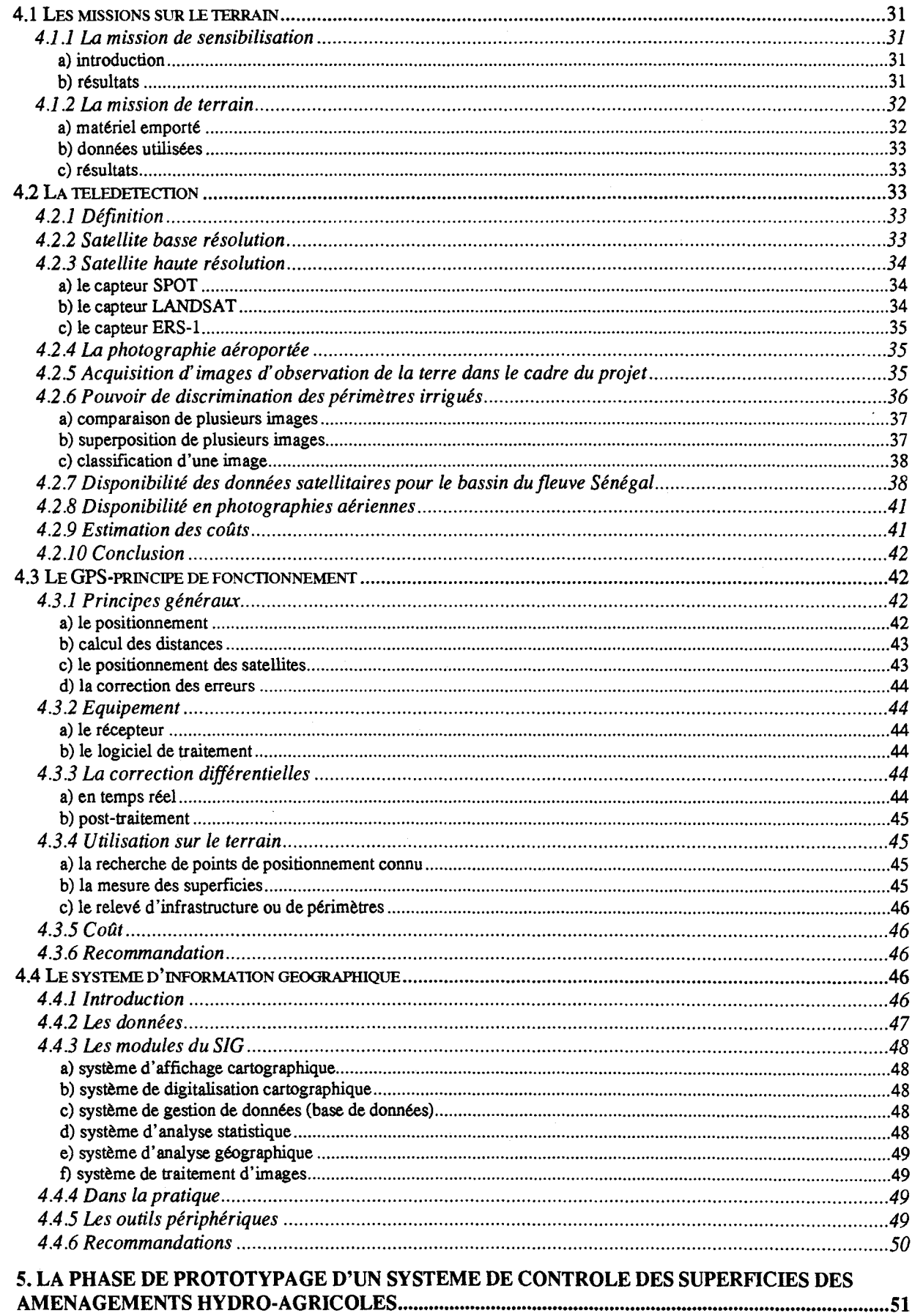

da Vinci Consulting S.A./OMVS

 $\cdot$ 

**ACCT/Région Wallonne** 

I

I

B

| i

I

L

I

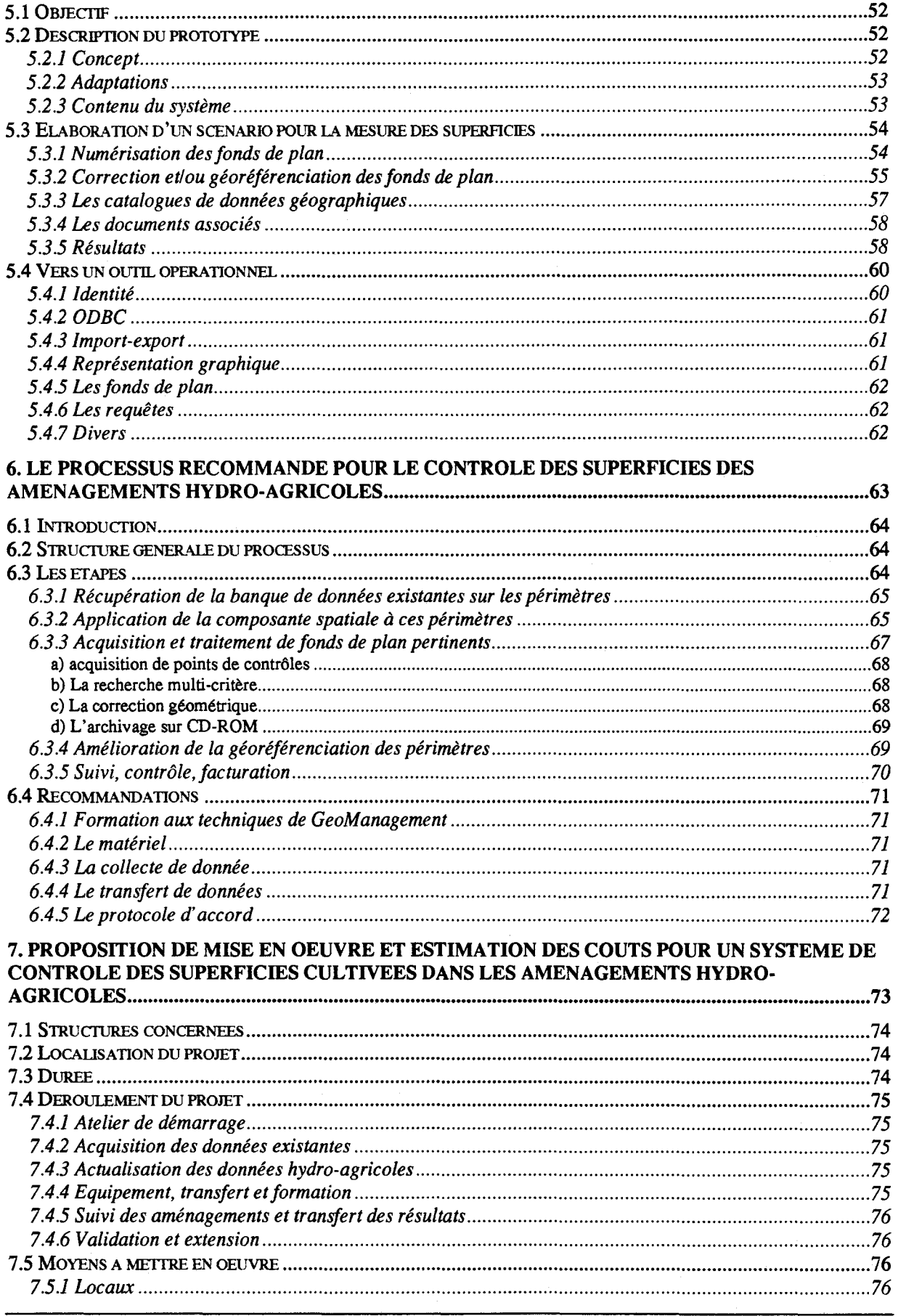

da Vinci Consulting S.A./OMVS

**ACCTIRégion Wallonne** 

 $\overline{\phantom{a}}$ 

ł

I

I

I

I

l

l

l

I

l

l

ľ

Ħ

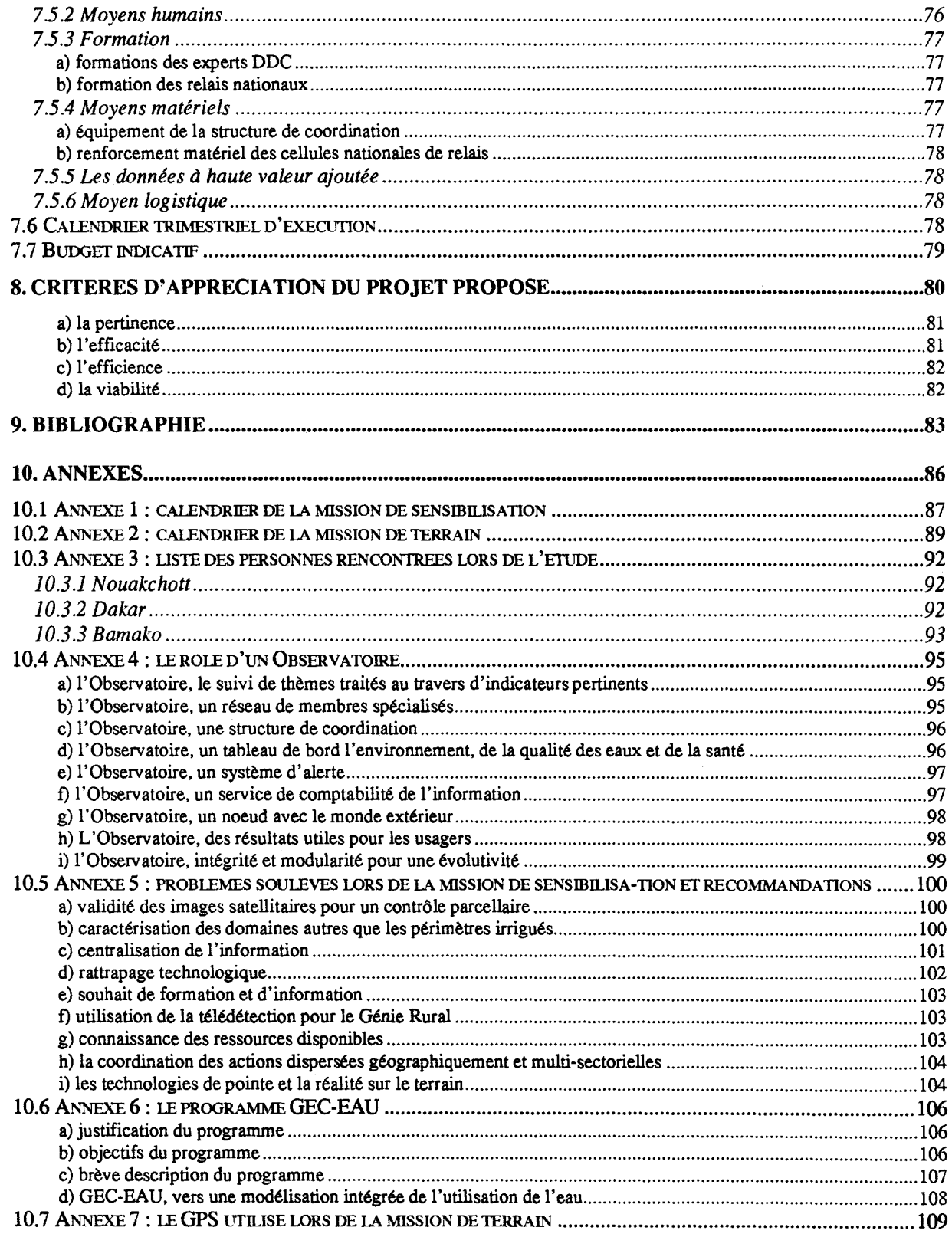

 $\mathbf{I}$ 

1

**1** 

 $\blacksquare$ 

**1** 

**1** 

**1** 

**1** 

**1** 

**1** 

**1** 

**1** 

**1** 

**1** 

**1** 

**1** 

**1** 

**1** 

**1** 

**1** 

**1** 

## 1.1 Le fleuve Sénégal<sup>1</sup>

Le fleuve Sénégal est formé par la réunion de deux rivières, le Bafing et le Bakoye, au Mali, à 1.000 km environ de l'Océan atlantique. Long de 760 km, le Bafing prend'sa source à une altitude de 800 mètres dans le Fouta-Djalon en Guinée et se dirige vers le nord en traversant les plateaux de la région soudanienne avant d'atteindre Bafoulabé. ll amène plus de fa moitié du débit total du fleuve Sénégal, avec  $365 \text{ m}^3$ /s de débit moyen annuel. Long de  $640 \text{ km}$ , le Bakoye prend sa source à proximité de la limite méridionale du plateau mandingue en Guinée, à une altitude de 500 mètres. A sa confluence avec le Bafing, le Bakoye a un débit moyen annuel de 139 m $\frac{3}{s}$ . Ces deux rivières sont caractérisées par la présence de chutes et de rapides.

En aval de Bafoulabé, sur la rive droite du fleuve Sénégal, les principaux affluents sont la Kolombiné, le Karakoro et le Gorgol. Sur la rive gauche, la Falémé est l'affluent le plus important. Longue de 650 km, elle prend sa source dans la partie nord du Fouta-Djalon, à une altitude de 800 mètres. Elle se jette dans le fleuve Sénégal à 30 km en amont de Bakel. Son débit moyen annuel, à sa confluence avec le fleuve Sénégal, est de l'ordre de 159 m $\frac{3}{s}$ .

#### 1.1.1 Le bassin du fleuve Sénégal

Le bassin du fleuve Sénégal a une superficie totale de  $300.000 \text{ km}^2$ . Il comprend 3 régions

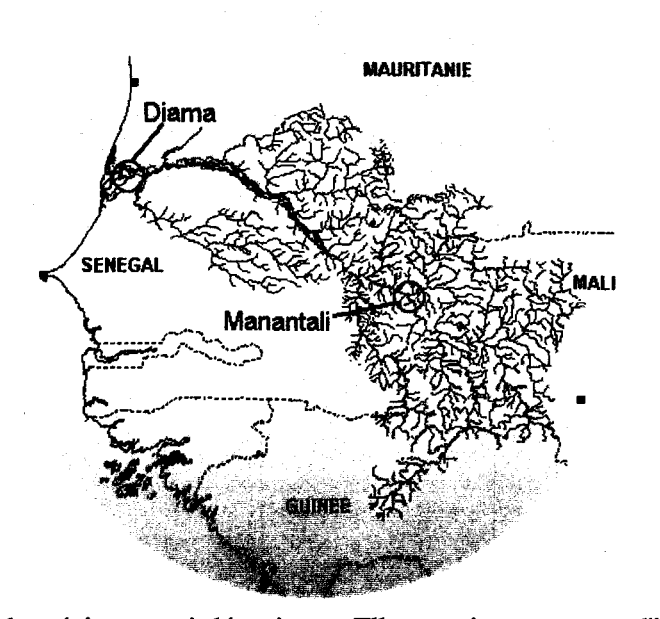

principales : le Haut-Bassin, la vallée et le Delta. Ces régions se MAURITANIE distinguent par leurs conditions topographiques, géologiques, hydrographiques et climatologiques. Le Haut-Bassin, depuis le Fouta-Djalon jusqu'à Bakel, fournit la quasi-totalité des apports en eau. Les précipitations allant de 700 à 2.000 mm/an tombent entre avril et octobre dans la partie montagneuse de l'extrême sud du bassin et provoquent la crue annuelle du fleuve qui a lieu entre juillet et octobre.

> La Vallée, de Bakel à Dagana, est une plaine alluviale encadrée par

des régions semi-désertiques. Elle constitue une zone d'inondation de 10 à 20 km de large. Cette zone est fertilisée chaque année par la crue du fleuve qui remplit, en sortant de son lit mineur, large de 200 à 400 mètres, de nombreuses cuvettes argileuses appelées Walo. De nombreux seuils rocheux ou sableux coupent les fonds du lit et gênent la navigation en eaux basses.

Le Delta, partie terminale du fleuve, en aval de Dagana ne présente qu'une seule embouchure mais déploie ses multiples bras en amont de celle-ci. Cette vaste zone ne présente aucun relief ce qui, avant la construction du barrage de Diama, la rendait vulnérable aux eaux salées qui

<sup>1</sup>*l'OMVS magazine, n° 1, mai 1990)* 

1

**1** 

 $\overline{\phantom{a}}$ 

**1** 

**1** 

**1** 

**1** 

**1** 

**1** 

**1** 

**1** 

**1** 

**1** 

**1** 

**1** 

**1** 

**1** 

**1** 

**1** 

**1** 

l'envahissait en période sèche. Dans cette partie, le fleuve Sénégal, large de 400 à 500 mètres, est relativement profond. L'influence des marées s'y faisait sentir jusqu'à plusieurs dizaine de kilomètres en amont.

Les limites du bassin versant du fleuve Sénégal sont assez mal définies au nord du 15ème parallèle. En effet, l'aridité du climat et l'uniformité du relief font disparaître progressivement le système hydrographique.

#### 1.1.2 Le régime du fleuve Sénégal (avant construction barrage)

Le régime d'écoulement du fleuve Sénégal dépend essentiellement des précipitations dans le Haut-Bassin. Il est caractérisé par :

- une saison de hautes eaux de juillet à octobre;
- une saison de basses eaux à décroissance régulière, de novembre à mai-juin.

La saison des hautes eaux culmine à fm août ou début septembre et s'achève rapidement dans le courant du· mois d'octobre. A la fm de la saison sèche, en mai ou juin, il ne subsiste en général qu'un très faible débit d'étiage dans les grands cours d'eau ou dans leurs petits affluents les plus favorisés. A Bakel, qui est considérée comme la limite entre le Haut-Bassin et la Vallée, le débit moyen annuel correspond à un apport annuel du fleuve d'environ 732 m $3$ /s, et correspond à un apport annuel de l'ordre de 23 milliard de m3. Les débits moyens mensuels varient entre les valeurs extrêmes de 3.215 m<sup>3</sup>/s en septembre et de 8 m<sup>3</sup>/s en mai.

Une autre caractéristique importante du régime du fleuve Sénégal est son irrégularité inter annuelle. Pour la même période 1903-1984, l'écart entre le débit moyen annuel de l'année la plus humide et celui de l'année la plus sèche peut varier du simple au quadruple, et même plus. Cette irrégularité inter annuelle des crues est un des principaux handicaps dans la vallée; elle réduit les possibilités d'une production agricole garantie dans cette zone étroite, encadrée par deux déserts. La superficie des zones cultivables après la crue peut varier en effet entre 15.000 et 150.000 ha, suivant l'importance, la durée et la date de la crue.

Par contre, les hautes eaux exceptionnelles provoquent des dégâts importants dans la Vallée comme en 1890, 1906 et 1950. Les années de crues extrêmement faibles sont aussi catastrophiques puisqu'elles ne permettent pas d'obtenir une production agricole suffisante dans la Vallée. La sécheresse qui a sévi depuis les années 1972-73 a été particulièrement désastreuse pour les populations et l'économie des pays limitrophes au fleuve.

Au cours de la période d'étiage, comprise entre novembre et mai-juin, et au cours de laquelle aucune précipitation importante n'est enregistrée, les débits du fleuve et de ses affluents diminuent progressivement. Avant la construction du barrage de Diama, la faiblesse du débit d'étiage en période sèche se traduisait par une intrusion profonde des eaux salées de l'Océan dans le lit du fleuve. Certaines années, la langue salée avait dépassé Dagana, et s'était avancée à plus de 200 km en amont de Saint-Louis.

 $\mathbf{I}$ 

 $\blacksquare$ 

1

 $\overline{\phantom{a}}$ 

**1** 

**1** 

**1** 

**1** 

**1** 

**1** 

**1** 

**1** 

**1** 

**1** 

**1** 

**1** 

**1** 

**1** 

**1** 

**1** 

## 1.2 L'agriculture locale

#### 1.2.1 Les cultures de décrues

Les cultures vivrières de décrue de sorgho et de maïs occupent encore une place importante dans la vie des populations du Walo. Elles connaissent, cependant des variations inter annuelles commandées par l'inégale amplitude de la crue dictée non plus par l'irrégularité des pluies en aval, mais par les lâchés périodiques effectués au niveau du barrage de Manantali. Le semis est pratiqué juste après le retrait de l'eau de décrue; les racines de la plante suivent la descente du front d'humectation, assurant ainsi l'alimentation hydrique jusqu'à la récolte qui a lieu trois à quatre mois après le semis, soit de janvier à mars. L'emploi d'intrants est limité à des pulvérisations de pesticides en cas d'infestation, la fertilisation étant assurée par les limons alluvionnaires.

#### 1.2.2 Les cultures irriguées

Le développement des aménagements hydro-agricoles dans le Walo a amené les populations à une production fondée sur des techniques intensives permettant de pallier, dans une large mesure, aux aléas climatiques inhérents à la zone sahélienne. L'incorporation d'intrants (travail mécanisé du sol, engrais, pesticides) associée à l'irrigation augmente de façon spectaculaire les rendements. Les spéculations végétales principales sont le riz, la canne à sucre, la tomate, l'oignon et le maïs.

#### 1.2.3 Les cultures pluviales

Les champs pluviaux du Diéry sont emblavés en petit mil durant des pluies; les récoltes sont d'autant plus aléatoires que les précipitations sont minimes. Certaines années, la culture est abandonnée à cause du retard de pluies. Les intrants sont très peu employés; les rendements sont médiocres.

## 1.3 Les ouvrages communs de l'OMVS

#### 1.3.1 Le barrage de Diama

Le barrage de Diama, à 23 km de Saint-Louis, dont la construction a débuté en 1981 et s'est terminée début 1986, permet :

- en période d'étiage, d'empêcher la remontée dans le fleuve de l'eau salée;
- de retenir une réserve d'eau douce permettant d'accroître les superficies irriguées et de pratiquer une double culture annuelle;
- de remplir les dépressions et les lacs bordant le lit du fleuve;
- le passage des bateaux par l'intermédiaire d'une écluse de 13 x 175 m.

**1** 

**1** 

**1** 

**1** 

**1** 

**1** 

**1** 

**1** 

**1** 

**1** 

**1** 

**1** 

**1** 

**1** 

**1** 

**1** 

**1** 

**1** 

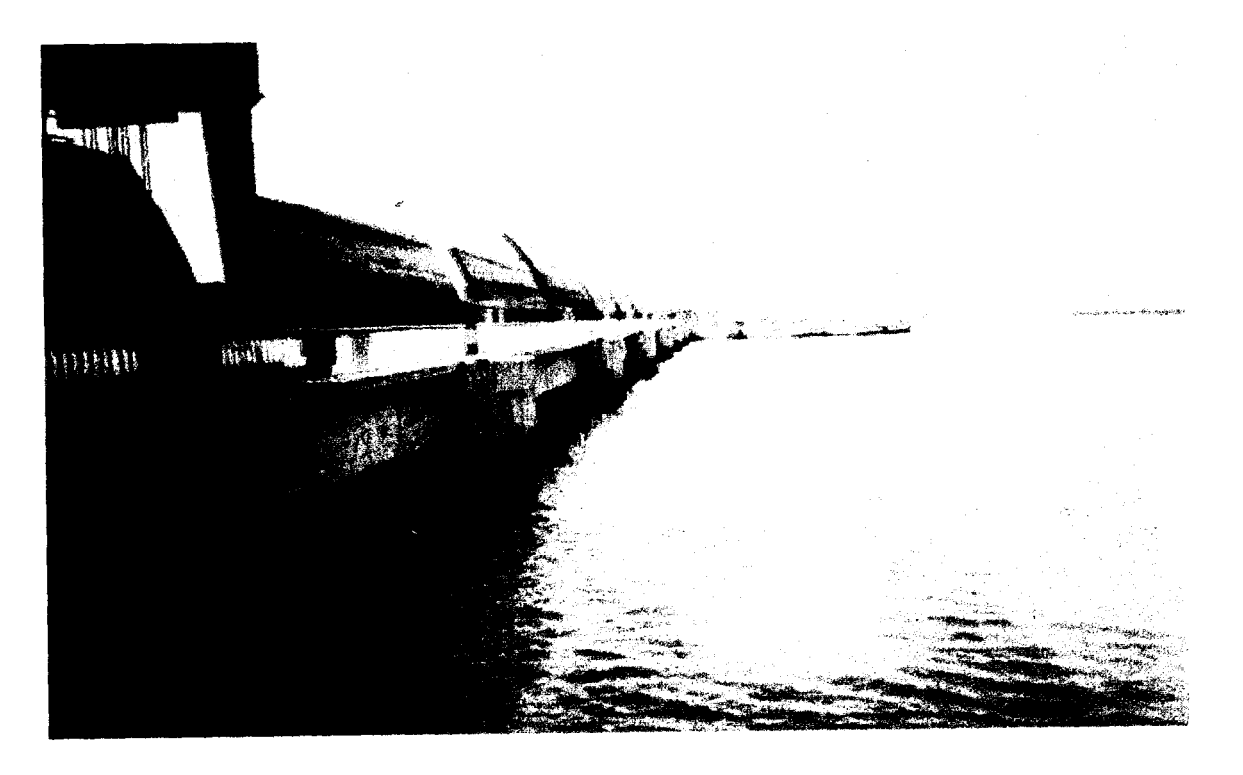

*Figure 1 : vue du barrage anti-sel de Diama et des vannes de contrôle* 

#### **1.3.2 Le barrage de Manantali**

Le barrage de Manantali constitue le noyau de l'infrastructure du programme de développement de l'OMVS par la réalisation d'une régularisation du fleuve au débit de  $300 \text{ m}^3/\text{s}$ . Les ouvrages permettent d'assurer cet objectif et d'atteindre les multiples buts suivants :

- irrigation de 375.000 ha, compte tenu de l'exploitation simultanée du barrage de Diama. (Mali 2%, Mauritanie 28%, Sénégal 70%)
- maintien pendant une période transitoire, des conditions optimales pour la culture de décrue traditionnelle dans la vallée, en assurant une crue programmée annuellement de  $2.500 \text{ m}^3/\text{s}$ durant un mois tout en assurant, le reste de l'année, un débit régulier de  $200 \text{ m}^3/\text{s}$ ;
- production annuelle de 800 GWh d'énergie électrique (en théorie, Mali 52%, Mauritanie 15%, Sénégal33%);
- navigation permanente sur les 925 km du fleuve entre Kayes et le port atlantique de St-Louis, ouvrant ainsi directement vers la mer le Mali et certaines régions enclavées de la Mauritanie et du Sénégal;
- écrêtement des crues exceptionnelles et protection consécutive des populations et des cultures menacées par les inondations dans la vallée.

Ces objectifs semblent trop ambitieux suite aux années de sécheresse et ont été revus à la baisse.

La régularisation du débit du fleuve obtenue par la construction du barrage de Manantali pourrait permettre, par un équipement ultérieur des sites aval de Gouina et de Félou, la production additionnelle de 700 GWh par an.

,

**1** 

**1** 

**1** 

**1** 

**1** 

**1** 

**1** 

**1** 

**1** 

**1** 

**1** 

**1** 

**1** 

**1** 

**1** 

**1** 

**1** 

**1** 

**1** 

**1** 

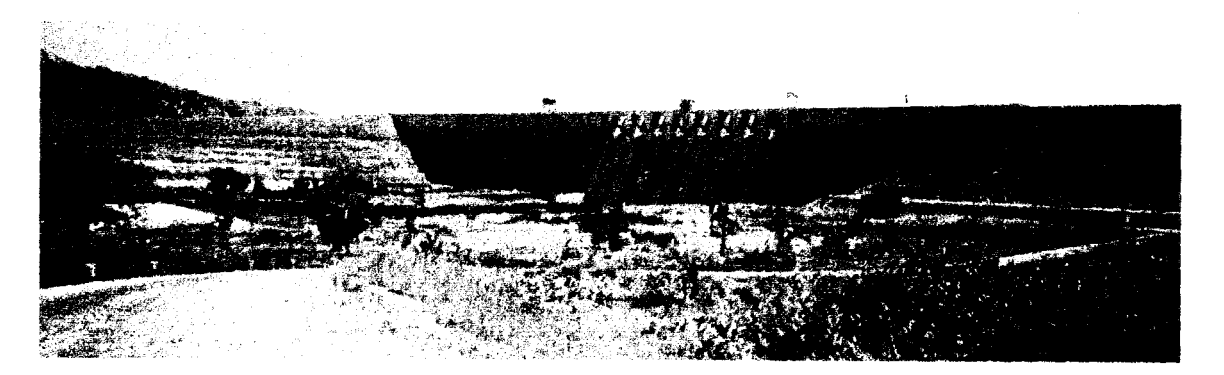

*Figure 2 : vue du barrage de Manantali et de son déversoir, en aval* 

Manantali a commencé à emmagasiner de l'eau en août 1987, pour atteindre le niveau de pleine eau durant l'hivernage 1991. Actuellement, grâce à ses 11 milliards de m<sup>3</sup> de réserve d'eau. le barrage assure le soutien d'étiage du fleuve pendant toute l'année et rempli son contrat de maintien d'une crue artificielle 15 jours à 1 mois par an. Ces lâchés d'eau ont commencés pendant l'hivernage 1989 et ont permis de renforcer la crue du fleuve, instaurant ainsi le concept de crue artificielle.

La mise en service de la centrale était prévue initialement en 1996. L'état actuel des négociations confmne la construction de cette centrale mais avec un certain retard sur le programme prévu. Actuellement, le barrage est utilisé au seul profit des agriculteurs, laissant quelques années pour préparer, dans une perspective à plus long terme, le partage de l'eau et des revenus.

## **1.4 Les organismes locaux**

#### **1.4.1** L'OMVS

L'Organisation pour la Mise en Valeur du Fleuve Sénégal (OMVS) a été créé en mars 1972 par les 3 Etats riverains situés en aval du fleuve Sénégal (Mali, Mauritanie et Sénégal). Cette organisation doit permettre de renforcer la coopération entre ces 3 pays dans la perspective d'une intégration régionale.

Le rôle de l'OMVS, en tant qu'organe d'exécution, est de promouvoir et de coordonner les études et travaux ayant pour objectif la mise en valeur des ressources du bassin du fleuve Sénégal sur le territoire des 3 Etats membres concernés.

La stratégie adoptée par les Etats membres pour conforter le rôle du bassin du fleuve Sénégal dans leur développement économique et social a pour objectifs :

- de sécuriser et améliorer les revenus d'un maximum d'habitants;
- d'établir un équilibre écologique plus stable entre l'homme et son environnement;
- de réduire la vulnérabilité des économies des trois Etats membres vis-à-vis des facteurs climatiques et des facteurs extérieurs;
- d'accélérer le développement économique des trois Etats et de la coopération inter-Etats.

L'organigramme général de l'OMVS est repris ci-après :

**1** 

**1** 

**1** 

**1** 

**1** 

**1** 

**1** 

**1** 

**1** 

**1** 

**1** 

**1** 

**1** 

**1** 

**1** 

**1** 

**1** 

**1** 

**1** 

**1** 

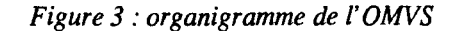

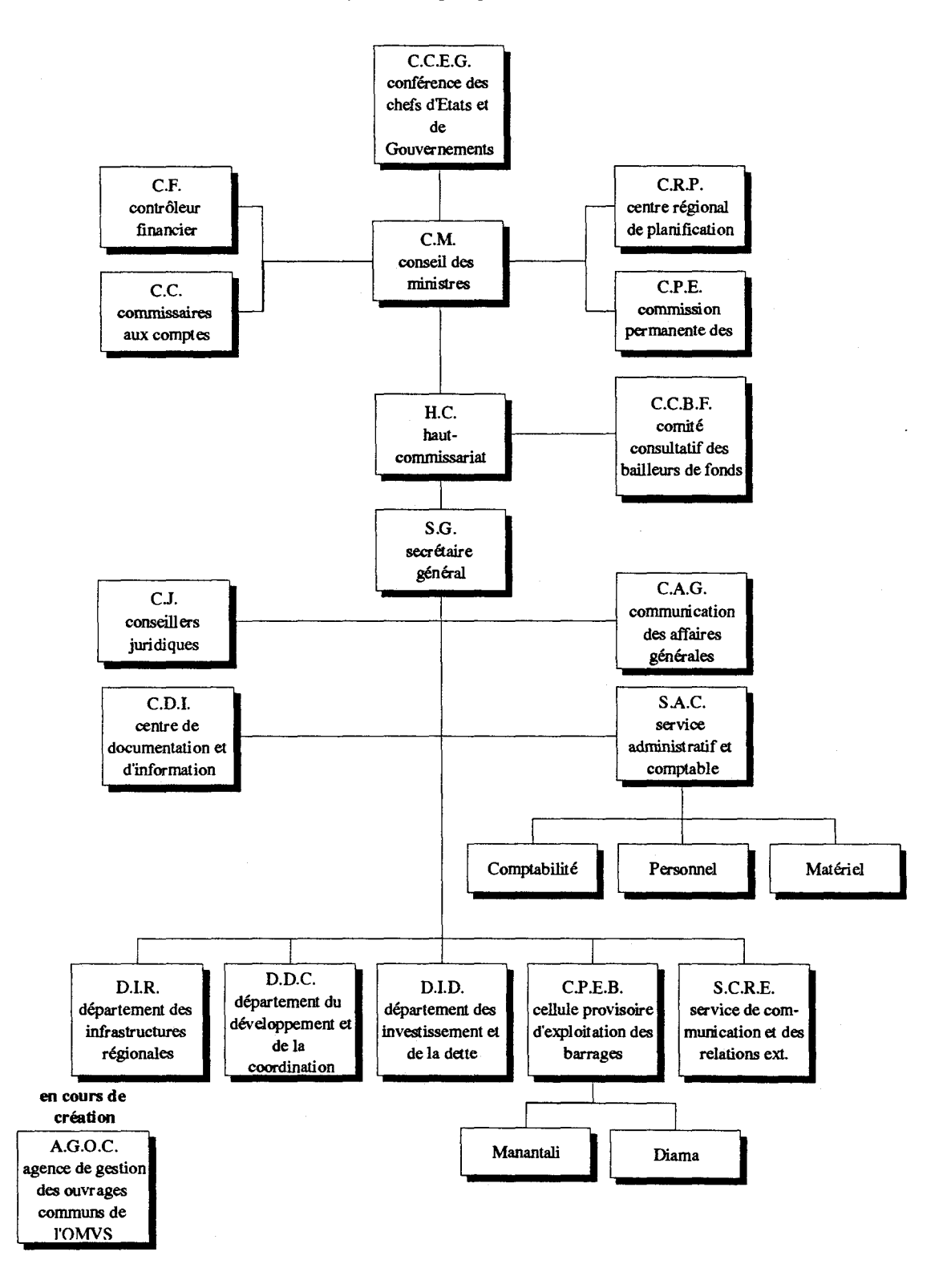

L'OMVS, après une première étape consacrée à l'élaboration d'une étude globale puis à l'approfondissement des projets sélectionnés, est passée résolument depuis 1981 à la réalisation de deux ouvrages importants : le barrage de Diama. dans le delta du fleuve, et le barrage de Manantali sur le Bafing, principal affluent du fleuve Sénégal.

da *Vinci Consulting SA.IOMVS ACCT/Région Wallonne* 

**1** 

**1** 

**1** 

**1** 

**1** 

**1** 

**1** 

**1** 

**1** 

**1** 

**1** 

**1** 

**1** 

**1** 

**1** 

**1** 

**1** 

**1** 

**1** 

**1** 

A partir de la construction de ces 2 barrages, l'OMVS a conçu un Programme d'Infrastructure Régionale, destinés à réguler le débit et le niveau des eaux du fleuve Sénégal, et ainsi :

- garantir la fourniture du volume d'eau nécessaire à l'irrigation de 100.000 à 150.000 hectares de terres agricoles dans l'ensemble de la vallée et l'approvisionnement en eau des autres secteurs d'utilisation;
- assurer une production électrique de 600 à 900 GWh/an;
- permettre la réalisation d'un système de navigation fluviale, opérationnel toute l'année entre Kayes et Saint-Louis.

#### **1.4.2 Les organismes des Etats attenants à I'OMVS**

Parmi les organismes impliqués dans la gestion des périmètres irrigués et collaborant avec l'OMVS, nous pouvons citer au niveau des 3 états les organismes suivants :

- la SAED, au Sénégal, Société Nationale d'Aménagement et d'Exploitation des Terres du Delta et des Vallées du fleuve Sénégal, chargée de l'encadrement des périmètres irrigués en rive gauche du fleuve Sénégal;
- la SONADER, en Mauritanie, Société Nationale de Développement Rural, chargée de 1 'encadrement rural sur la rive droite du fleuve Sénégal;
- la DNA, Direction Nationale de l'Agriculture, chargée de l'encadrement dans le Haut-Bassin au Mali.

 $\mathbf{I}$ 

# 2. OBJECTIFS ET CADRE DE L'ETUDE SYGMA

*da Vinci Consulting S A.IOMVS* 

*ACCT/Région Wallonne* 

## **2.1 Objectifs**

**1** 

**1** 

**1** 

**1** 

**1** 

**1** 

**1** 

**1** 

**1** 

**1** 

**1** 

**1** 

**1** 

**1** 

**1** 

**1** 

**1** 

**1** 

**1** 

**1** 

L'objectif spécifique de l'étude est d'améliorer le contrôle des superficies réellement cultivées au niveau des aménagements hydro-agricoles dans le bassin du fleuve Sénégal.

Cette étude s'inscrit dans un objectif global d'exploitation optimale des eaux des barrages de Manantali et Diama.

## **2.2 Objet de l'étude**

La présente étude a pour objet d'étudier la faisabilité d'une solution pour l'estimation des superficies cultivées des aménagements hydro-agricoles dans le bassin du fleuve Sénégal en combinant l'interprétation d'images d'observation de la terre par satellite, de techniques de positionnement par satellites GPS et les systèmes d'information géographique SIG.

## **2.3 Genèse du projet**

La présente étude s'inscrit dans le cadre du projet "Méthodes de caractérisation des domaines agricoles par télédétection au Sahel". Ce projet est financé depuis 1993 par le Ministère des Relations Internationales de la Région Wallonne de Belgique via l'Agence de Coopération Culturelle et Technique, l' ACCT à Paris.

L'objectif général du projet est de contribuer au développement durable de la zone sahélienne par un contrôle et une gestion plus efficaces de ses ressources grâce à l'utilisation adéquate des technologies de l'information (système d'information, de suivi et d'alerte) et des technologies spatiales (images d'observation de la terre, système de positionnement par satellite).

La proposition de la présente étude, qui est une des actions de ce projet, a été soumise à la Région Wallonne fin 1994 en vue d'aider l'OMVS à identifier un projet de plus grande envergure portant sur le suivi et le contrôle opérationnel des périmètres irrigués. Les résultats de cette étude seront soumis au Haut-Commissariat à l'OMVS ainsi qu'aux intervenants dans les Etats afin qu'une demande puisse être soumise aux bailleurs de fonds internationaux.

## **2.4 Contexte et délimitation de l'intervention**

La présente étude s'inscrit dans un objectif global d'optimalisation de l'exploitation des eaux des barrages de Manantali et Diama. En effet, la valorisation des ouvrages communs de l'OMVS est un point crucial pour le développement de la région du bassin du fleuve Sénégal. La construction de ces ouvrages a contribué à l'amélioration des conditions de vie difficiles des populations locales exposées aux risques de sécheresse. Toutefois, une mauvaise exploitation des barrages entraînerait des cofits d'exploitation élevés, une faible productivité agricole, sans oublier les dégâts causés à l'environnement et la recrudescence des problèmes sanitaires.

La méthode de planification des interventions par objectifs (PIPO) a été utilisée pour bien comprendre le problème et les solutions auxquels nous nous sommes attaqués dans cette étude. Cette méthode comprend notamment une phase d'analyse afin de faire ressortir les relations

**1** 

**1** 

**1** 

**1** 

**1** 

**1** 

**1** 

**1** 

**1** 

**1** 

**1** 

**1** 

**1** 

**1** 

**1** 

**1** 

**1** 

**1** 

**1** 

**1** 

causes-effets et relations moyens-fins pour passer du problème aux objectifs de la solution. Les deux figures qui suivent ont été conçues sur base de cette méthodologie.

Comme indiqué dans l'arbre des problèmes, nous limiterons notre action à un problème parmi d'autres : le contrôle des superficies réellement cultivées sur les aménagements hydro-agricoles dans le bassin du fleuve Sénégal. Notre objectif spécifique est donc d'aboutir à une meilleure connaissance des superficies réellement cultivées.

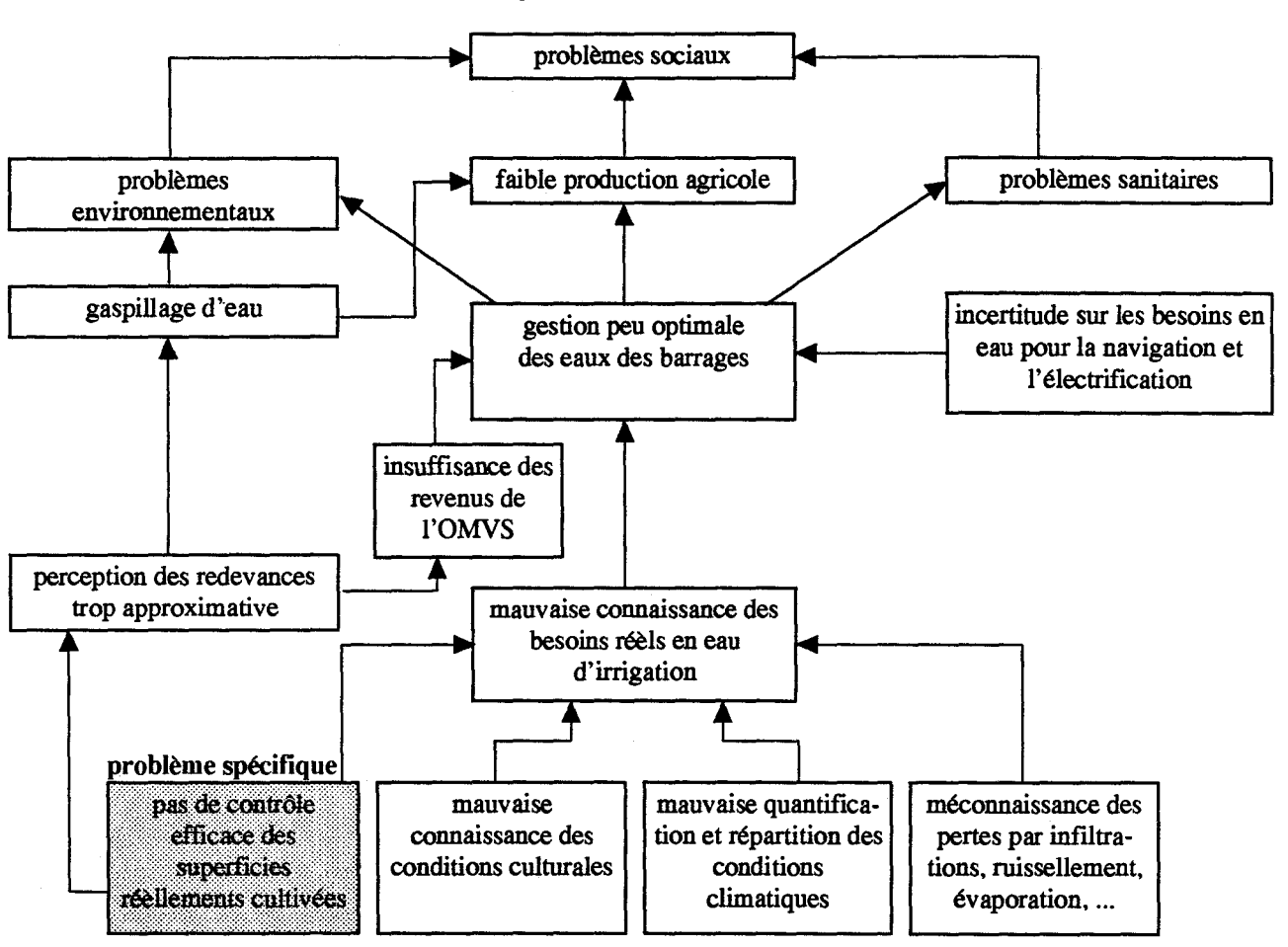

*Figure 4 : arbre des problèmes* 

Une meilleure connaissance de la superficie réellement cultivée est primordiale pour :

- la meilleure connaissance des besoins réels en eau, éléments-clé pour l'amélioration de la répartition des eaux entre utilisateurs
- le calcul des redevances par aménagemem hydro-agricole, moyens de rentabilisation de l'utilisation de l'eau indispensable pour emamer un processus d'autofinancemem du barrage et pour sensibiliser l'agriculteur au coût de cette ressource.

**1** 

**1** 

**1** 

**1** 

 $\blacksquare$ 

**1** 

**1** 

**1** 

**1** 

**1** 

**1** 

**1** 

**1** 

**1** 

**1** 

**1** 

**1** 

**1** 

**1** 

**1** 

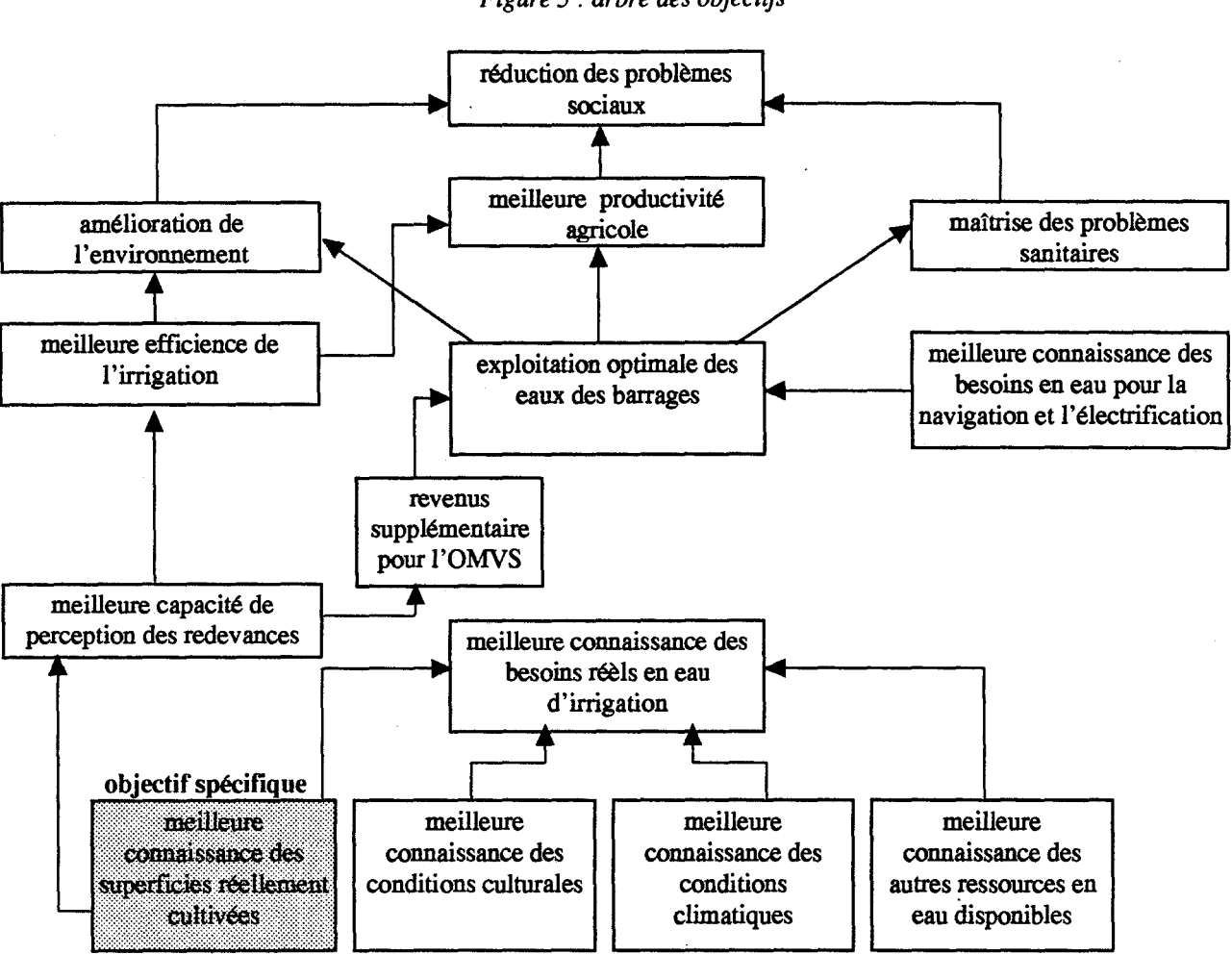

*Figure 5 : arbre des objectifs* 

Pour améliorer le contrôle des superficies réellement cultivées sur les aménagements hydroagricoles, cette étude se propose d'aborder les points suivants:

- analyse du processus actuel de suivi et de contrôle des périmètres irrigués dans le bassin du fleuve Sénégal
- faisabilité des technologies de géo-information (la télédétection, les systèmes de positionnement par satellite GPS, les systèmes d'information géographique SIG) pour le contrôle des superficies d'aménagements hydro-agricoles, sur 3 zones pilotes dans le bassin du fleuve Sénégal;
- mise au point d'un prototype pour le contrôle;
- proposition pour un système amélioré de suivi et de contrôle des superficies des aménagements hydro-agricoles;
- estimation des moyens techniques, humains et financiers pour la mise en oeuvre d'un tel système

L'étude de ces différents points est basée sur une analyse détaillée des documents existants sur le sujet à l'OMVS ou ailleurs, la rencontre des différents intervenants au niveau du bassin et dans les Etats, lors des missions de terrain, et l'évaluation des différentes technologies en condition réelle, la conception et la validation des procédures par prototypage.

**1** 

**1** 

**1** 

**1** 

**1** 

**1** 

**1** 

**1** 

**1** 

**1** 

**1** 

**1** 

**1** 

**1** 

**1** 

**1** 

**1** 

**1** 

**1** 

**1** 

## 2.5 Actions parallèles entreprises lors de cette étude

Parallèlement à cette étude, plusieurs actions supplémentaires ont été menées, qui s'articulent autour de:

- la sensibilisation au projet des intervenants du bassin du fleuve Sénégal;
- la formulation d'une proposition pour la mise en oeuvre d'un observatoire de la qualité des eaux, de l'environnement et de la santé;
- la diffusion au Haut-Commissariat à l'OMVS du prototype développé l'année précédente;
- la conception d'une plate-forme pour un système de plus grande envergure

#### 2.5.1 Sensibilisation auprès des Etats

La mission auprès des Etats a consisté à visiter les organismes impliqués dans le suivi et 1 'aménagement du territoire dans les trois Etats et donc à s'entretenir auprès des responsables et experts au niveau des capitales de Bamako, Nouakchott et Dakar.

La conclusion de cette mission est reprise au *paragraphe 4.1.1 page 31.* Le calendrier de la mission est repris en *Annexe 1 page 87.* Suite à cette mission,!' étude a été présentée à la CPE du mois de juillet au moyen d'une plaquette promotionnelle du projet distribuée aux participants.

#### 2.5.2 Consolidation du module « observatoire »

Cette étude a également permis d'aborder la recommandation du conseil des Ministres pour l'étude de mise en oeuvre d'un observatoire de l'environnement, de la santé et de la qualité des eaux dans le bassin du fleuve Sénégal. Une analyse a été remise sous forme de document de synthèse au DDC. Cette analyse s'appuie principalement sur les technologies de l'information (son transfert, son intégration, 1 'interface homme-machine, les possibilités de systèmes d'alerte, la télématique) et propose la plate-forme d'un système intégré et modulaire de GeoManagement *(cf Annexe 4 page 95 ).* 

#### 2.5.3 Diffusion de GMS-DECIDE à I'OMVS-Dakar (4Iicences)

Un des objectifs de ce projet souhaité par la région wallonne est le transfert d'une technologie wallonne dans les pays d'Afrique de l'Ouest. Il est donc prévu de distribuer au sein des direction des départements de l'OMVS à Dakar 4 licences du logiciel GMS-DECIDE et son manuel en français. Des compléments de formation pourront être réalisés par les experts de la cellule DDC.

### 2.5.4 Conception du système intégré et modulaire pour la gestion et l'échange des données (plate-forme)

La conception d'un système intégré de gestion et de partage de l'information pour la gestion des eaux des barrages nécessite la mise au point d'une solution pour la collecte des données, le traitement, l'intégration et la diffusion au sein d'une architecture informatique adéquate. Sur base de l'outil GMS et de son expérience télématique en Europe et dans les PVD, la société da Vinci se propose, sur base notamment d'équipements disponibles et opérationnels (si maintenance), de concevoir une architecture pour une première plate-forme de GeoManagement au DDC. Cette architecture devra être commune aux deux modules étudiés (SyGMa et Observatoire), mais

**1** 

**1** 

**1** 

**1** 

**1** 

**1** 

**1** 

**1** 

**1** 

**1** 

**1** 

**1** 

**1** 

**1** 

**1** 

**1** 

**1** 

**1** 

**1** 

**1** 

surtout devra être évolutive pour intégrer d'autres modules. Le résultat de cette conception est également repris sous forme de document remis au DOC.

## **2.6 L'apport de l'étude dans le programme GEC-EAU**

Nous avons tenu, lors de cette étude, à concevoir l'étude SyGMa en tant que partie intégrante d'un système de plus grande envergure pour l'exploitation optimale des eaux dans le bassin du fleuve Sénégal. Cette idée a engendré la formulation d'un programme, le programme GEC-EAU.

Le programme GEC-EAU est présenté brièvement en Annexe 6 : le programme GEC-EAU, page 106.

L'apport de l'étude dans le système intégré et modulaire du programme GEC-EAU se situe à deux niveaux :

- au niveau vertical, par une contribution lors de l'alimentation du modèle (besoins) en données sur les aménagements hydro-agricoles (actualisation des superficies, occupation du sol, état des cultures, ...
- au niveau horizontal, par une contribution lors de la réalisation du prototype, dans la conception d'une plate-forme d'échange d'information

L'actualisation des connaissance quant à la superficie et l'occupation du sol des aménagements hydro-agricoles du bassin du fleuve Sénégal devrait contribuer considérablement à l'alimentation de modèles de consommation d'eau sur ces périmètres, et ainsi exprimer de manière plus exacte et plus rapide le diagramme des besoins en eau au cours de 1' année.

La modélisation des besoins en eau des cultures a fait l'objet de nombreuses études dans le delta, notamment dans des projets de collaboration SAED-KUL (Belgique).

# 3, ANALYSE DU PROGESSUS ACTUEL **DE SUIVI ET DE CONTROLE DES DERIM MERSIRRIGUSSIDANS II**B **BASSIN DU FLEUVE SENEGAL**

**1** 

**1** 

**1** 

**1** 

**1** 

**1** 

**1** 

**1** 

**1** 

**1** 

**1** 

**1** 

**1** 

**1** 

**1** 

**1** 

**1** 

**1** 

**1** 

L'objet de ce chapitre est de comprendre le processus actuel de suivi et de contrôle des périmètres irrigués dans le bassin du fleuve Sénégal ainsi que le processus de facturation de l'eau.

## **3.1 Introduction**

La superficie concernée par la problématique soulevée dans cette érude tourne aux alentours des 100.000 ha aménagés pour le bassin du fleuve Sénégal. Ces 100.000 ha de superficies hydroagricoles sont répartis en aménagements encadrés par une institution nationale (tutelle), privé ou industrieL

Pour rappel, ces tutelles d'encadrements sont principalement la SAED (Sénégal), la SONADER (Mauritanie) et la DNA (Mali). L'OMVS intexvient dans la coordination des actions de valorisation des barrages et souhaite donc pouvoir être impliquée directement dans la problématique de contrôle des périmètres irrigués. Actuellement, elle le fait en s'appuyant sur ces tutelles.

Afin d'entamer un processus de paiement de l'eau, disponible grâce aux ouvrages mis en place par l'OMVS, une perception d'une redevance sur l'eau a été instaurée. Actuellement, la perception de cette redevance auprès des agriculteurs se fait en deux étapes:

- les rutelles paient l'OMVS sur base des prévisions de cultures (suivant déclaration des agriculteurs, et dans la mesure du possible, vérification sur le terrain)
- par la suite, en théorie, les rutelles devraient facturer l'agriculteur sur base des superficies réellement cultivées

De nombreux problèmes apparaissent donc quant à la déclaration des superficies réellement cultivées et sur la mise en pratique d'une telle procédure. En effet, on peut considérer que le calcul des superficies est imprécis parce que :

- l'agriculteur ne connaît pas ou ne déclare pas exactement la superficie réellement cultivée;
- les moyens de contrôle de superficie sur le terrain sont lourds, peu efficaces ou pas appliqués;
- le recensement exhaustif des aménagements hydro-agricoles n'a pas été actualisé et est incomplet;
- le transfert de l'information collectée sur le terrain vers les centres nationaux est source d'erreur ou de perte
- le transfert de l'information des centres nationaux vers l'OMVS est synthétisée et donc également source d'erreur non pertinente pour un contrôle.

Pour palier à ces problèmes, l'OMVS a conçu il y a plus de *5* ans une banque de données des périmètres irrigués dans le bassin. L'objectif de cette banque de données est de disposer d'information actualisée et pertinente sur les périmètres, leurs superficies et occupation du sol. Toutefois, ce système d'information ne peut être opérationnel qu'associé à un moyen de mesure des superficies et qu'avec l'appui des tutelles de Etats chargées du suivi de ces périmètres.

**1** 

**1** 

**1** 

**1** 

**1** 

**1** 

**1** 

**1** 

**1** 

**1** 

**1** 

**1** 

**1** 

**1** 

**1** 

**1** 

**1** 

## 3.2 Les outils actuellement utilisés pour le suivi des périmètres irrigués

#### 3.2.1 La base de données de I'OMVS

L'OMVS, par le biais de la Cellule d'Evaluation et de Planification Continue (CEPC), a conçu, réalisé et mis en place une banque de données sur les aménagements hydro-agricoles pour l'ensemble du bassin du fleuve Sénégal. Cette banque renferme des données relatives à tous les périmètres depuis 1975 jusqu'à l'hivernage 1992. Elle a pour objectif le suivi des aménagements hydro-agricoles et des performances de la culture irriguées. La méthodologies de collecte et d'intégration des données a été transférée aux Etats à cette date. Ce transfert a été accompagné d'une formation. Par la suite, les Etats ont pris la relève et assurent la collecte de données.

Une des composantes de ce système de suivi-évaluation repose sur l'enquête bilan des campagnes agricoles et le suivi de 1 'évolution de la situation des aménagements hydro-agricoles du bassin.

#### a) structure de *la* banque de données

Une banque de données des aménagements hydro-agricoles a été créée pour le traitement, la gestion et l'archivage des informations. La gestion de cette banque de données est réalisée avec une application de gestion SSPI (Système de Suivi des Périmètres Irrigués) écrit en Dbase III plus sous PC/DOS et des modules en langage FORTRAN 77. Cette application propose des menus facilitant l'intégration de données et la sortie de résultats et de tableaux synthétiques.

Du fait de sa portabilité, le système a été transposé sur des micro-ordinateur compatible IBM auprès des cellules nationales chargées du suivi des aménagements hydro-agricoles.

Le structure de la base est structurée autour de deux entités complémentaires :

- la fiche signalétique de périmètre, questionnaire ou "carte d'identité" reprenant la majorité des paramètres plus ou moins fixes dans le temps (nom du village concerné, type de sol, zone géographique, ... ).
- la fiche bilan de campagne, sorte de "bulletin de santé" du périmètre, passe sur les périmètres à chaque campagne (hivernage, contre saison froide et contre saison chaude) pour collecter les informations relatives à la campagne agricole (nombre d'exploitant, superficie nette irrigable, superficie cultivée, superficie récoltée, sinistre, ... ).

Etant donné la superficie couverte par le bassin du fleuve Sénégal, il était important pour l'OMVS, vu l'hétérogénéité des conditions naturelles et humaines, de définir des zones relativement homogènes dont les caractéristiques influencent le comportement économique et social des populations ainsi que le fonctionnement des périmètres. Un découpage du bassin en 6 zones géographiques a été réalisé sur base de critères d'aptitudes, contraintes, potentiels agropédologiques, climatiques et hydrologiques.

#### b) contenu de *la* banque de données

La Banque de données, transférées dans les Etats en 1990, contenait :

- les données signalétiques de près de 2.000 périmètres irrigués,
- les données relatives aux superficies et nombre d'exploitant de l'hivernage 1975 à 1990

**1** 

**1** 

**1** 

**1** 

**1** 

**1** 

**1** 

**1** 

**1** 

**1** 

**1** 

**1** 

**1** 

**1** 

**1** 

**1** 

**1** 

**1** 

**1** 

**1** 

• les données relatives aux productions et rendements par spéculation de l'hivernage 1980 à 1990

#### *c) mise à jour de la banque de données*

La mise à jour des deux entités repose sur la collaboration des différents intervenants impliqués dans la mise en valeur du bassin.

#### *d*) la localisation spatiale des périmètres

Les fiches signalétiques localisent les aménagements hydro-agricoles par rapport au village le plus proche dans la zone. Ce village est associé à un code village, auquel, par la suite, sont prévus l'ajout des coordonnées géographiques.

Par la suite, le DOC à l'OMVS a entrepris des travaux de digitalisation des périmètres irrigués sur base de couvertures satellitaires SPOT pour la cuvette de Podor. Ces informations ont été utilisées pour la réalisation du prototype SyGMa en collaboration avec da Vinci Consulting.

#### 3.2.2 Le système d'information de la SAED

En tant que structure chargée de l'observation du développement économique et social de la rive gauche du fleuve Sénégal, la SAED s'est également équipée d'un système d'information permettant la collecte, la production, le contrôle, le traitement, l'analyse et la capitalisation d'informations technico-économiques pour l'ensemble de la zone.

Ce système est basé principalement sur la base de données de 1' OMVS adapté pour les besoins de la SAED. L'avantage d'un système de suivi auprès d'une tutelle est sa mise à jour régulière. Les données proviennent du dispositif de terrain, (éventuellement d'enquêtes particulières), de manière autonome, et centralisée par agrégation des quatre délégations.

La SAED s'est également équipée d'outil de cartographie par télédétection;

La banque de données doit être complétée par un système permettant de cartographier, contrôler et interpréter géographiquement les données enregistrées (réalisation d'un "atlas" des aménagements hydro-agricoles). L'objectif est de localiser, identifier, estimer et suivre les unités de base constituant la banque de données et qui sont repérables sur des photos ou des images : l'aménagement hydro-agricole est l'unité de mise en valeur qui correspond à la superficie gérée par une organisation paysanne ou un privé à l'intérieur d'un aménagement hydro-agricole.

Des travaux dans ce sens ont été réalisés par la SAED à Saint-Louis sur base d'images satellitaires SPOT. La SAED utilise actuellement Mapinfo et IDRISI comme SIG pour la digitalisation des périmètres sur base de l'interprétation des images SPOT XS et Panchromatique et pour la gestion de la base de données.

## 3.3 **Dans la pratique**

#### 3.3.1 Evolution des aménagements hydro-agricoles

Après avoir vécu un développement hydro-agricoles très important au cours des dernières années suite aux travaux d'endiguement en rive droite, à la réhabilitation de digue et ouvrage en rive gauche et au support de crédit agricole, la situation actuelle des superficie irriguées semble

**1** 

**1** 

**1** 

**1** 

**1** 

**1** 

**1** 

**1** 

**1** 

**1** 

**1** 

**1** 

**1** 

**1** 

**1** 

**1** 

**1** 

**1** 

**1** 

**1** 

stagner, voire régresser. Ce phénomène est probablement dû au retour à des crédits agricoles plus sévèrement accordés, et à la dévaluation entraînant des coûts de produits importés relativement élevés. Par conséquent, le coût d'exploitation de périmètres irrigués devient difficilement supportable par l'agriculteur. Il en résulte soit une dégradation, voire un abandon du périmètre, soit une intensification des rendements.

Les aménagements hydro-agricoles montrent des différences notoires d'un Etat à l'autre, qui sont dues à des différences sociales et physiques. Des implantations en rives gauche sont sensiblement différentes car plus anciennes. Les premiers périmètres rizicoles ont été aménagé dans les années 30 alors que les aménagement de la rive droite ne datent que des années 70.

En ce qui concerne le Haut-Bassin, les aménagements sont de petite taille et utilisent principalement des groupes motopompes, contrairement aux grands aménagement de la vallée te du Delta qui ont recours à des stations de pompages pour l'irrigation.

Les cultures sont également différentes, avec une prépondérance pour le riz dans la vallée et le Delta et des culture plus vivrière dans le Haut-Bassin (sorgho, mil, fruit, ... )

#### *a) le suivi en rive gauche, Sénégal*

Actuellement, la superficie couverte par les aménagements hydro-agricoles en rive gauche est estimée à 60-70.000ha, répanis équitablement entre les périmètres encadrés et les autres.

La SAED, localisée à Saint-Louis, dispose de 4 délégations (Dagana, Podor, Saint-Louis, Rosso). Avant chaque campagne, les conseillers agricoles dans chaque délégation sont chargés du recueil de données sur le terrain, et envoient les prévisions de culture à la SAED qui les présente lors de la CPE. Ceci pour les périmètres encadrés par la SAED, et non les périmètres privés.

C'est ainsi qu'on peut connaître les prévisions de culture avant chaque campagne afin que la SAED puisse les communiquer à l'OMVS. Sur base de ces prévisions, l'OMVS perçoit une redevance de l'eau. afin de fmancer les ouvrages communs de l'OMVS. Cette redevance est fixée comme suit, par ha cultivé :

- 1400 FCFA en contre-saison chaude
- 500 FCFA en hivernage
- 200 FCFA en contre-saison froide

Le problème réside dans le fait que les prévisions de superficies cultivées ne correspondent pas aux superficies réellement cultivées en fm de campagne, pour divers facteurs liés au climat, au capital, à l'entretien, ...

La SAED paie directement l'OMVS et ensuite tente de percevoir la redevance auprès des producteurs. A cette redevance s'ajoute les charges hydrauliques de la SAED. Ces charges sont perçues sur base d'un contrôle de terrain avec plan d'aménagement et superficie réellement cultivée.

Les PIV quant à eux s'organisent de telle sorte à subvenir à leurs propres besoins. Ils doivent cependant payer une redevance pour l'eau, redevance qui n'est pas facilement contrôlable. Il existe un mécanisme qui pourrait, avec l'aide de la CNCA (caisse nationale de crédit agricole), permettre de préciser les superficies cultivées. En effet, l'agriculteur fait appel à des crédits pour sa campagne, qui sont fonctions des superficies qu'il compte emblaver.

**1** 

**1** 

**1** 

**1** 

**1** 

**1** 

**1** 

**1** 

**1** 

**1** 

**1** 

**1** 

**1** 

**1** 

**1** 

**1** 

**1** 

**1** 

**1** 

**1** 

#### *b) le suivi en rive droite, Mauritanie*

En Mauritanie, une fédération de privés bien structurée s'est mise en place pour dialoguer directement avec l'OMVS. Cette fédération représente environ 25.000 ha contre 9.000 pour la SON ADER. Sur ces 25.000 ha, on considère que seulement 7.000 ha sont emblavés.

Sur ses 9.000 ha, la SONADER, représentée à Rosso et à Nouakchott, encadre les 3.000 ha réellement aménagés. C'est elle qui se charge du processus de suivi des périmètres inigués en rive droite. Le faible aménagement des périmètres irrigués résulte notamment des problèmes liés aux oiseaux, aux criquets, aux inondations et aux crédits.

La SON ADER applique, comme au Sénégal, 3 types de facturation en fonction de la saison, en hivernage, contre saison chaude et contre saison froide.

Deux grands périmètres sont totalement indépendants, sont connectés à des grandes stations de pompages et paient une facturation à l'OMVS.

Pour les petits périmètres qui pratiquent l'irrigation à l'aide d'une motopompe, il n'y a pas actuellement de processus de facturation.

Les enquêtes de terrain sont réunies au niveau du siège à Nouakchott et sont traitées par un statisticien, un informaticien et un agroéconomiste. Au niveau des antennes de terrain, il y a 1 agroéconomiste par département, 3 enquêteurs à Rosso, 2 à Bogue et 2 à Kaedi. Au total, ce sont donc 11 personnes chargées des enquêtes au niveau des directions régionales.

Jusqu'en 1994, la SONADER effectuait ses enquêtes sous supervision, par l'institut de statistique agricole car elle était habilité à appliquer sa méthodologie uniquement. Ensuite, il y a eu des enquêtes par sondage. De sorte que le relevé s'avérait exhaustif chaque 3 années. C'est réalisé sur support informatique, sous DOS pour Dbase4 et sous Windows pour SPillNX du CRIS (Grenoble, logiciel statistique simple et assez performant) et Excell. L'information collectée sur les fiches d'enquête à été sélectionnée en collaboration avec la méthodologie mise au point à l'OMVS.

A partir de 1995, les superviseurs ont reçu une formation sur Dbase afin de saisir eux-mêmes les formulaires d'enquêtes et de les transmettre au siège sur disquette.

Le traitement de cette information a pour objectif :

- de connaître ce qui ce fait par rapport aux prévisions,
- de réaliser des projets de vulgarisation, de production et d'aménagement.
- de réaliser le suivi des intrants, activités et effet de projet.

A chaque campagne, un rapport est réalisé (hivernage, contre saison froide, contre saison chaude)

#### *c) le processus dans le Haut-Bassin, Mali*

Au Mali, étant donné le peu de périmètres irrigués suite aux conditions physiques autour du fleuve, il n'existe pas réellement de méthodologie pour la statistique agricole et la perception de redevance sur ces périmètres.

n existe toutefois un effort des conseillers agricoles au niveau des périmètres, par de la formation et des visites sur le terrain. La plupart des périmètres irrigués sont alimentés en eau par des

**1** 

**1** 

**1** 

**1** 

**1** 

**1** 

**1** 

**1** 

**1** 

**1** 

**1** 

: **1** <sup>1</sup>

 $||$ 

 $1<sup>t</sup>$ 

groupes motopompes. Ces groupes présentent des problèmes de vétusté entraînant des pertes en eau.

On considère qu'il y a environ 700 ha de périmètres aménagés, dont 1/3 est cultivé.

Un effort est réalisé avec certaines ONG pour reconstituer une banque de données sur ces périmètres.

#### **3.4 Conclusion**

Comme nous l'avons vu dans ce chapitre, la problématique du suivi des périmètres irrigués et les objectifs à atteindre comme spécifiés à la *Figure 4 page 19* et à la *Figure 5 page 20* ont été bien compris par l'OMVS et les tutelles des Etats qui ont élaboré, depuis un certain temps, leur propre système de suivi des aménagements hydro-agricoles. Toutefois, étant donné les problèmes rencontrés et l'évolution permanente et rapide des technologies de l'information et spatiale, il devenait urgent de faire le point et d'améliorer le processus actuel de suivi des périmètres irrigués. Il fallait donc étudier des solutions évolutives, complémentaires, voire, alternatives au système mis en place par les différents intervenants afin d'améliorer sur le plan technique le contrôle des aménagements hydro-agricoles mais également de remettre au même niveau tous les intervenants pour qu'ils agissent de manière cohérentes et concertées avec l'OMVS.

C'est principalement la connaissance des superficies réellement cultivées qui pose problème actuellement.

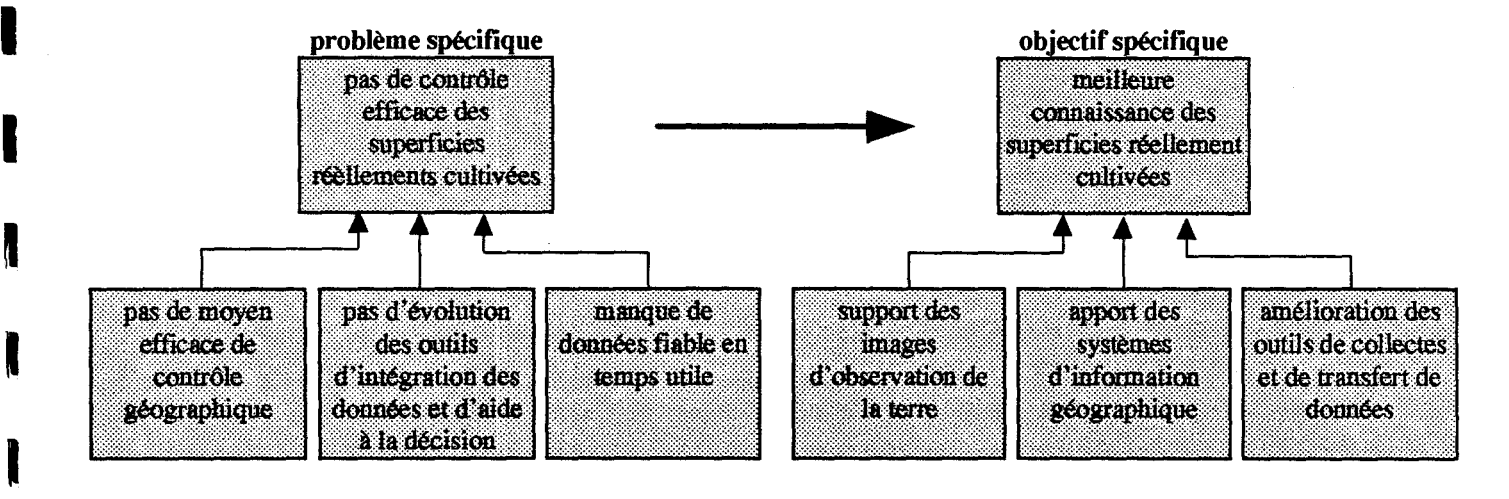

Nous étudierons donc, dans les prochains chapitres, les technologies et méthodologies qui vont permettre d'améliorer le processus actuel de suivi et de contrôle des superficies réellement cultivées sur les aménagements hydra-agricoles dans le bassin du fleuve Sénégal.

 $\mathbf{l}$ 

 $\mathbf{I}$ 

1

**1** 

**1** 

**1** 

**1** 

**1** 

**1** 

**1** 

**1** 

**1** 

**1** 

**1** 

**1** 

**1** 

**1** 

**1** 

 $\blacksquare$ 

# 4. ETUDE DE FAISABILITE DE EU HI SATION DE REINOLOGIES DE CELORIA ROTAVIA U I ONEZO U RELIGI **CONTROLEDESSURBRUCHS CULTIVEES**

L'objet de ce chapitre est de décrire et de tester les nouvelles technologies qui permettraient d'apporter une précision sur la superficie réellement cultivée et une amélioration du système de collecte de l'information et de suivi des périmètres. Grâce à la réalisation d'une maquette, ces nouvelles technologies ont été, dans un premier temps, confrontées aux utilisateurs lors de la mission de sensibilisation et, dans un second temps, testée sur le terrain. ta maquette est décrite au chapitre 5 page 51. '

Les technologies utilisées sont les suivantes :

- la télédétection
- le GPS (global positioning system)
- le SIG (système d'information géographique)

## 4.1 Les missions sur le terrain

#### 4.1.1 La mission de sensibilisation

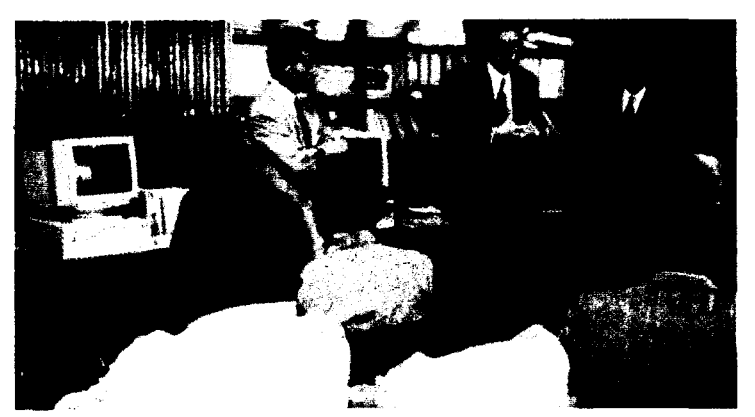

#### a) introduction

~·'

Pour rappel, cette mission de sensibilisation avait pour objectif de sensibiliser au projet et aux technologies étudiées, les responsables et experts des Etats impliqués dans l'aménagement ou le suivi du territoire ainsi que les

cellules nationales de l'OMVS. C'était également l'occasion de comprendre la problématique locale.

Cette mission c'est déroulée au mois de juin 1995 dans les capitales des Etats. Le calendrier de la mission est présenté en *Annexe 1 page 87.* Cette mission était composée de MM: :

- Dendou Ould TAJIDINE, directeur du département du Développement et de la Coordination (DOC) à l'OMVS à Dakar;
- Raoul PENNEMAN, consultant de la société da Vinci Consulting (DVC) à Chaumont-Gistoux, Belgique;

Nous tenons vivement à remercier les responsables et experts locaux pour le temps qu'ils nous ont consacré, l'hospitalité, l'ouverture de leur institut. ainsi que leur patience lors des séances de démonstration qui ont pu paraître assez chargées suite au cours laps de temps imparti pour présenter un sujet aussi vaste.

Les problèmes soulevés et recommandations sont repris en *Annexe 5 page 100.* 

*b) résultats* 

da *Vinci Consulting SA.IOMVS ACCT/Région Wallonne* 

 $\blacksquare$ 

 $\blacksquare$ 

 $\blacksquare$ 

**1** 

**1** 

**1** 

**1** 

**1** 

**1** 

**1** 

**1** 

**1** 

**1** 

**1** 

**1** 

**1** 

**1** 

**1** 

**1** 

**1** 

**1** 

**1** 

**1** 

La mission de sensibilisation a permis de rencontrer 86 personnes dans les capitales des 3 Etats, de présenter le projet et le prototype SyGMa à la quasi totalité d'entre-eux, et de mieux connaître leur institution et leurs objectifs.

Si la mission a pu constater un manque au niveau des équipements en systèmes cartographiques et bases de données numériques au Mali et en Mauritanie, elle redonne espoir en proposant des ébauches de solutions. Le prototype semble prometteur pour combler certains déficits si toutefois il peut être rapidement transféré au niveau des Etats. En outre la société da Vinci Consulting, qui a prouvé une grande maîtrise de ces technologies lors des présentations du consultant, reste disponible pour toute formulation et réalisation de projets au niveau des Etats.

Le Sénégal, qui détient une avance technologique par rapport au Mali et à la Mauritanie, dispose de technologies de points, au sein de différentes institutions. C'est sur base des expériences réussies ou d'échec dans ce pays mais également dans d'autres pays d'Afrique et du monde, que da Vinci progresse au sein du projet «Méthodes de caractérisation des domaines agricoles par télédétection au Sahel».

#### 4.1.2 La mission de terrain

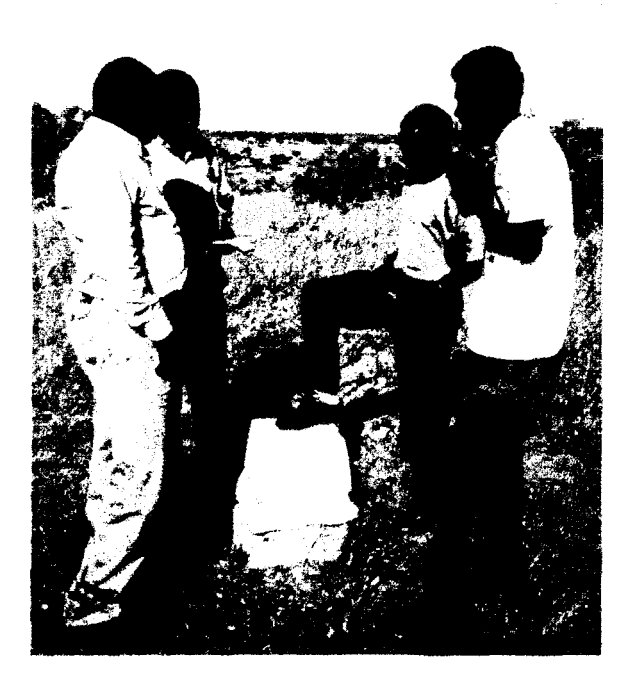

L'objet de cette mission est de tester l'apport des technologies utilisées grâce à la maquette mise au point lors de la première phase du projet, dans le bassin du fleuve Sénégal, sur une période de deux semaines sur le terrain.

Cette mission c'est déroulée au mois d'octobre 1995 le long du fleuve Sénégal, en remontant le fleuve par route, piste et chemin de fer, depuis Saint-Louis jusqu'au barrage de Manantali. Le calendrier de la mission est présenté en Annexe 2 page *89.* 

Cette mission, sous la responsabilité de Mr Dendou Ould TAJIDINE, directeur du DOC à l'OMVS à Dakar était composée par MM :

- Pape Mousse SARR, expert informaticien du DOC
- Samba DIA, expert ETS du DOC
- Raoul PENNEMAN, consultant de la société DVC à Chaumont-Gistoux, Belgique
- un chauffeur

A cette mission ont été associés les experts de la SAED, SONADER, Manantali, ... Nous les remercions pour leur précieuse collaboration aux résultats de cette mission.

a) matériel emporté

da *Vinci Consulting SA./OMVS ACCT/Région Wallonne* 

**1** 

**1** 

**1** 

**1** 

**1** 

**1** 

**1** 

**1** 

**1** 

**1** 

**1** 

**1** 

**1** 

**1** 

**1** 

**1** 

**1** 

**1** 

**1** 

- PC Toshiba 4400 sxc (256 couleurs, 126Mb, 486/33 Mhz)
- Disque dur externe 1 Gb et câble SCSI
- GPS sony
- GPS Géoexplorer
- 1 camera Sony
- 1 imprimante à jet d'encre noir&blanc

#### *b) données utüisées*

- Image satellitaire SPOT XS 022-317 du delta
- Image satellitaire SPOT XS 024-317 de Podor
- Plan
- Photographie aérienne
- Base de données DBIII des agriculteurs 1992
- catalogue des points géodésiques de premier ordre

#### c) *résultats*

Cette mission a permis de comprendre le processus actuel de suivi des périmètres irrigués, de tester la pertinence des images satellitaires, de valider l'utilisation d'un GPS, de penser le SIG et les méthodologies de mesure de superficie cultivée, d'essayer le matériel dans les conditions de terrain, de visiter les organismes installés sur le terrain, .....

### 4.2 La télédétection

#### 4.2.1 Définition

Au sens large du mot, la télédétection définit la mesure ou l'acquisition d'informations relatives à certaines caractéristiques d'un objet ou d'un phénomène, au moyen d'un instrument qui n'est pas physiquement en contact avec l'objet ou le phénomène. Pratiquement, cela consiste en l'utilisation à distance (d'une plate-forme aérienne, spatiale ou navale) d'un instrument quel qu'il soit afin de recueillir des informations relatives à l'environnement comme par exemple, la mesure des champs de force, des radiations électromagnétiques ou de l'énergie acoustique; on utilise pour cela des instruments comme les caméras, le laser, les récepteurs de fréquence radio, les systèmes radar, les sismographes sonar, les gravimètres, les magnétomètres, les scintillomètres.

Cette définition est très large. Aussi, dans notre cas, la télédétection se résumera à l'acquisition d'images d'observation de la terre depuis le ciel ou l'espace. Les images aériennes de même que les images satellitaires font donc partie de la télédétection.

La précision et la restitution spectrale d'une image télédétectée varie d'une technique à l'autre. L'image aéroportée apporte une information très fine du territoire survolé, mais reste onéreuse en rapport à la superficie couverte. L'image satellitaire captée à une altitude beaucoup plus élevée couvre un espace beaucoup plus grand pour un prix moindre.

#### 4.2.2 Satellite basse résolution

Parmi les satellites faible résolution, nous pouvons citer le capteur NOAA et METEOSAT. La résolution au sol de ces satellites (de l'ordre du km) ne permet pas leur utilisation pour du

**1** 

**1** 

**1** 

**1** 

**1** 

**1** 

**1** 

**1** 

**1** 

**1** 

**1** 

**1** 

**1** 

**1** 

**1** 

**1** 

**1** 

**1** 

**1** 

contrôle agricole. lls sont plutôt utilisés pour du suivi météorologique ou de production à l'échelle régionale.

#### 4.2.3 Satellite haute résolution

Parmi les satellites actuellement en orbite, nous pouvons cités SPOT, LANDSAT, ERS-1, RESURS, MOS, JERS, ...

Les images des satellites SPOT et LANDSAT sont couramment utilisées de nos jours. L'utilisation des images ERS reste encore du domaine expérimental, mais leurs avantages dans les pays à forte couverture nuageuse les prédestinent à un utilisation plus importante de jour en jour. Quant aux autres satellites, leur utilisation est plus rare. Dans le cadre de ce projet, nous œ considérerons que SPOT, LANDSAT et ERS.

#### a) *le* capteur SPOT

Le capteur franco-belgo-suédois SPOT (Système pour l'Observation de la Terre) possède comme atout majeur la bonne connaissance des formes due à la bonne résolution spatiale. Malheureusement, la faible résolution spectrale peut présenter un frein à l'exploitation des données SPOT dans les domaines où la discrimination de la végétation est importante. SPOT 1 a été lancé le 22 février 1986, tandis que SPOT 2 a été mis en orbite le 22 janvier 1990. lls sont placés sur une orbite héliosynchrone à 822 km altitude. L'inclinaison de l'orbite est calculée de manière à assurer en tout point du globe le passage à l'heure solaire constante à un quart près. Le cycle du satellite est de 23 jours, mais le capteur est capable de dévier son angle de visée et d'enregistrer des zones voisines à celles situées exactement sous son orbite. Une certaine stéréoscopie est dès lors possible.

Deux capteurs HRV (Haute Résolution dans le visible) sont installés à bord de SPOT. un capteur panchromatique enregistre des données à une résolution spatiale de 10 mètres, tandis que le capteur multispectral enregistre l'énergie incidente dans trois canaux (vert, rouge, infrarouge proche) à une résolution de 20 mètres. La largeur de balayage de ces capteurs est de 60 kilomètres, ce qui définit la taille des images délivrées par SPOT-Image (60x60 km).

#### b) le capteur LANDSAT

La NASA a lancé une série de satellites automatiques orbitaux qui transmettent des images à des stations réceptrices à terre, destinées en particulier pour la collecte de données sur les ressources terrestres. Le LANDSAT 1, 2 et 3 ont été lancé respectivement en 1972, 1975 et 1978. lls ont cessé de fonctionner. Le LANDSAT 4 a été lancé en juin 1982 et le LANDSAT *5* en mars 1984.

Le capteur ThematicMapper porté sur LANDSAT 4 et *5* montre une moins bonne résolution spatiale (30 m), mais présente surtout une richesse spectrale inégalée. Il faut souligner toutefois que parmi les 7 canaux, certains montrent une forte corrélation entre eux, ce qui réduit leur utilisation numérique. Le pixel de 30 m, s'il reste moins performant que SPOT, permet quand même une bonne reconnaissance de formes. Les trois canaux infrarouges font de ce capteur le plus performant actuellement pour les études de végétation. n est de loin plus économiques que le satellite SPOT (3 à 4 fois moins cher pour la même surface). Positionné à une altitude de 705 km sur une orbite héliosynchrone, la largeur de balayage du capteur est de 185 km et le cycle de 117 jours.

**1** 

**1** 

**1** 

**1** 

**1** 

**1** 

**1** 

**1** 

**1** 

**1** 

**1** 

**1** 

**1** 

**1** 

**1** 

**1** 

**1** 

**1** 

**1** 

#### *c) le capteur ERS-1*

Une première mission de satellites, ERS-1, a été lancée en juillet 1991. Les satellites ERS fournissent des observations globales et répétitives sur l'environnement de la terre. lls utilisent des techtùques micro-ondes qui permettent des prises d'image indépendamment des conditions d'ennuageant ou d'ensoleillement.

Ces techniques fournissent des mesures telles que état de la mer, vent marin de surface, flux océaniques et niveau des mers et des glaces.

Le satellites ERS-1 sont positionnés à une altitude de 785 km sur une orbite héliosynchrone. Bien qu'ils puissent effectuer des cycles de 3 jours, la majorité de ses missions se sont faites sur des cycles de 35 jours (missions multidisciplinaires).

Parmi les instruments embarqués sur ERS-1, le capteur radar SAR fournit, en mode image, des bandes d'images haute résolution, de 100 km de largeur pour une résolution de 12,5 m. Les ondes renvoyées par la surface terrestre au capteur sont modulées en fonction des propriétés de rugosité et diélectrique. Le capteur SAR est très sensible à la rugosité et à la couverture au sol. En théorie, les données SAR multi-temporelles peuvent être utilisées pour l'occupation du sol et le suivi des culture. Même sous couverture nuageuse, les images SAR peuvent être utilisées pour évaluer des inondations par exemple.

La contribution des images SAR est également efficace pour la cartographie forestière, plus spécifiquement en région tropicale, pour le contrôle de déforestation. Les images SAR de ERS-1 apportent un complément précieux aux capteurs optiques et augmentent les possibilités de classification.

#### 4.2.4 La photographie aéroportée

Le photographie aérienne apporte des éléments d'information appréciables pour des études locales, à grande échelle  $(> 1:25.000$ ème). Les spécifications techniques des photographies aériennes en font toutefois un produit onéreux pour la création et la maintenance de carte topographique. D'autres utilisation moins précises font appels à des produits moins coûteux.

De ce fait, on peut distinguer deux types de photographies aériennes :

- les photographies aéroportées haute-altitude
- les photographies aéroportées basse-altitude

Les premières, très coûteuses, sont réalisées à l'échelle nationale ou régionale, pour des campagnes topographiques notamment.

Les deuxièmes sont l'apanage de sociétés privées, pour des missions localisées, disposant de matériel moins sophistiqués, mais néanmoins performant et opérationnel. Les résultats sur négatifs 24\*36 permettent principalement des observations au sol pour de la statistique agricole par exemple.

#### 4.2.5 Acquisition d'images d'observation de la terre dans le cadre du projet

Dans le cadre de l'étude 1995, la société da Vinci a acquis les données d'observation de la terre suivantes:

**1** 

**1** 

**1** 

**1** 

**1** 

**1** 

**1** 

**1** 

**1** 

**1** 

**1** 

**1** 

**1** 

**1** 

**1** 

**1** 

**1** 

**1** 

**1** 

• 1 image SPOT XS 022-317 du 23 octobre 1994, sur la zone du delta, de niveau lb (non corrigée géométriquement) au prix plein de 15.000 FF impression et frais d'envoi compris, à SPOT image

---------------------------------------------~--

- 6 images ERS-1 PRI sur le delta, la moyenne vallée et le réservoir de Manantali. Ces images nous ont été gracieusement offertes par ESA-Esrin dans le cadre de conditions spéciales pour des projets pilotes
- *5* photographies aériennes l/60.000 ème noir et blanc de mars 1989, sur le Delta, acquises à l'Institut cartographique à Dakar pour 300 FF.

*Figure 6: image spot XS acquise sur la zone du delta 022-317 23 octobre 1994 rééchantillonnée à 100 m* 

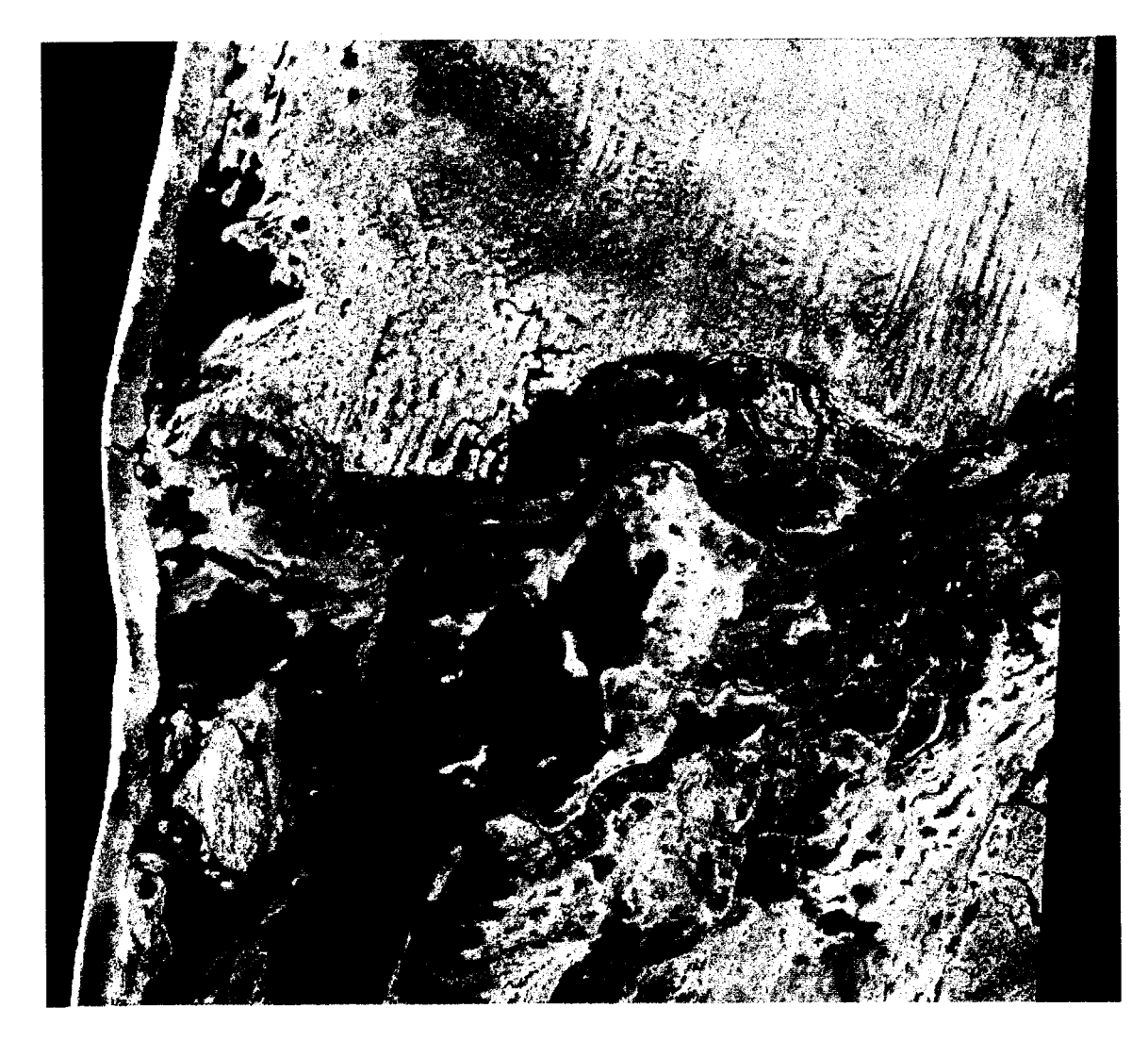

#### **4.2.6 Pouvoir de discrimination des périmètres irrigués**

La figure qui suit permet de comparer les avantages et inconvénients de deux supports d'observation de la terre. Une image satellitaire SPOT XS offre une qualité spectrale meilleure que la photographie aérienne utile pour déterminer l'occupation du sol, tandis que la résolution de la photographie aérienne permet des mesures de superficie plus précises.

**1** 

**1** 

**1** 

**1** 

**1** 

**1** 

**1** 

**1** 

**1** 

**1** 

**1** 

**1** 

**1** 

**1** 

**1** 

**1** 

**1** 

**1** 

1

1

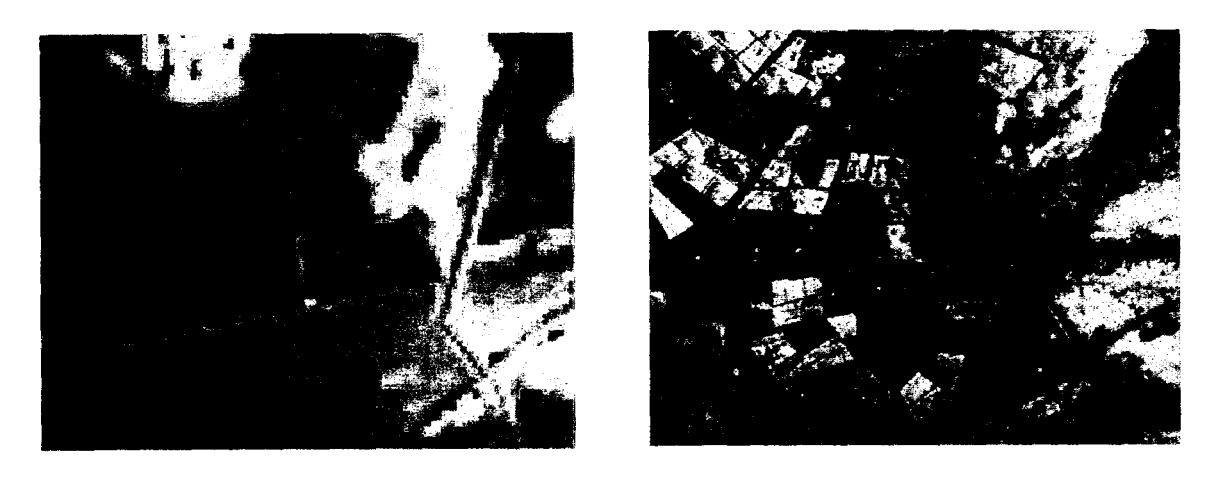

*Figure 7: comparaison entre l'image SPOT XS (résolution 20 m) et la photographie aérienne noir et blanc (résolution après scan de 3 m)* 

Comme nous le montrent ces extraits, et suite à la mission de terrain, 1 'utilisation de ces deux supports, de même que l'exploitation multi-temporelle des images (à différentes dates) permettent la discrimination des aménagements hydro-agricoles par rapport aux autres éléments du paysage, mais également une différentiation entre zone cultivée et non cultivée.

#### *a) comparaison de plusieurs images*

La méthode utilisée dans la suite de l'étude consiste à utiliser un outil informatique qui permet l'affichage simultané de plusieurs images, et la projection d'une même parcelle sur toutes les images simultanément. Cette procédure est la plus simple, mais, comme nous le verrons dans la suite de l'étude, impose un outil capable de gérer correctement plusieurs fonds de plan en même temps et d'y projeter des objets quelque soit la projection ou l'échelle des images. C'est pour cette raison que le logiciel GMS a été utilisé pour le prototypage du système.

#### *b) superposition de plusieurs images*

Une autre solution consiste à utiliser un logiciel de traitement d'images qui permettrait la superposition d'images satellitaires ou de photographies aériennes, et la sélection d'un mode spectral pour chacune des images. Par exemple, si l'on utilise une image SPOT XS en mode spectral RGB 3-2-1 (composition colorée fausse couleur, voir la figure ci-dessus), l'on pourra discerner la végétation des sols nus. A cette image, on superpose une image SPOT Panchromatique en mode intensité (HSI, même effet que la photographie aérienne ci-dessus). Cette image a une meilleure résolution (10 m) par rapport à l'image SPOT XS (20 m). L'on obtient donc une seule image globale qui présente les qualités spectrales du capteur XS et la précision du capteur panchromatique.

Pour réaliser ce traitement, il faut utiliser un outil de traitement d'image capable de superposer ces images, quelque soit la taille du pixel et l'orientation de l'image. Mais la projection et le système de coordonnées des images doivent être les mêmes pour chacune d'elle. Nous conseillons l'utilisation de ER Mapper qui s'est révélé très performant. Toutefois, nous déconseillons cette méthodologie aux utilisateurs novices en traitement d'image.
**1** 

**1** 

**1** 

**1** 

**1** 

**1** 

**1** 

**1** 

**1** 

**1** 

**1** 

**1** 

**1** 

**1** 

**1** 

**1** 

**1** 

**1** 

**1** 

**1** 

#### *c) classlfzcation d'une image*

Une classification d'image est un processus complexe qui permet d'obtenir une interprétation de l'image pour les thèmes sélectionnés (par exemple, cultivé-non cultivé). Cette classification se fait en plusieurs phase : un redressement géométrique, une préclassification de l'image, un contrôle de terrain, un classification finale. Un logiciel tel que ER Mapper permet des classifications d'images. C'est une procédure lourde et coûteuse, destinée à fournir un support cartographique pour un utilisateur non averti. Nous préconisons plutôt l'utilisation d'imfiges brutes ou faiblement traitées (choix des canaux, correction géométrique, amélioration des contrastes) qui fournissent une multitude d'information pour une personne ayant une formation minimale en photointerprétation et une expérience pratique du terrain. Il est préférable d'investir dans la formation à l'interprétation de tels types d'images.

#### 4.2. 7 Disponibilité des données satellitaires **pour** le bassin **du** fleuve Sénégal

Les figures qui suivent illustrent, pour une zone tampon de 10 km de part et d'autre du fleuve Sénégal, les zones couvertes par les satellites SPOT, LANDSAT et ER.S-1 entre 1990 et 1995. Ces données sont extraites du CD-ROM élaboré par da Vinci Consulting dans le cadre du projet HIMS (JRC à Ispra).

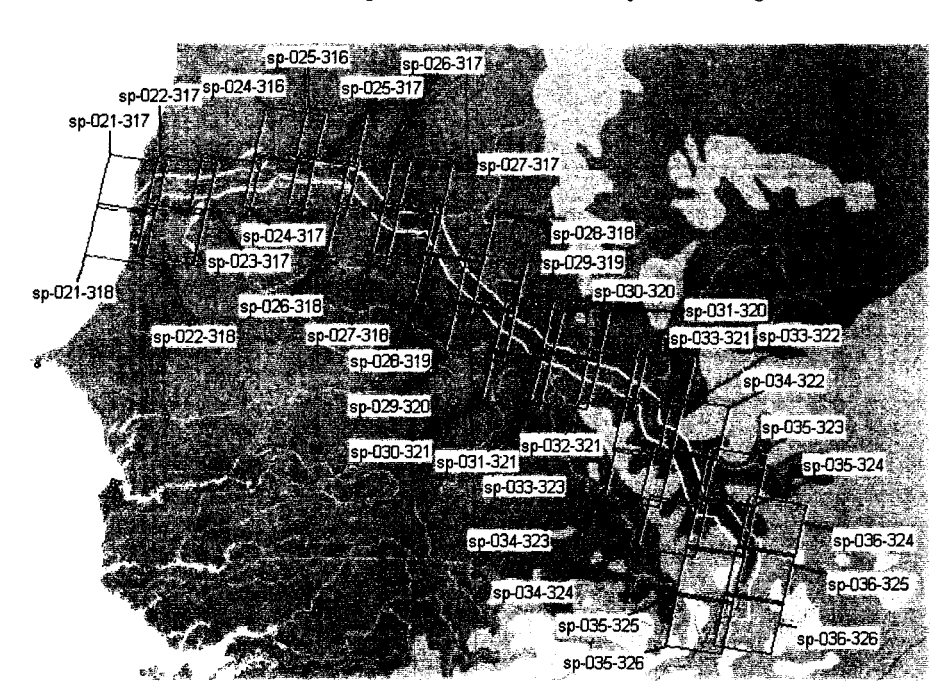

*Figure 8 :disponibilité des scènes SPOT dans une zone tampon de 20 km autour du fleuve Sénégal* 

**1** 

**1** 

**1** 

**1** 

**1** 

**1** 

**1** 

**1** 

**1** 

**1** 

**1** 

**1** 

**1** 

**1** 

**1** 

**1** 

 $\blacksquare$ 

1

1

 $\mathbf{I}$ 

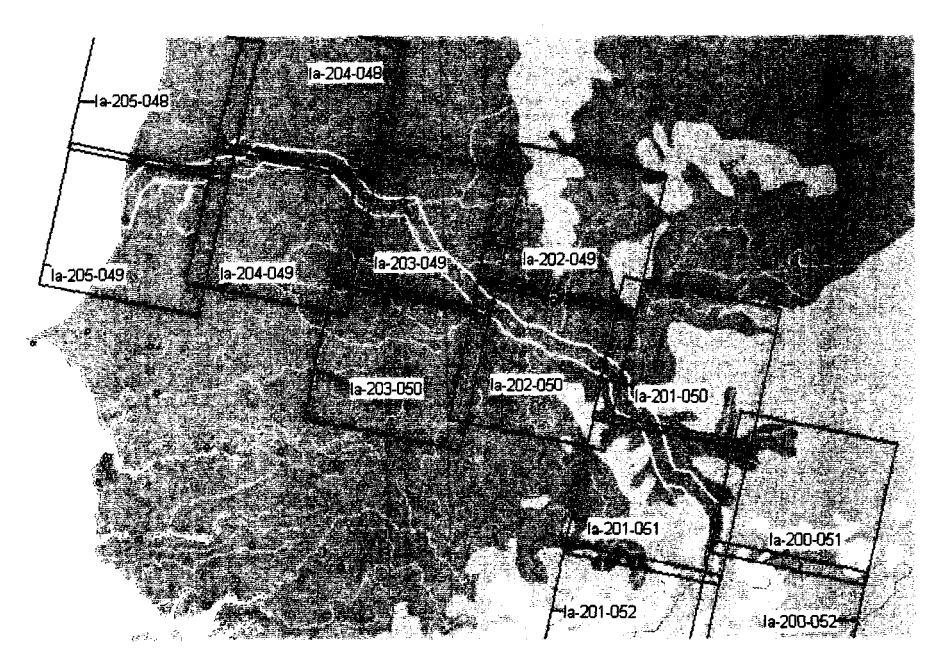

*Figure 9 : disponibilité des scènes LANDSAT dans une zone tampon de 20* km *autour du fleuve Sénégal* 

*Figure JO\_. disponibilité des scènes ERS-1 dans une zone tampon de 20* km *autour du fleuve Sénégal* 

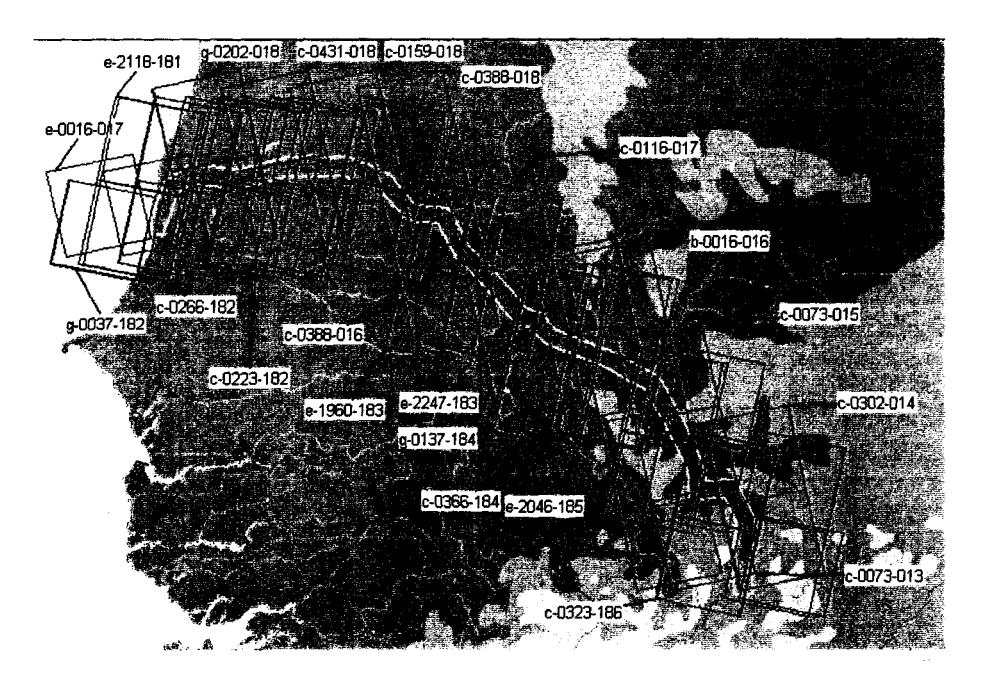

Comme l'indique ces figures, toute la zone considérée a été couverte par les satellites en question. Mais il est important de connaître la date et la qualité des scènes acquises sur ces zones. La Table 1 reprend pour ces 3 satellites, pour chaque couverture affichée dans les figures précédentes, le "raw" et "path", le nombre de scènes acquises entre 1990 et 1995, ainsi que la période durant laquelle ces scènes ont été acquises.

da *Vinci Consulting S.A.IOMVS ACCT/Région Wallonne* 

**1** 

**1** 

1

 $\mathbf{I}$ 

**1** *Table 1 :inventaire des zones couvertes par les capteurs satellitaires pour le bassin du fleuve Sénégal* 

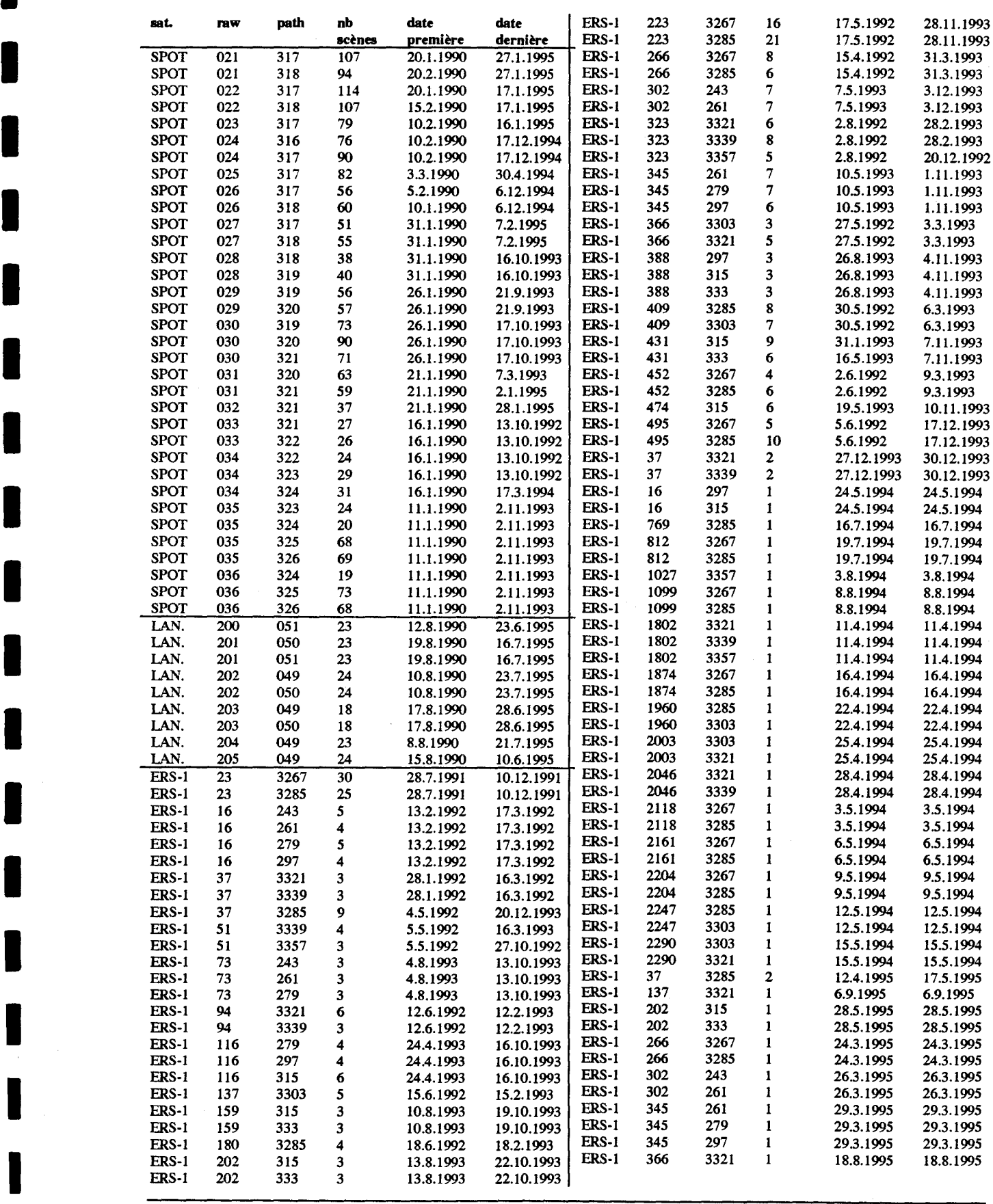

da Vinci Consulting SA.IOMVS **ACCTIR**égion Wallonne

**1** 

**1** 

**1** 

**1** 

**1** 

**1** 

**1** 

**1** 

**1** 

**1** 

**1** 

**1** 

**1** 

**1** 

**1** 

**1** 

**1** 

**1** 

**1** 

**1** 

## 4.2.8 Disponibilité en photographies aériennes

De nombreuses couvertures photographiques aériennes ont été effectuées dans la vallée du fleuve Sénégal depuis 1949, essentiellement par l'Institut Géographique National Français ION à Paris.

Les principales couvertures aériennes existantes sont données ci-dessous :

- couverture générale de la vallée de St-Louis à Kayes à l'échelle de l/50.000 par ION, en Panchromatique noir et blanc, ayant servi à l'établissement de la carte de base ION au 1!200.000ème couvrant tout le bassin du fleuve Sénégal, ainsi que la carte dite "ION-MAS" au l/50.000ème pour la vallée de Saint-Louis à Bakel (date 1952-1952-1954);
- couverture de la vallée du Sénégal au 1/15.000 par ION, en Panchromatique et InfraRouge, de janvier à mars 1960, comprenant 7.129 clichés;
- couverture du delta au 1/25.000 ION, en Pet IR, d'octobre 1964;
- couvertures aériennes du bassin par Teledyne, 1980, à l'échelle du 1/50.000 en P + IR, couvrant 254.317 km<sup>2</sup> (Mali 104.595 km<sup>2</sup>, Mauritanie 88.634 km<sup>2</sup>, Sénégal 61.088 km<sup>2</sup>) et comprenant 7.993 clichés noir et blanc et autant d'IR; à cela s'ajoute 6.000 km2 noir et blanc au 1/20.000 et 3.000 km2 noir et blanc au 1/10.000;
- couvertures aériennes pour le projet navigation de l' OMVS, par la firme canadienne Beaton-Beauchemin-Lapointe, Swan Wooster, BBL-SW et comprenant des prises de vue au 1/10.000 sur Saint-Louis et l/4.000 sur le port de Saint-Louis, et autres escales sur le fleuve;
- couverture au 1/40.000 de Kayes à Boghé par LDE (Lackner Dorsch Electrowatt) dans le cadre de l'étude d'exécution du projet d'aménagement du fleuve Sénégal et comprenant des prises de vues à l'échelle l/40.000.

## 4.2.9 Estimation des coûts

Les coûts présentés à la Table 2 sont des coûts généraux indicatifs, sans conditions spéciales, et pour un produit d'archive, non redressé géométriquement et en format numérique. En ce qui concerne les photographies aéroportées, les prix varient d'une technique à l'autre, et d'une mission à l'autre.

A ces prix, il faut ajouter les prix pour la programmation de nouvelles scènes, la correction géométrique, le traitement radiométrique et la classification éventuelle, l'impression en format papier ou polyester, les taxes et frais d'expédition. Des réductions de prix existent pour les zones n'ayant jamais fait l'objet d'acquisition auparavant pour des images relativement anciennes. Pour les images LANDSAT, l'achat de quarts de scènes diminue nettement les prix.

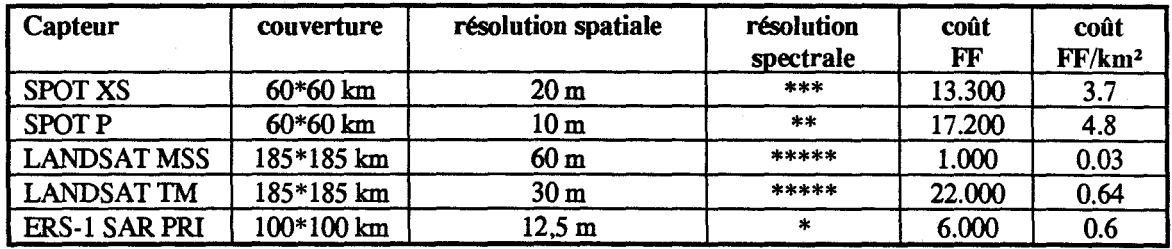

#### *Table 2 : coat des images satellitaires*

**1** 

**1** 

**1** 

**1** 

**1** 

**1** 

**1** 

**1** 

**1** 

**1** 

**1** 

**1** 

**1** 

**1** 

**1** 

**1** 

**1** 

**1** 

## 4.2.10 Conclusion

La disponibilité des images satellitaires d'archives aux dates souhaitées est relativement faible. Ainsi, après maintes recherches, il n'a pas été possible de disposer d'images d'archives d'observation de la terre sur l'inondation importante survenue fm de l'année 1994.

Toutefois, l'utilisation des images satellitaires disponibles de type SPOT, dans le cadre du projet, s'est révélée d'une utilité primordiale.

Le format papier brut à l'échelle du 1:100.000ème permet de disposer d'une vision globale de la zone d'étude et de préparer les missions de terrain, d'identifié le périmètre grâce à des éléments remarquables au sol (route, chenaux, paysage, ...) et par la forme du périmètre..

Pour l'obtention d'une superficie ou d'une localisation précise, il s'agira de corriger correctement l'image avant son utilisation, et de l'introduire dans un système qui permet les agrandissements de l'image (zoom positif).

La discrimination des cultures s'avère plus complexe, mais la discrimination entre superficie cultivée et non cultivée est possible. Là également, il faudra disposer d'un agrandissement de l'image au travers d'un système d'affichage géographique.

Les images ERS sont actuellement en cours de traitement et elles pourraient apporter des informations importantes sur les inondations, la retenue du barrage de Manantali et le lit du fleuve. Quant aux images LANDSAT, elles n'ont pas été testées dans le cadre de cette étude.

# 4.3 Le GPS-principe de fonctionnement

## 4.3.1 Principes généraux

Le GPS<sup>2</sup> ou Système de Positionnement Terrestre est une technique de positionnement basée sur les satellites et mise en oeuvre par le département de la Défense des Etats-Unis. Lorsque ce système sera complètement déployé autour de la terre, le GPS fournira mondialement, 24 heures sur 24 et quelle que soit les conditions météorologiques, l'information de position et de temps.

## *a)* le *positionnement*

Les coordonnées exactes peuvent être calculées pour n'importe quel point sur la terre en mesurant le distance d'un groupe de satellites à ce point. La position précise des satellites est connue. Supposons que l'on connaisse la distance du point par rapport au satellite, dès lors, la position de ce point sur la surface terrestre peut être estimée. Si la distance d'un second satellite est également connue, l'intersection des deux sphères permet de se rapprocher de le position exacte. La distance d'un troisième satellite permettra d'obtenir deux points précis, tandis que l'intersection de la distance par rapport à 4 satellites, comme illustré ci-dessous, solutionne les 4 inconnues, à savoir, X, Y, Z et l'heure.

<sup>2</sup> Global Positioning System

da *Vinci Consulting SAJOMVS ACCT/Région Wallonne* 

**1** 

**1** 

**1** 

**1** 

**1** 

**1** 

**1** 

**1** 

**1** 

**1** 

**1** 

**1** 

**1** 

**1** 

**1** 

**1** 

**1** 

**1** 

**1** 

**1** 

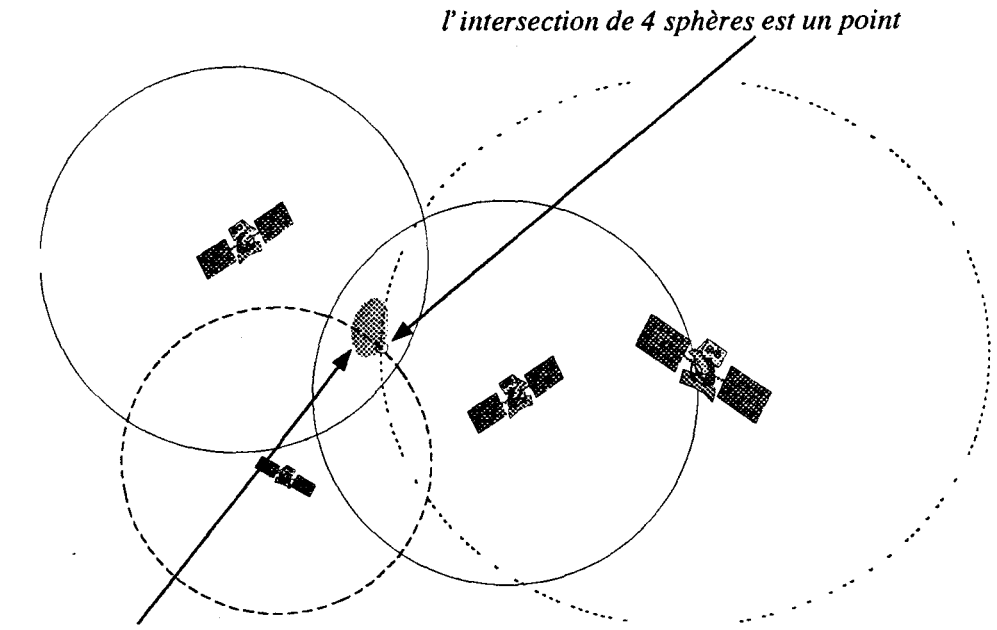

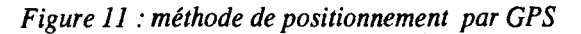

*l'intersection de 2 sphères est une ellipse* 

#### *b) calcul des distances*

La distance d'un satellite est établie en mesurant le temps de transmission de signaux radio du satellite au récepteur. Pour connaître le temps de transmission des signaux radio, le récepteur doit savoir quand le signal est émis par le satellite. Pour déterminer le moment auquel le signal quitte le satellite, un code *«PseudoRandom»* est généré au même moment par les deux appareils, le récepteur et le satellite. La désynchronisation entre les deux code, multiplié par la vitesse de la lumière donne comme résulta la distance.

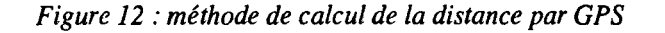

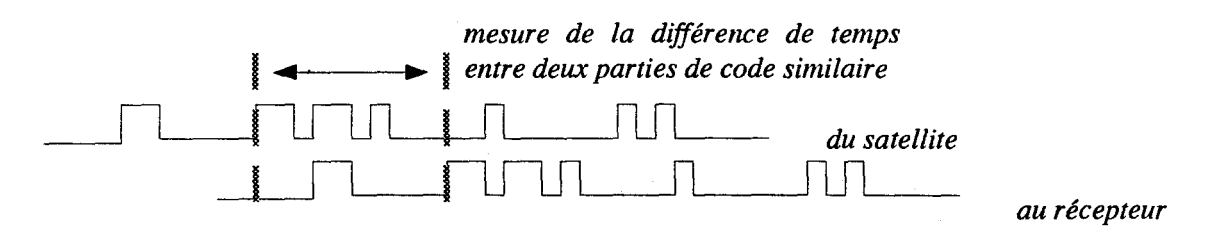

Chaque satellite est identifié par son Numéro *«PseudoRandom»* (PRN).

## *c) le positionnement des satellites*

n y a 24 satellites NAVSTAR opérationnels en orbite autour de la terre réalisant toutes les 12 heures une révolution à environ 20.200 km d'altitude. Ces satellites sont en permanence surveillés par le Département de la Défense (DoD), au niveau de 4 stations de surveillance au sol, 3 stations en orbite et une station mère. Les stations de surveillance au sol traquent les satellites en permanence, et fournissent des données à la station mère. Celle-ci calcule le cheminement des satellites et certains coefficients de correction et les renvoie aux stations orbitales qui transmettront les données à chaque satellite au moins une fois par jour.

**1** 

**1** 

**1** 

**1** 

**1** 

**1** 

**1** 

**1** 

**1** 

**1** 

**1** 

**1** 

**1** 

**1** 

**1** 

**1** 

**1** 

**1** 

**1** 

**1** 

#### *d) la correction des erreurs*

Certaines sources d'erreurs des GPS sont difficiles à éliminer. Parmi ces sources d'erreurs, signalons l'erreur significative appelée la *«selective availbility» (SIA).* C'est une dégradation artificielle du signal satellitaire imposée par le Département de la Défense Américaine. Cette dégradation entraîne des erreurs dans la position GPS de près de 100 mètres. La S/A peut être éliminée en utilisant une technique appelée *«correction différentielle».* 

#### 4.3.2 Equipement

L'équipement nécessaire pour une utilisation correcte du GPS est le suivant :

- le récepteur
- le logiciel de traitement

#### *a)* le *récepteur*

Le récepteur GPS calcule la position chaque seconde, avec une précision de 5 m moyennant une traitement correctif différentiel. Ces récepteurs se caractérisent par leur taille, leur poids, la taille des fichiers concernant la position qu'ils peuvent stoker, et le nombre de canaux qu'ils utilisent pour intercepter les satellites.

Les GPS calculent également la vitesse et la direction, ce qui permet la navigation entre plusieurs points.

#### *b) le logiciel de traitement*

Le logiciel de traitement permet de préparer les missions de terrain et de traiter les résultats au retour de terrain. Le logiciel peut décharger les positions et autres paramètres vers un PC. Par certains traitement, la précision sera améliorée par la technique de traitement appelée «correction différentielle».

## 4.3.3 La correction différentielles

La correction différentielle est une technique qui permet d'augmenter de manière significative la précision des données collectées au GPS. Cette technique implique l'utilisation d'au minimum deux GPS. Le premier sera localisé à une position connue, et dénommé la station de base. Les autres GPS se localiseront de manière à enregistrer les coordonnées recherchées.

Les données collectées à la station de base servent à déterminer les erreurs des données satellitaires. Ces informations de base seront appliquées aux données collectées par les « rovers » et les différences observées sont utilisées pour éliminer les erreurs de positionnement

Cette technique implique de connaître de manière très précise les coordonnées exactes de la station de base. Il existe deux méthodes pour appliquer la correction différentielle, en temps réel et le post-traitement.

#### *a) en temps réel*

Cette technique implique que la station de base enregistre, calcule et transmet par signal radio l'erreur pour chaque satellite aux récepteurs. Les récepteurs de terrain reçoivent la correction et l'applique à la position qu'ils calculent Le résultat en est la lecture d'un position différentiellement corrigée à 1 'écran du récepteur.

**1** 

**1** 

**1** 

**1** 

**1** 

**1** 

**1** 

**1** 

**1** 

**1** 

**1** 

**1** 

**1** 

**1** 

**1** 

**1** 

**1** 

**1** 

**1** 

**1** 

#### *b) post-traitement*

La correction différentielle post-traitement consiste, pour la station de base, à enregistre les erreurs pour chaque satellite directement dans un fichier. Il en sera de même pour les récepteurs de terrain, pour les mêmes satellites. Après retour de terrain, les données seront déchargées et traitées dans le logiciel de traitement GPS.

#### 4.3.4 Utilisation sur le terrain

Dans la pratique, le GPS s'avère un excellent outil pour certains objectifs, mais peut entraîner des lourdeurs de fonctionnement pour d'autres objectifs. Il s'agira de l'utiliser correctement dans la mesure de la précision et du gain de temps qu'il peut apporter pour atteindre certains de ces objectifs.

#### *a) la recherche de points de positionnement connu*

Une des utilisations courantes et efficaces testées sur le terrain consiste à naviguer vers des points connus afin de les retrouver. Cette technique s'appelle la navigation par GPS. En introduisant la coordonnées du point recherché, la fonctionnalité de navigation du GPS permet de se positionner par rapport à ce point, en affichant la distance et la direction par rapport à ce point, ainsi que la correction de l'orientation à suivre pour atteindre ce point (p. ex. 1,754 km, 264 °, 15 ° à gauche).

Cette utilisation du GPS s'est montrée très concluante pour retrouver des bornes géodésiques perdues en pleine brousse, dissimulées par les graminées, dans la mesure où 1' erreur de précision permettait toutefois de se rapprocher suffisamment du point recherché pour qu'il soit dans son champs de vision.

#### *b) la mesure des superficies*

Sans la technique de la correction différentielle, la précision du GPS devient incertaine et l'erreur peut atteindre facilement la centaine de mètres. Comme nous avons pu le constater, cette erreur est aléatoire et modifie constamment son orientation. Des points relevés successivement présenteront des erreurs totalement différentes quant à leur valeur et leur direction.

Cette constatation a été testée lors du relevé au GPS des extrémités de plusieurs parcelles orthogonales et reportées dans un système d'information géographique. La forme de la parcelle s'en trouve considérablement modifiée. De même, le relevé des mêmes extrémités le jour suivant entraînait un déplacement de cette parcelle. En aucun cas donc, les mesures d'un GPS autonome ne permettent le relevé précis des extrémités d'un polygone pour une mesure de superficie correcte (erreur allant jusque 100 %).

*Figure 13 : 2 relevés GPS d'une même parcelle rectangulaire en t et t+10h* 

**1** 

**1** 

**1** 

**1** 

**1** 

**1** 

**1** 

**1** 

**1** 

**1** 

**1** 

**1** 

**1** 

**1** 

**1** 

**1** 

**1** 

**1** 

**1** 

**1** 

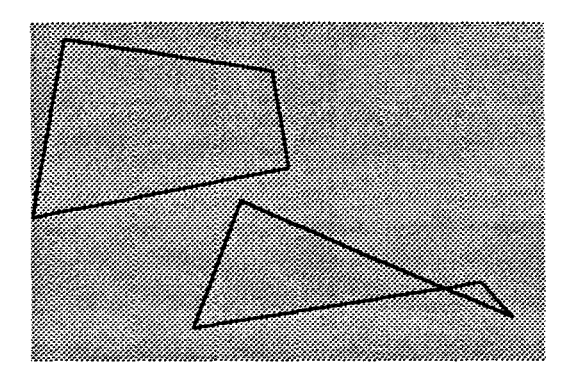

Cette figure confirme que l'erreur imposée sur le GPS n'est pas une simple erreur relative et qu'en aucun cas, sans correction différentielle, il ne sera possible de mesurer une superficie correctement.

#### *c) le relevé d'infrastructure ou de périmètres*

Par contre, il est possible en première approximation d'obtenir la localisation d'une infrastructure ou d'un périmètre et de le représenter par un point dans un SIG. Cette technique a pour objectif d'améliorer le positionnement actuellement inconnu ou trop approximatif de ces éléments de terrain, et de les projeter sur des fonds de plan permettant un meilleur repérage de ceux-ci.

#### 4.3.5 Coût

Selon les dernières listes de prix, il est possible d'obtenir un système complet GPS différentiel pour une somme avoisinant les 20.000 FF.

## 4.3.6 Recommandation

Afin de bénéficier de l'utilisation optimale du GPS pour les tâches décrites ci-dessus, nous recommandons de veiller lors de l'achat d'un GPS à:

- d'obtenir une documentation en français
- de disposer d'un antenne extérieure fixable à la voiture
- de vérifier les fonctionnalités de navigation, à savoir, la distance mais surtout la correction angulaire pour atteindre son objectif
- de disposer d'une capacité de stockage de données suffisantes (au moins 150 Kb)
- de permettre impérativement de décharger les données automatiquement vers un PC
- de se munir d'un bon logiciel de traitement GPS
- en fonction des objectifs, de s'équiper de 2 GPS différentiels et de moyens de communications radio

# 4.4 Le système d'information géographique

## 4.4.1 Introduction

**1** 

**1** 

**1** 

**1** 

**1** 

**1** 

**1** 

**1** 

**1** 

**1** 

**1** 

**1** 

**1** 

**1** 

**1** 

**1** 

**1** 

**1** 

**1** 

**1** 

"Un Système d'Information Géographique (SIG ou GIS en anglais) est un outil informatique conçu pour assurer la collecte, le stockage, la gestion, l'exploitation et l'affichage de données localisées dans l'espace"<sup>3</sup>.

La particularité d'un SIG est qu'il est constitué d'un ensemble d'éléments distincts. Ces éléments sont généralemem utilisés séparément et le SIG a pour objectif de les lier les uns aux autres. Le schéma suivant présente la structure modulaire du SIG<sup>4</sup>.

Chacun de ces modules correspond à un logiciel spécialisé. Les logiciels disponibles sur le marché possèdent souvent des fonctions susceptibles de couvrir les caractéristiques de plusieurs modules à la fois.

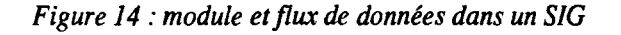

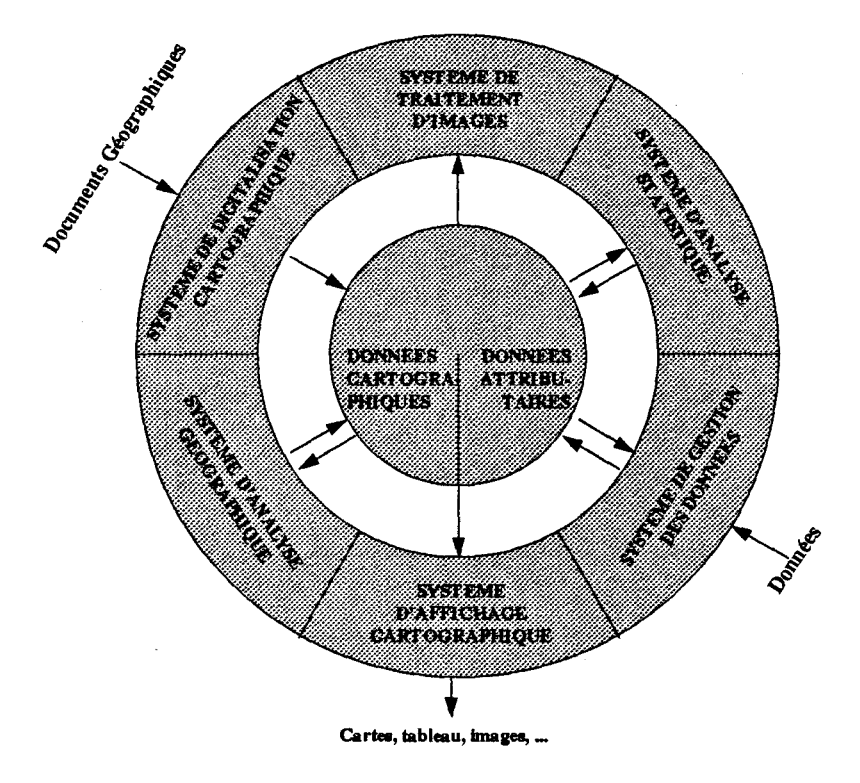

## **4.4.2 Les données**

Les données sont la base du système d'information géographique. La récolte et l'archivage des données représentent le travail le plus important lors de la constitution d'un SIG. Pour cette raison, la structure des fichiers de données doit être soigneusement préparée. Outre la rigueur dans la collecte de donnée, l'homogénéité, la précision et la justesse<sup>5</sup>, on veillera également, lors de la conception de la méthodologie de collecte et d'intégration de données à :

• identifier chaque donnée par une codification unique

<sup>&</sup>lt;sup>3</sup> Cornut, 1994<br><sup>4</sup> J.R. Eastman, 1992<br><sup>5</sup>théorie de "la justesse de la précision" par Mr Van den Herewegen, IGN Bruxelles

**1** 

**1** 

**1** 

**1** 

**1** 

**1** 

**1** 

**1** 

**1** 

**1** 

**1** 

**1** 

**1** 

**1** 

**1** 

**1** 

**1** 

**1** 

**1** 

**1** 

• lui attribuer, dans la mesure du possible une position spatiale définie par au moins deux valeurs correspondant à ses références géographiques, auxquelles on ajoutera parfois une troisième valeur correspondant à 1 'altitude.

Une bonne gestion des données facilite le traitement et l'actualisation de l'information

## **4.4.3 Les modules du** SIG

#### *a) système d'afficlulge cartographique*

Ce module permet la restitution visuelle des informations à caractère géographique issues des différents traitements de données. ll effectuera l'élaboration de cartes géographiques qui seront affichées à 1 'écran ou directement imprimées.

La restitution visuelle des information collectée sur le terrain se fait en mode vecteur. Chaque objet peut donc être représenté par un point, une ligne ou un polygone. Cette restitution se fait dans un système référencé en X, Y par rapport à une origine mille ou en coordonnée géographique réelle des données.

Certains systèmes d'affichage permettent de projeter les données à caractère géographique sur des fonds de plan. Dès lors, le système de référenciation géographique de ces fonds de plan doit être correctement maîtriser aftn de ne pas projeter de manière incorrecte les données sur ces fonds de plan.

#### *b) système de digitalisation cartographique*

Ce module doit permettre de saisir les informations géographiques disponibles à partir de cartes ou de photographies aériennes. Il s'agit de numériser, entièrement ou en partie, des zones ou des objets présents sur ces documents. Les fichiers obtenus sont de type vectoriel lorsqu'on utilise une table à digitaliser, et matriciel lorsqu'on utilise un scanner. Les images ainsi construites constitueront la base géographique du système. A celles-ci seront associées les données à traiter ainsi que les informations extraites des différents traitements.

#### *c) système de gestion de données (base de données)*

La base de données constitue le centre névralgique du système, elle permet l'entrée et la gestion des données et des informations. Elle est également susceptible d'effectuer certains traitements. Une base de données traditionnelle permet essentiellement la gestion de données attributaires. Dans un SIG, la base de données doit incorporer les éléments liés à la référence spatiale des données attributaires.

Les bases de données les plus courantes à l'heure actuelle sont de type relationnel. Le modèle relationnel est caractérisé par des tableaux les tables) à une entrée contenant les données. Les relations sont implicitement définies par des attributs communs contenus dans les enregistrements (les lignes) des différents tableaux. ll n'y a donc pas de Structures relationnelles pré-définies dans une base de données relationnelles; les relations entre tables peuvent être changées à tout moment et n'ont donc aucune influence sur la souplesse du système.

#### **d)** *système d'analyse statistique*

L'extraction d'informations nécessite le plus souvent un traitement statistique sur les données attributaires récoltées; traitement qui permettra une meilleure interprétation des résultats obtenus.

**1** 

**1** 

 $\blacksquare$ 

**1** 

**1** 

**1** 

**1** 

**1** 

**1** 

**1** 

**1** 

**1** 

**1** 

**1** 

**1** 

**1** 

**1** 

**1** 

**1** 

**1** 

#### *e) système d'analyse géographique*

Les composants décrits jusqu'à présent permettent de saisir, de gérer et de traiter statistiquement des données avec leurs références géographiques. Cependant, lorsque l'on veut construire des cartes ou réaliser des traitement purement géographiques, il est nécessaire d'utiliser des outils spécialisés. Grâce à ceux-ci, on peut analyser et traiter les données en fonction de leur position géographique : il s'agit le plus souvent d'analyse de distances, de surfaces, de répartitions mais également d'extrapolations ou d'interpolations géographiques de variables mesurées ponctuellement.

La superposition de couches géographiques à thèmes permet par exemple d'effectuer des corrélations entre différentes entités. Ces analyses constituent l'une des fonctions caractéristiques d'un SIG, elles ne sont possibles que si l'on utilise un système d'analyse géographique.

## */) système de traitement d'images*

Ce type de module est utilisé essentiellement pour réaliser des traitements et des classifications d'images satellitaires ou de photographies aériennes. Une telle image est formée par des points auxquels une ou plusieurs valeurs numériques sont associées; le traitement consiste à effectuer des analyses statistiques sur ces valeurs.

## 4.4.4 Dans la pratique

L'exploitation des données d'observation de la terre, des données GPS et des données acquises par le passé par les opérateurs de terrains nécessite un outil SIG composé des modules décrits cidessus.

Cette outil intégrera une somme de modules simplifiés, mais adaptés à la problématique de suivi et de contrôle des périmètres irrigués. ll comprend donc des éléments d'un SIG, mais dont les fonctionnalités ont été adaptées et simplifiées pour s'adresser à des décideurs ou des techniciens chargés de la gestion, du suivi et du contrôle d'éléments du territoire sur base de fonds de plan pertinents.

Une maquette de cet outil idéal pour le calcul des superficies cultivées dans un but de suivi et de contrôle est présenté a~ chapitre *5* page 51.

Les modules du SIG concernés par le prototype sont :

- l'affichage cartographique (sur fonds de plan raster, sans contrainte d'échelle et de projection)
- la digitalisation cartographique (à l'écran sur base de fonds de plan)
- la gestion des données (au travers de catalogues simples et de documents multiformats attachés)
- l'analyse géographique (simplifiée pour ne permettre que des requêtes géographiques et thématiques, des calculs de superficies et périmètres, ... )

## 4.4.5 Les outils périphériques

Dans la mesure ou le prototype ne peut pas assumer à lui tout seulles fonctionnalités d'un SIG, il doit être interfacé avec d'autres outils plus spécifiques. Il s'agit notamment de le renforcer par des modules de :

**1** 

**1** 

**1** 

**1** 

**1** 

**1** 

**1** 

**1** 

**1** 

**1** 

**1** 

**1** 

**1** 

**1** 

**1** 

**1** 

**1** 

**1** 

**1** 

- traitement d'images
- analyse statistique
- analyse géographique

Comme nous l'avons décrit précédemment, le traitement d'iniage doit permettre de traiter les images d'observation de la terre avant de les rentrer dans le système. Des outils tels que ER-Mapper sous Windows conviennent pour ce genre de traitement, et sont peu onéreux tout en étant convivial.

L'analyse statistique repose sur la base de données du système. Il faut pouvoir récupérer de manière dynamique les données introduite dans le prototype et les traiter statistiquement grâce à un logiciel de base de données tel que ACCESS de Microsoft par exemple.

L'analyse géographique pourra être plus poussée grâce à des SIG desktop tel que Mapinfo qui autorisé des requêtes de type SQL puissantes sur les éléments vectoriels introduits dans le système. De plus, la facilité de création de cartes thématiques à partir de cet outil est idéale pour compléter une cellule SIG.

#### **4.4.6 Recommandations**

L'outil à concevoir pour un contrôle des aménagements hydro-agricoles doit être une combinaison de plusieurs outils spécialisés dans leur domaine. Toutefois, ces logiciels doivent rester simple et conviviaux et tourner sur les mêmes plate-forme PC/Windows, et à pleine capacité pour ce genre de tâche. Inutile d'alourdir le système par des outils sur stations de travail, utilisé à *5* % mais nécessitant une maintenance et de la formation qui les rendent inopérationnel dans notre contexte.

# 5, LA PHASEDE PROTOTYPACE D'UN SYSTEME DE CONTROLE DES SUPERFICIES DES AVIENAGEMENTS **HYDRO-AGRICOLISS**

da Vinci Consulting SA.IOMVS **ACCTIR**égion Wallonne

# **5.1 Objectif**

**1** 

**1** 

**1** 

**1** 

**1** 

**1** 

**1** 

**1** 

**1** 

**1** 

**1** 

**1** 

**1** 

**1** 

**1** 

**1** 

**1** 

**1** 

**1** 

**1** 

**1** 

L'objectif d'une phase de prototypage était de démontrer l'apport d'outils géographiques en y intégrant de l'information pertinente et des images d'observation de la terre dans le cadre d'un un contrôle des superficies des périmètres irrigués sur une zone pilote.

On entend par prototype une maquette de ce que pourrait être un outil opérationnel. Cette maquette est donc limitée au niveau performance et fonctionnalité, mais reste démonstrative quand au processus à recommander au travers de scénarios d'intégration, d'analyse, de décision et d'impression de données sur les aménagements hydro-agricoles.

Sur base d'un prototype testé et validé sur la zone pilote de Podor en 1994, la formulation des spécifications techniques des outils nécessaires à la mise en oeuvre d'un système opérationnel peut être amorcée.

# **5.2 Description du prototype**

## 5.2.1 Concept

Le prototype SyGMa fait appel au logiciel GMS. GMS est un système géographique de catalogage de données, développé par da Vinci Consulting. Il a été choisi pour plusieurs raisons :

- sa facilité d'utilisation
- la composante spatiale prise en compte
- la légèreté des contraintes de formats géographiques et informatiques
- la capacité client-serveur dans sa version réseau, pour le futur

*Figure 15 : l'intégration des concepts GMS au sein d'un système de gestion, de suivi et de contrôle* 

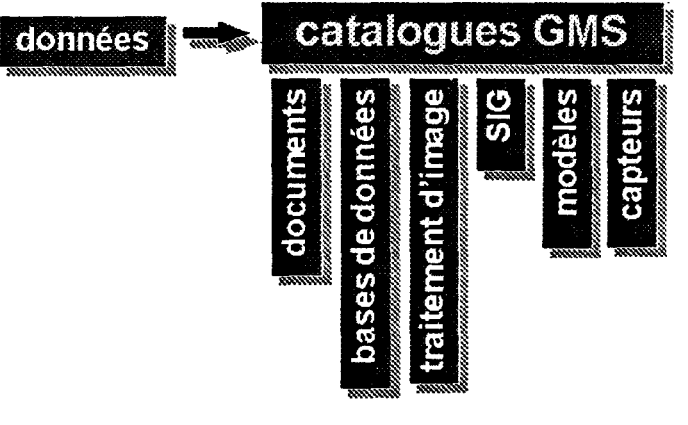

n joue le rôle de boîte noire capable de d'intégrer les données géographiques multi-formats de type raster et vecteur, les attributs de ces données et tous documents les concernants. Il assure ensuite une fonction de recherche, de visualisation, d'actualisation, d'analyse et de rapport de ces

informations au travers d'une interface homme-machine orienté utilisateur fmal.

La fonction de traitement est reportée vers les outils du marché tels que SIG, traitements d'images, modèles mathématiques. GMS facilite l'intégration et l'échange d'information géographique multi-format.

**1** 

**1** 

**1** 

**1** 

**1** 

**1** 

**1** 

**1** 

**1** 

**1** 

**1** 

**1** 

**1** 

**1** 

**1** 

**1** 

**1** 

**1** 

**1** 

**1** 

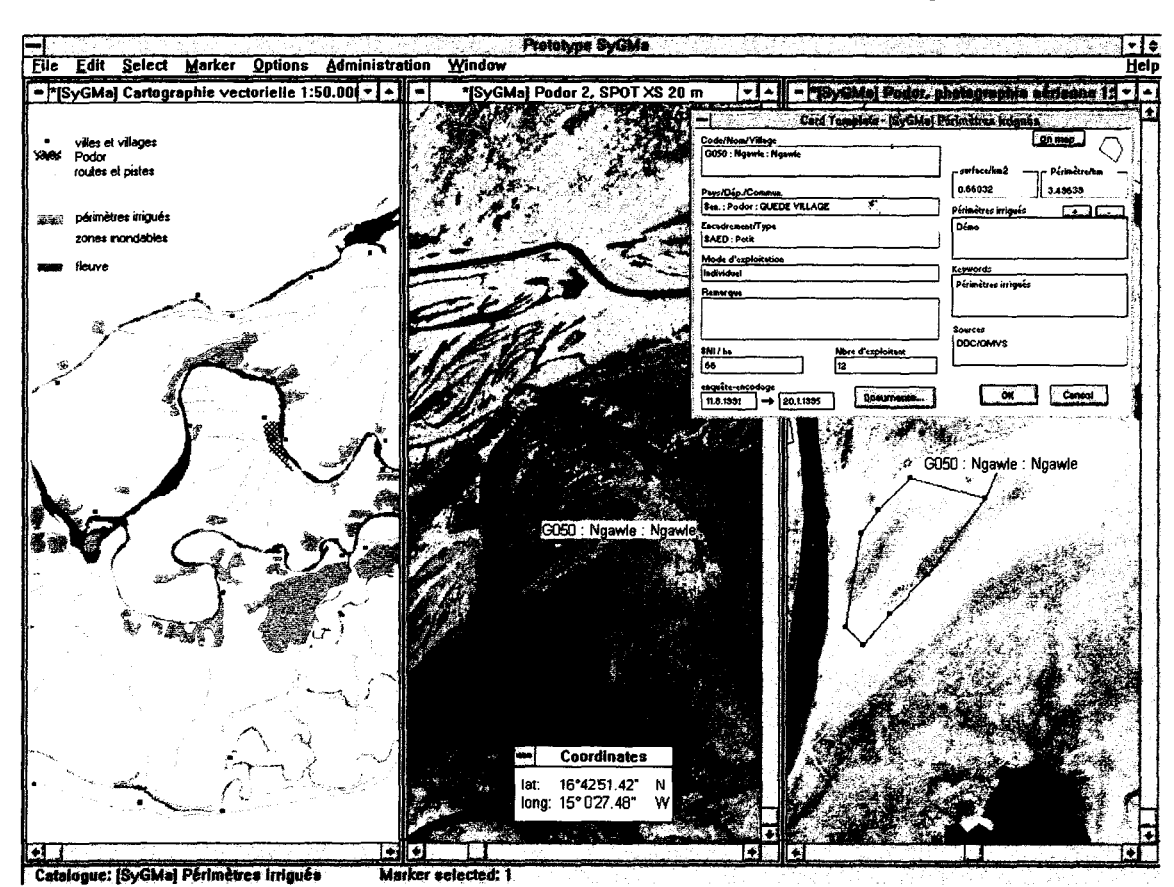

*Figure 16 : exemple d'affichage de fonds de plan, de fiche de limites de périmètres* 

# **5.3 Elaboration d'un scénario pour la mesure des superficies**

Sur base du prototype, il est possible de décrire un scénario théorique de contrôle de superficies cultivées pour sur une zone pilote pour laquelle on dispose d'information pertinente. Les différentes étapes en sont décrites ci-après.

## **5.3.1 Numérisation des fonds de plan**

Les fonds de plan intégrés dans le prototype proviennent de différentes sources :

- cartes topographiques
- photographies aériennes
- images satellitaires

Avant leur intégration, ces fonds de plan devront subir deux manipulations, la numérisation et la géoréférenciation. La numérisation consiste à saisir sous format numérique, à l'aide d'un scanner ou d'une table à digitaliser, les fonds de plan papier. Le scanner restitue un fichier image en format matriciel (pixels ou raster) tandis que la table à digitaliser restitue un fichier en format vectoriel qui pourra ensuite être lui-même transformé en une image.

le format vectoriel décrit les objets saisis, par une table à digitaliser ou par une souris à l'écran, à partir de points délimitant la forme des objets. Chaque point est défmi par un couple de valeurs et chaque objet est défmi par un identifiant Les avantages principaux du format vecteur sont la taille

**1** 

**1** 

**1** 

**1** 

**1** 

**1** 

**1** 

**1** 

**1** 

**1** 

**1** 

**1** 

**1** 

**1** 

**1** 

**1** 

**1** 

**1** 

**1** 

**1** 

réduite, les possibilités de calcul de distance et de surface simples et précis, et la manipulation aisée des objets:

une image en format matriciel est décomposée en unités de surface élémentaires, les pixels. Le fichier vectoriel (raster) attribuera une valeur à chacun des pixels. La définition de l'image, c'est-àdire sa précision géométriques, sera déterminée par le nombre de pixels qu'elle contient par unité de distance. Une image de bonne défmition (résolution) donne lieu à un fichier très volumineux.

Pour illustrer ces deux types de format, la figure qui suit reprend un extrait d'image satellitaire SPOT XS (1 pixel = 20 m) reçue sous format matriciel, côte-à-côte avec une image fonds de plan vectoriel provenant de la digitalisation des périmètres sur images SPOT par le DOC en 1989.

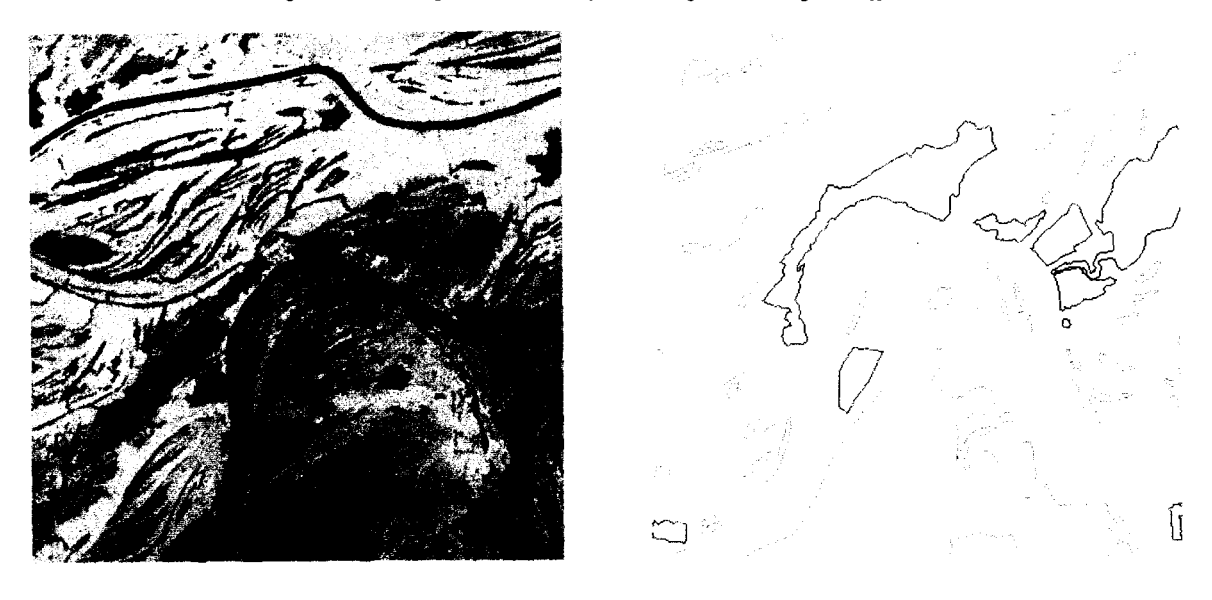

*Figure 17: comparaison de 2 fonds de plan d'origine différente* 

Le fonds de plan vecteur offre, dans ce cas-ci, une information déjà interprétée, ce qui facilite l'analyse. Par contre, l'image satellitaire SPOT XS, à l'état brut, recèle des richesses qu'un photointerprète quelque peu expérimenter pourra exploiter afin de délimiter les périmètres, et d'interpréter l'occupation du sol.

Quoiqu'il en soit, les deux supports peuvent être intégrés et utiliser comme fonds de plan dans le prototype afin de disposer d'un maximum d'information, de l'archiver pour éviter sa détérioration et de la multiplier pour divers usages.

## 5.3.2 Correction et/ou géoréférenciation des fonds de plan

La géoréférenciation consiste à attribuer à un fonds de plan des coordonnées géographiques afin de la positionner dans un système de référence géographique. En chaque endroit du fonds de plan correspondra donc des coordonnées géographiques (latitude-longitude).

Etant donné les déformations des images captées par un satellite, un avion ou saisie par un scanner, ainsi que les systèmes de projections propres à ces images, il convient de les corriger avant de pouvoir y projeter ou dessiner un quelconque point ou surface. Pour cela, on attribue à ces images des points de contrôle connus en coordonnées géographiques.

L'exemple qui suit illustre la géoréférenciation d'une image matriciel (raster) au moyen du module de géoréférenciation du prototype.

**1** 

**1** 

**1** 

**1** 

**1** 

**1** 

**1** 

**1** 

**1** 

**1** 

**1** 

**1** 

**1** 

**1** 

**1** 

**1** 

**1** 

**1** 

**1** 

**1** 

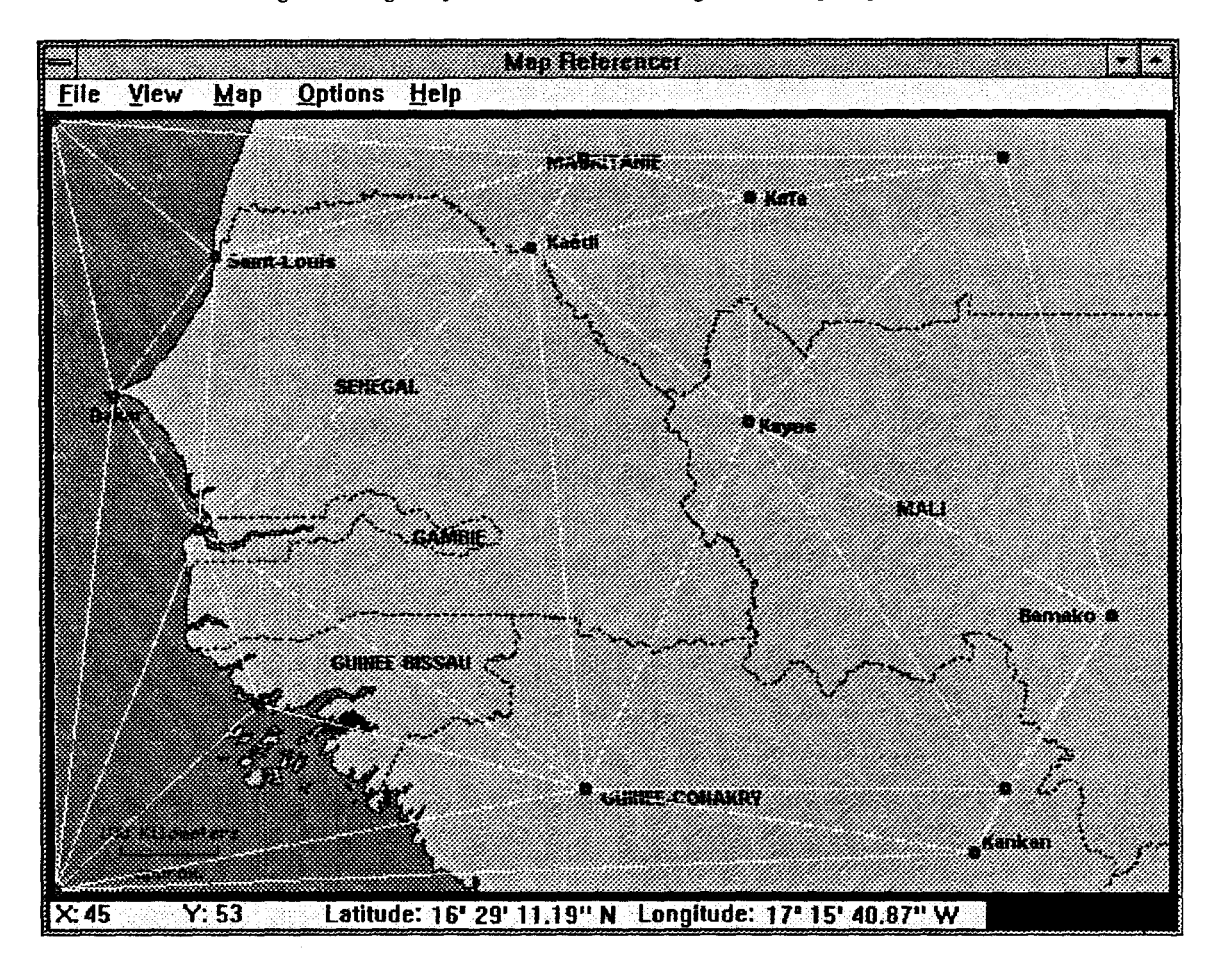

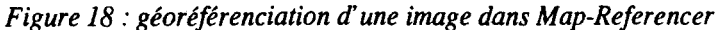

GMS utilise l'image géoréférencée telle quelle, et interpole la position sur l'image grâce au système de triangulation. Pour d'autres systèmes, il faudra également redresser l'image dans un traitement d'image avant de la géoréférencer. Les deux méthodes fournissent le même résultat, la précision de la géoréférenciation dépendra du nombre de points de contrôle et de leur exactitude.

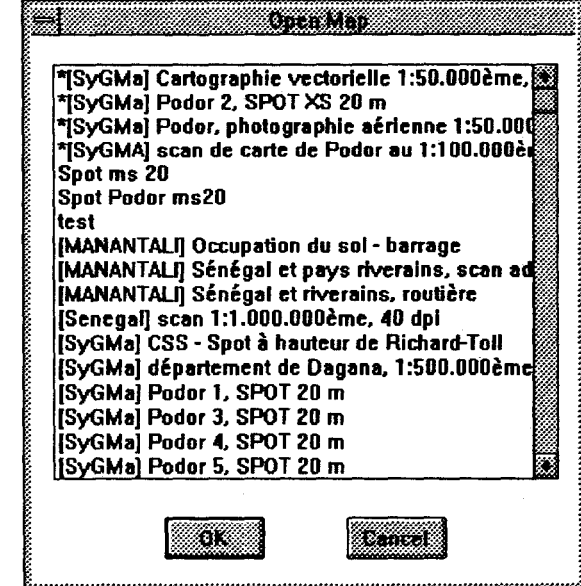

*Figure 19: atlas de cartes* 

n est impératif que les fonds de plan soiem documemés, par un nom, une date, une échelle ou résolution et une source.

Lorsque les fonds de plan sont intégrés, il suffit pour l'utilisateur d'en ouvrir un ou plusieurs à l'aide d'un atlas de fonds de plan.

da *Vinci Consulting SA.IOMVS* 

**1** 

**1** 

**1** 

**1** 

**1** 

**1** 

**1** 

**1** 

**1** 

**1** 

**1** 

**1** 

**1** 

**1** 

**1** 

**1** 

**1** 

**1** 

**1** 

**1** 

# 5.3.3 Les catalogues de données géographiques

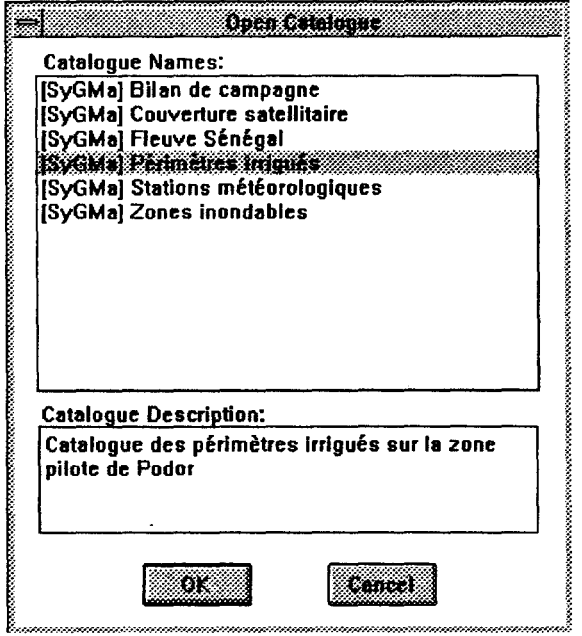

#### *Figure 20 : ouverture d'un catalogue*

Les fonds de plan vont permettre de saisir<br>les informations qui nous sont utiles et de<br>les répertorier dans un catalogues de fiches. Ce catalogue est la base de données du système. Dans le cas du prototype réaliser avec GMS, un <sup>~</sup>.. ···'~\_.::·\_·. catalogue peut comporter plusieurs fiches [ (des milliers), chacune étant associée à un objet répertorié sur les images. Ce sont notamment les aménagement hydraagricoles, les infrastructures hydraagricoles, les zones inondables, ...

> Il est également possible d'importer dans le catalogue des objets et leurs attributs saisis dans un autre système. Cela a été le :;.""''-'>"•:·z·~'h>>Z•:•:•:•z<•:«•X•Y<<•:•:·>O<'//oY/oX•:•Y<;<••mz•zW/#h'<·»»>'<«\_,./-/•»-'-<•>Z«««<<·:•:• cas pour le prototype sur la zone pilote de

Podor. L'information concernant les périmètres irrigués provenait, d'une pan, d' Arclnfo pour les limites des périmètres, et, d'autre part, de Dbase III pour les données sur ces périmètres.

*Figure 21 :une fiche de périmètre archivée dans un catalogue* 

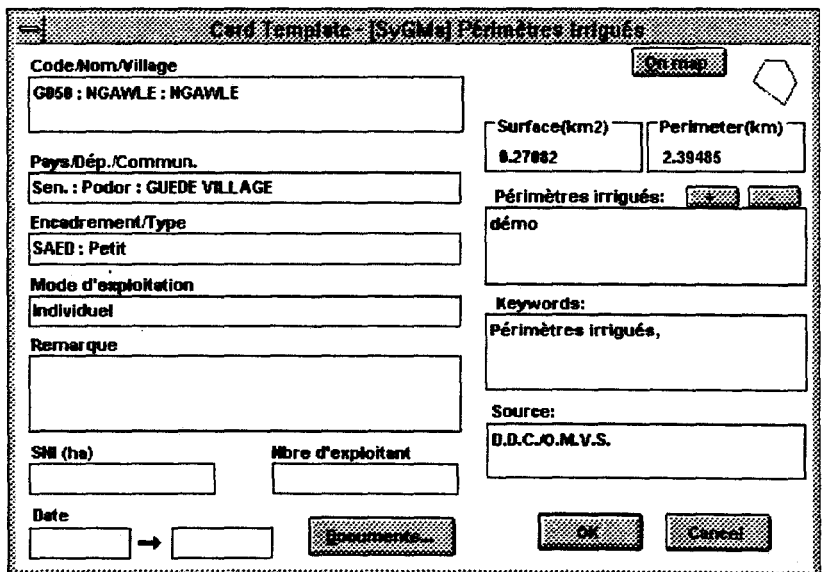

Lorsque ces fiches sont archivées dans le système, avec une composante géographique (point, ligne, polygone), elles peuvent être projetées sur n'impone quel fonds de plan de l'atlas de cane. Cette fiche comprend des champs flxes, alphanumériques et date, un thesaurus de mot-clé, et calcule automatiquement la superficie et le périmètre d'un polygone.

L'exemple qui suit illustre l'affichage d'un périmètre sur deux fonds de plan, ainsi que son étiquette, correspondant au premier champ de la fiche dans ce cas-ci :

**1** 

**1** 

**1** 

**1** 

**1** 

**1** 

**1** 

**1** 

**1** 

**1** 

**1** 

**1** 

**1** 

**1** 

**1** 

**1** 

**1** 

**1** 

**1** 

**1** 

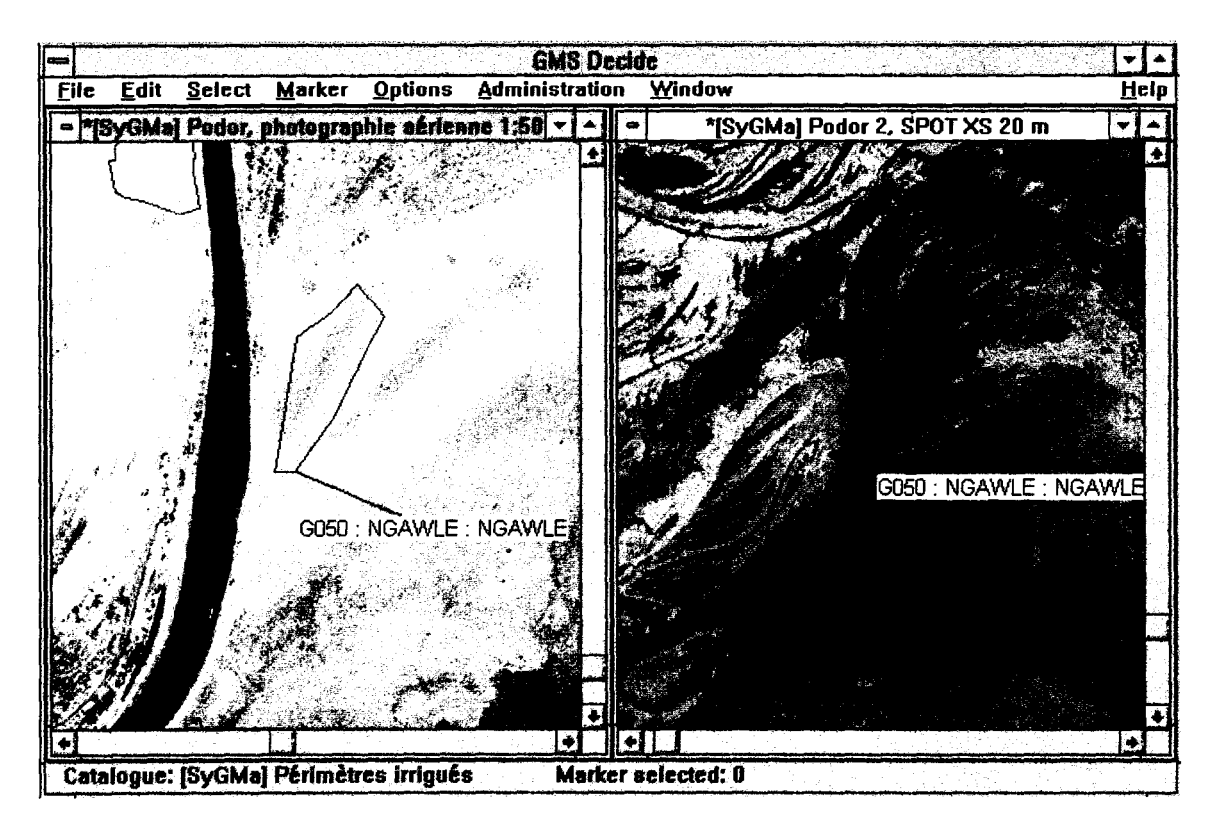

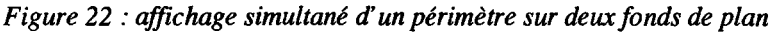

L'avantage du système est de pouvoir projeter sur n'importe quel fonds de plan le même objet, quelle que soit l'échelle ou la projection du fonds de plan. Ce concept est différent du concept de la plupart des SIG qui consiste à superposer des couches d'information, à condition qu'elles soient saisies dans un même système de projection.

## 5.3.4 Les documents associés

A chaque fiche peuvent être associés un ou plusieurs documents. I.e prototype SyGMa exploite les capacité multimédia d'un ordinateur PC et permet des association de texte, de tableau, d'image, ... qui s'ouvriront dans leur format original.

## *5.3.5* Résultats

Le rapport d'analyse repris ci-après n'est qu'un exemple de sortie pour l'application SyGMa. Les valeurs mentionnées dans ce rapport sont purement fictives.

**1** 

**1** 

**1** 

**1** 

**1** 

**1** 

**1** 

**1** 

**1** 

**1** 

**1** 

**1** 

**1** 

 $\blacksquare$ 

**1** 

**1** 

**1** 

 $\blacksquare$ 

**1** 

**1** 

#### *Figure 23 : exemple de rapport d'analyse et* de *préparation de terrain*

Selon l'information récoltée lors des enquêtes de terrain, cet aménagement a un mode d'exploitation individuel sous encadrement SAED. la superficie calculée lors d'un premier recensement sur image SPOT en 1989 indiquait 27 ha. Cet aménagement n'apparaît pas sur les photographies aériennes de 1980, tandis que sur l'image satellitaire SPOT XS de septembre 1991, la superficie a considérablement augmenté pour se situer aux alentours des 78 ha. On peut remarquer 2 zones distinctes sur ce périmètres : une zone plus sombre de 41 ha et une zone claire de 37 ha. Une reconnaissance de terrain permettra le contrôle de cette analyse préliminaire. Pour faciliter le travail de terrain, nous joignons au document de terrain une photographie reprenant l'aménagement à contrôler.

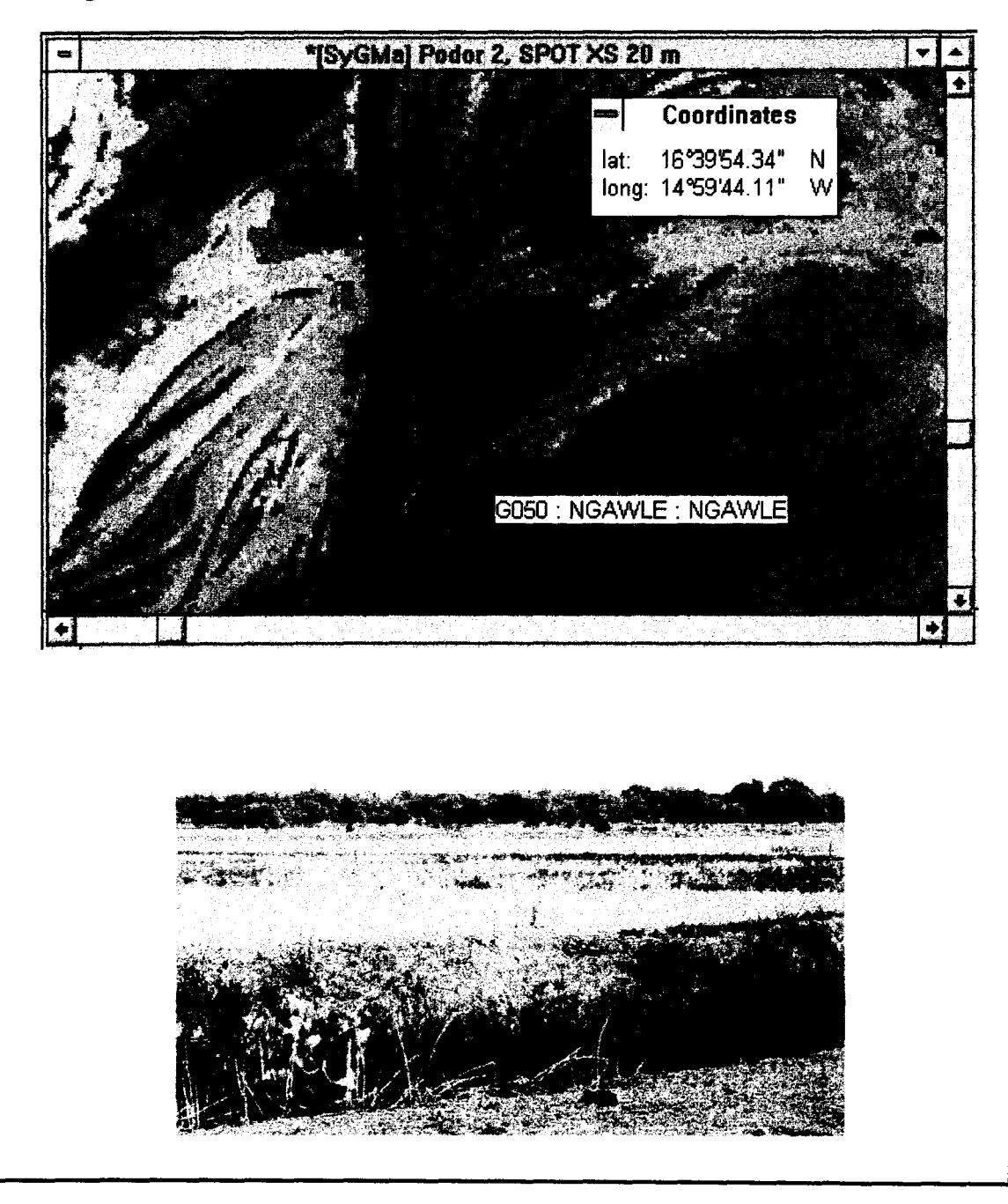

da Vinci Consulting S.A.IOMVS **ACCTIR**égion Wallonne

**1** 

**1** 

**1** 

**1** 

**1** 

**1** 

**1** 

**1** 

**1** 

**1** 

**1** 

**1** 

**1** 

**1** 

**1** 

**1** 

**1** 

**1** 

**1** 

**1** 

# **5.4 Vers un outil opérationnel**

Suite à l'expérience acquise lors du transfert technologique du projet SyGMa et dans un contexte de système modulaire et intégré qui puisse être utilisé pour d'autres opérations ou en connexion avec d'autres systèmes, il s'avère nécessaire de définir ce que sera un outil techniquement opérationnel. Ce chapitre décrit donc les spécifications pour un système répondant de manière plus optimale au problème de suivi et de contrôle des périmètres irrigués.

## **5.4.1 Identité**

n s'agit avant tout, lors de l'évolution de GMS ou du choix d'un nouvel outil, de sauvegarder ou de reproduire les concepts qui ont permis au produit de se distinguer par rapport à d'autres produits du marché, notamment :

- version PC/Windows
- prix démocratique (10.000 FF)
- à la portée de tout utilisateur
- notion de catalogue
- projection d'objet sur n'importe quel fonds de plan, simultanément
- référenciation documentaire par la notion de thesaurus et géographique par la notion de geoindex
- requêtes thématique et spatiale aisées
- information complémentaire attachée en tant que document original multiformat
- possibilité partage de fichier et, mieux, client-serveur

Documents

netion

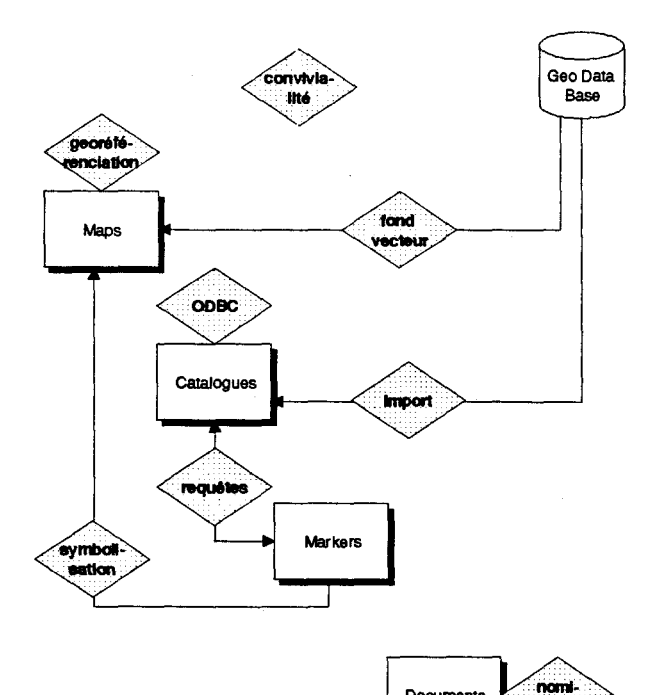

sont donc proposées ci -après devront tenir compte de cette identité et la préserver dans la mesure du possible. ll s'agit de:

Les spécifications supplémentaires qui

- le noyau relationnel de la base de données (ODBC)
- la géoréférenciation
- la nomination des documents
- les requêtes
- l'import
- la convivialité
- l'affichage des fonds de plan vecteur, métrique et la géoréférenciation
- la symbolisation des marqueurs

Le schéma ci-contre illustre ces différents points cruciaux :

**1** 

**1** 

**1** 

**1** 

**1** 

**1** 

**1** 

**1** 

**1** 

**1** 

**1** 

**1** 

**1** 

**1** 

**1** 

**1** 

**1** 

**1** 

**1** 

**1** 

# **5.4.2 ODBC**

Pouvoir se connecter sur n'importe quelle base de données, avec une priorité sur ACCESS (par ODBC p.ex.)

Ceci devrait impliquer :

- structure de fiche non rigide
- possibilité de créer de nouveaux catalogues toujours dans GMS
- relation possible entre les catalogues
- ouverture de plusieurs fiches en même temps
- utilisation de plusieurs thesaurus ou geoindex à un catalogue

Tout en préservant :

- la possibilité de créer des catalogues, thesaurus, geoindex de point comme avant dans GMS
- la possibilité d'attacher aussi facilement des documents

## **5.4.3 bnport-export**

Pouvoir importer et exporter dans des formats plus standard.

Notamment:

- import de format DXF, IDRISI et Maplnfo dans les catalogues
- import tabulé pour des marqueurs points
- cut&paste de champs sélectionnés dans une fiche de catalogue vers Excel, word, ...
- export sous format DXF, IDRISI et Maplnfo
- export tabulé comprenant plus d'élément (coordonnée, ... )
- import/export entre GMS avec le libellé des champs inclus

Tout en préservant :

- la possibilité lors de l'import d'ajouter/modifier/remplacer des fiches
- le format GMS classique

## **5.4.4 Représentation graphique**

Ces fonctionnalités doivent permettre de réaliser un affichage sous format statistique graphique. Il s'agit donc de projeter des marqueurs de catalogues symbolisants un valeur ou une proportion d'un ou de plusieurs champs d'un catalogue.

- affichage de marqueur de la librairie de marqueur, de taille proportionnelle à un champ du catalogue
- affichage de bar, chart, pie proportionnels à un ou plusieurs champs du catalogue ou à des champs de plusieurs catalogues

**1** 

**1** 

**1** 

**1** 

**1** 

**1** 

**1** 

**1** 

**1** 

**1** 

**1** 

**1** 

**1** 

**1** 

**1** 

**1** 

**1** 

**1** 

**1** 

**1** 

• pouvoir grouper plusieurs marqueurs de même type (point, ligne, surface) dans une fiche de catalogue

## **5.4.5 Les fonds de plan**

Actuellement, GMS est limité au niveau de l'affichage de fonds de plan (pas de fonds vecteur, lenteur d'affichage de grande carte, impossibilité de géoréférenciation de grande carte, pas de légende, ...)

Les fonctionnalités pour une amélioration de ces inconvénients seraient :

- affichage direct en fond de plan d'une couche vecteur (plan vecteur DXF) non gérée dans un catalogue
- affichage de plan de plus grand format
- affichage de la valeur du pixel pointé par le curseur et d'une légende associée dans une boîte à l'écran (documentation de la carte de base)
- possibilité de référencer des cartes de taille supérieure à 1200 pixels
- la possibilité d'extrapoler une géoréférenciation à toute la carte à partir de quelques points
- la possibilité de travailler en x,y métrique

Tout en conservant :

• la facilité de géoréférenciation style MapReferencer

## **5.4.6 Les requêtes**

Les requêtes spatiales ou les requêtes multicatalogues sont limitées dans GMS.

Il faudrait:

- possibilité de requête spatiale multibuffer
- possibilité de requête thématique au travers de plusieurs catalogues
- possibilité de sortie d'un selected set en une fois et trié pour ce genre de requête (groupé par zone ou critère thématique de recherche).

## **5.4. 7 Divers**

- nomination des documents attachés par un nom logique
- affichage de selected set
- requête plus complexe de type SQL ou logique
- possibilité de procédure externe simplifiée

# 6. LEBERT GERS EN REGON IVAN DE POUR LE CONTROLE DES SUUTU (GIKSIDKSAVIINA) (GINTINIKS **HYDRO-AGRICOLES**

*ACCT/Région Wallonne* 

**1** 

**1** 

**1** 

**1** 

**1** 

**1** 

**1** 

**1** 

**1** 

**1** 

**1** 

**1** 

**1** 

**1** 

**1** 

**1** 

**1** 

**1** 

**1** 

**1** 

# **6.1 Introduction**

A présent que les problèmes et objectifs spécifiques ont été clarifiés, que des technologies potentielles ont été décrites et testées, et qu'une phase de prototypage a été réalisée, nous pouvons recommander un processus pour le contrôle des superficies cultivées dans les aménagements hydro-agricoles.

Ce processus se base principalement sur la collecte des données, son traitement, la rétrocession des résultats auprès de l'organisme de contrôle et la perception de la redevance. Actuellement, comme nous avons pu le constater, il existe une différence dans le niveau de collecte et de traitement de l'information sur le périmètre irrigué entre les 3 Etats dans le bassin du fleuve. Il s'agira de tenir compte de ces disparités dans l'élaboration de processus et dans les moyens à mettre en oeuvre pour le rendre opérationnel.

# **6.2 Structure générale du processus**

n est impératif que le processus recommandé s'appuie sur une collaboration entre les intervenants sur le terrain, et le Haut Commissariat à l'OMVS. Ce processus nécessitera donc des échanges entre les organismes dans les 3 Etats, fonction des besoins et compétences de chacun.

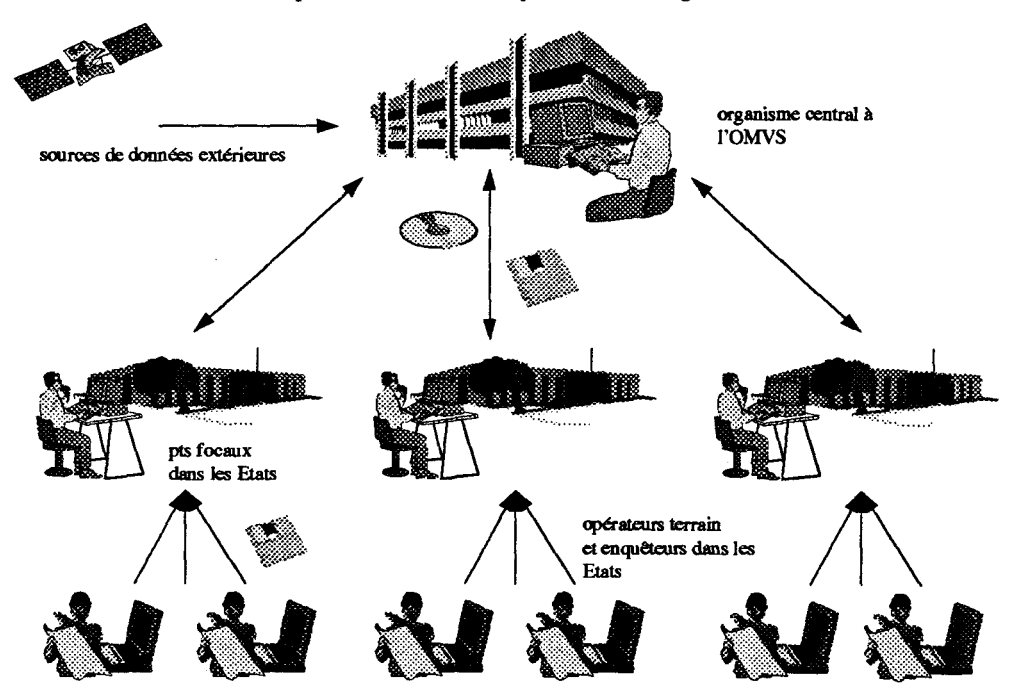

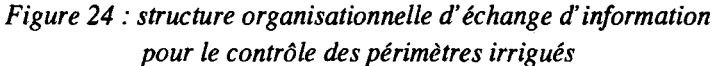

# **6.3 Les étapes**

En résumé, le processus de mise à jour du contrôle des périmètres irrigués peut être décomposé en 8 étapes:

**1** 

**1** 

**1** 

**1** 

**1** 

**1** 

**1** 

**1** 

**1** 

**1** 

**1** 

**1** 

**1** 

**1** 

**1** 

**1** 

**1** 

**.** 

 $\blacksquare$ 1

- récupération des données existantes sur les périmètres
- application de la composante spatiale ponctuelles à ces périmètres
- acquisition et traitement de fonds de plan pertinents
- amélioration de la géoréférenciation des périmètres
- suivi
- contrôle
- facturation
- archivage

## 6.3.1 Récupération de la banque de données existantes sur les périmètres

La banque de données et sa structure a été élaborée par l'OMVS et est utilisée au niveau des 3 Etats. Elle est brièvement décrite au paragraphe La base de données de l'OMVS. Etant donné le succès du transfert de cette banque dans les Etats, elle peut servir de base pour alimenter le système de suivi et de contrôle des périmètres irrigués.

Sur base des expériences acquises à l'OMVS et à la SAED, les données seront regroupées au sein d'un même système, comptabilisée et restructurée si nécessaire. Un coefficient d'exhaustivité et de qualité de l'information sera attribué à ces données afin de quantifier le travail nécessaire à l'actualisation des données, aux compléments en données et à la géoréférenciation des données.

Ce coefficient servira d'indicateur pour la sélection des zones pilotes.

## 6.3.2 Application de la composante spatiale à ces périmètres

Selon le niveau d'avancement de l'organisation de suivi des périmètres, deux méthodes sont exploitables pour référencer géographiquement ces périmètres :

- la première se base sur les plans réalisés en 1991 par l'OMVS et localisant approximativement les périmètres de manière ponctuelle le long du fleuve. Ces cartes reprennent le nom de l'exploitant ainsi que la superficie déclarée. La travail consistera donc à repositionner dans le SIG ces points et à introduire le nom du producteur. Par la suite, une correspondance avec la banque de données pourra être faite, permettant ainsi une première géoréférenciation de ces périmètres;
- la seconde méthode, principalement utilisée pour la SAED, consiste à utiliser le travail de digitalisation des contour des aménagements hydroagricoles réalisés, à les transférer vers un système de coordonnées géographiques pour ensuite les introduire dans le SIG commun.

Les figures qui suivent illustrent l'information géographique disponible à ce jour sur les périmètres irrigués (localisation ponctuelle OMVS, et recensement surfacique SAED) et leur transfert vers une interface géographique de GeoManagement, sur des fonds de plan d'images satellitaires SPOT.

•

**1** 

**1** 

**1** 

**1** 

**1** 

**1** 

**1** 

**1** 

**1** 

**1** 

**1** 

**1** 

**1** 

**1** 

**1** 

**1** 

**1** 

**1** 

**1** 

**1** 

**1** 

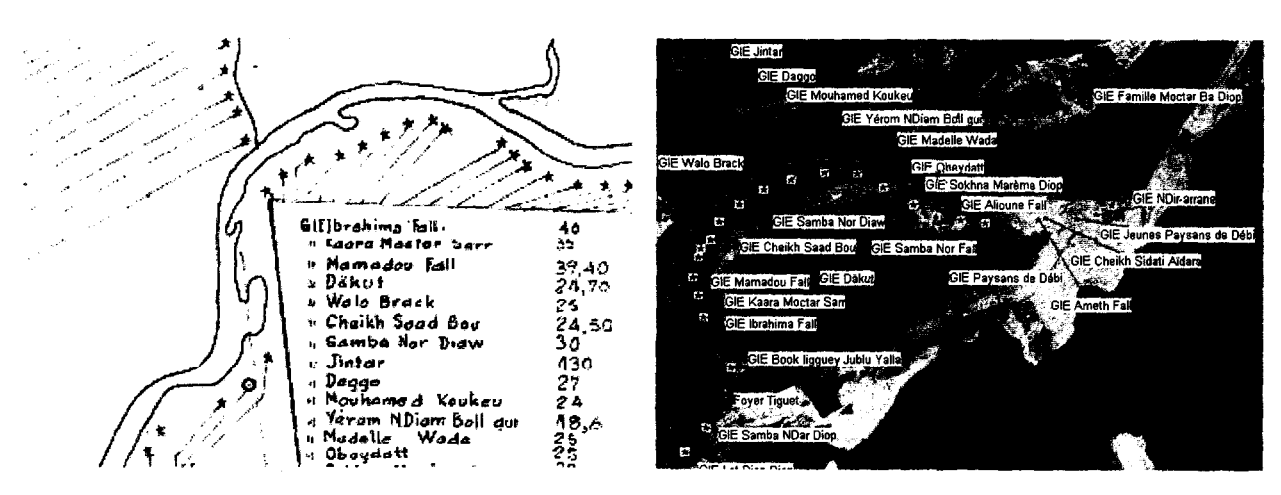

*Figure 25 .·localisation ponctuelle des périmètres irrigués (OMVS) et transfert dans GMS sur une image SPOT* 

*Figure 26 : extrait du plan de la SAED et transfert des limites d'aménagement dans GMS sur une image TD* 

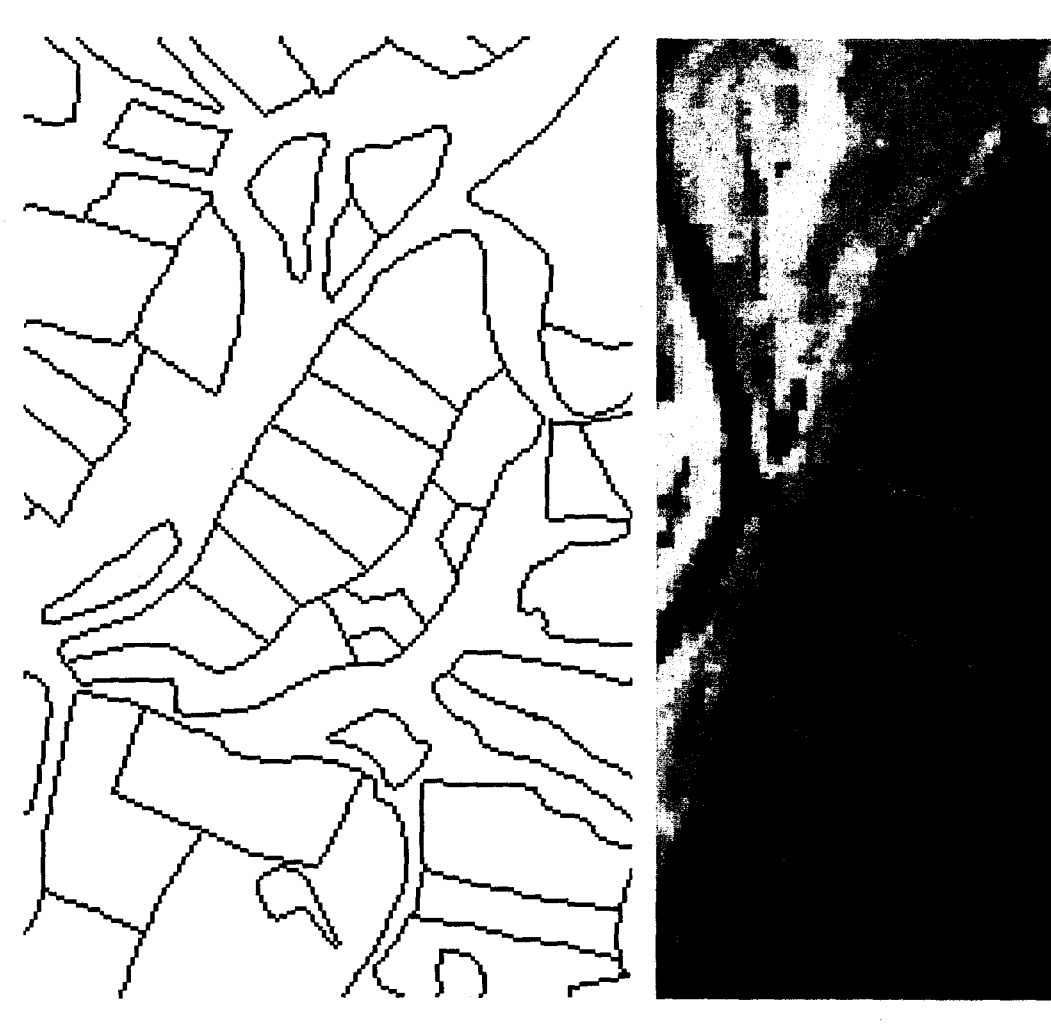

**1** 

**1** 

**1** 

**1** 

**1** 

**1** 

**1** 

**1** 

**1** 

**1** 

**1** 

**1** 

**1** 

**1** 

**1** 

**1** 

**1** 

**1** 

**1** 

**1** 

## 6.3.3 Acquisition et traitement de fonds de plan pertinents

Pour les zones pilotes sélectionnées en fonction d'indicateurs pertinents, une série d'images d'observation de la terre seront commandées, de manière à disposer d'information spatiale de qualité, diversifiée et multi-temporelle. Il s'agira de photographies aériennes, d'images SPOT XS et panchromatique, d'image LANDSAT et, si elles s'avèrent pertinentes dans ce contexte thématique, d'images ER.S-1 (en cours d'étude chez da Vinci Consulting).

L'objectif de cette acquisition est multiple. Elle doit apporter des réponses sur:

- la délimitation des aménagements hydro-agricoles
- l'erreur de mesure de superficies
- la discrimination des cultures au sein d'un aménagement
- la possibilité de discerner des points de contrôle remarquables
- le rapport qualité/coût de ces images
- l'acquisition et la maniabilité des fichiers ou documents commandés
- l'apport de la composante multitemporelle

Pour obtenir ces éléments qualitatifs et quantitatifs, une série de critères d'évaluation devra être appliquée de manière rigoureuse à chaque image, sur base d'un échantillon de parcelles correctement sélectionnés.

Afin de permettre le transfert de la base de données sur les fonds de plan d'observation de la terre pour une géoréférenciation de ces périmètres, un suivi et une actualisation, il faut disposer de fonds de plan correctement traités géométriquement et radiométriquement.

n est donc proposé à l'organisme qui devra produire ces fonds de plan pour les intervenants au niveau des Etats, une chaîne de production, comme décrite à la Figure 27. La chaîne d'acquisition et de traitement d'images satellitaires, devra être testée dès le début du projet. Ces tests concerneront la correction géométrique des images, l'amélioration des contrastes, les traitements sommaires, l'archivage sur CD-ROM et l'impression de documents. L'équipement informatique devra donc être adapté à cette chaîne et comprendra un traitement d'image (ER-Mapper), un système de recherche et d'affichage géographique (GMS ou assimilé). Dans un premier temps, les travaux de correction, d'impression et d'archivage sur CD-ROM pourront être sous-traités vers des institutions équipées en conséquence.

**1** 

**1** 

**1** 

**1** 

**1** 

**1** 

**1** 

**1** 

**1** 

**1** 

**1** 

**1** 

**1** 

**1** 

**1** 

**1** 

**1** 

 $\blacksquare$ 

 $\blacksquare$ 

 $\blacksquare$ 

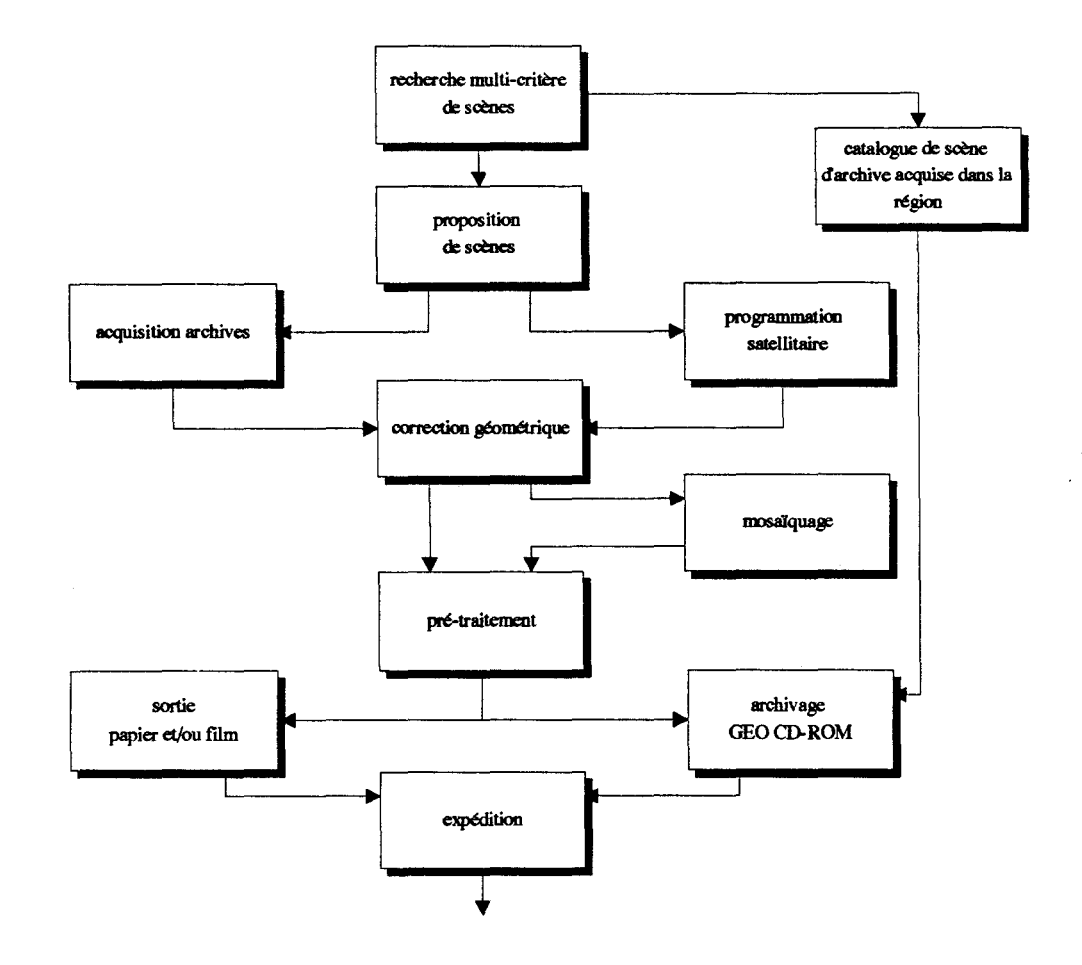

*Figure 27 : chafne de traitements et d'archivage d'images satellitaires* 

#### a) acquisition de points de contrôles

Une des tâches de cette chaîne de production consiste à rassembler les documents topographiques les plus précis disponibles sur la zone, à repérer des points de contrôle, à vérifier l'exactitude de leur coordonnées sur le terrain et à utiliser dans la mesure du possible les points géodésiques. Un catalogue des points remarquables contrôlés et éventuellement actualisés sera créé et pourra être réutilisé par la suite pour chaque correction d'images.

#### b) La recherche multi-critère

Cette recherche peut se faire par le producteur même (SPOT p.ex.) ou à l'aide d'outil télématique ou de catalogues d'archives sur CD-ROM. L'interface de recherche doit être géographique afin de sélectionner de manière optimale les images sur la zone d'intérêts pour une commande ou programmation ultérieure.

#### c) La correction géométrique

n est important pour la correction géométrique des images de disposer de cartes topographiques. La précision de ces cartes pourra être vérifiée ou actualisée par l'acquisition de points de contrôle relevés précisément au GPS sur le terrain et à le répertoriés dans des catalogues du système.

A ce titre, l'OMVS dispose, grâce à un travail financé par l'USAID, d'une collection de points géodésiques. Ces points sont répertoriés dans un dossier, avec les coordonnées géographiques

**1** 

**1** 

**1** 

**1** 

**1** 

**1** 

**1** 

**1** 

**1** 

**1** 

**1** 

**1** 

**1** 

**1** 

**1** 

**1** 

**1** 

**1** 

**1** 

**1** 

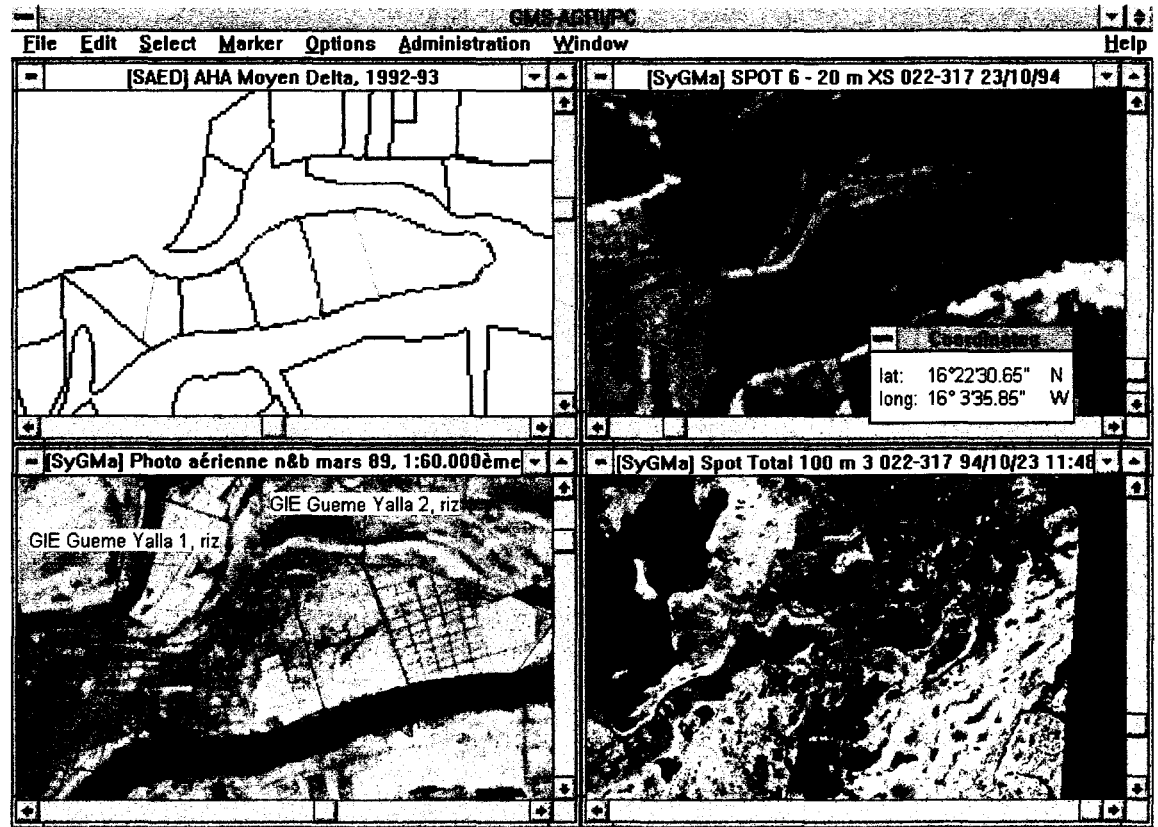

## *Figure 28 : affichage d'aménagements hydro-agricole sur plusieurs fonds de plan pour le delta*

Marker selected: 0 Catalogue: observation de campagne

## **6.3.5 Suivi, contrôle, facturation**

Le suivi, le contrôle et la facturation seront le résultat du traitement des périmètres. La banque de données devra donc intégrer comme éléments supplémentaires la superficie observée afin de pouvoir la comparer à la superficie déclarée ou prévue.

Une facture pourra dès lors être établie reprenant les caractéristiques du périmètres, la superficie et 1 'estimation du coût de 1 'eau.

Chaque année, le travail réalisé devra être archivé et récupéré les années suivantes pour un nouveau contrôle. Des mécanismes devront être mis en place pour assurer la faisabilité opérationnelle de ce processus.

**1** 

**1** 

**1** 

**1** 

**1** 

**1** 

**1** 

**1** 

**1** 

**1** 

**1** 

**1** 

**1** 

**1** 

**1** 

**1** 

**1** 

**1** 

**1** 

**1** 

# **6.4 Recommandations**

## **6.4.1 Formation aux techniques de GeoManagement**

La formation doit être adaptée et pas trop lourde. Il s'agit donc de fournir des outils qui n'alourdisse pas la formation. Cette formation devra être dispensée à des formateurs compétents qui la transmettront sur le terrain.

## **6.4.2 Le matériel**

Pour le bon fonctionnement du système, en réseau (physique ou virtuel), il faut un matériel adéquat. Ce matériel devra comprendre notamment :

pour les organismes collecteurs de terrain

- un PC portable
- deux GPS différentiel
- un logiciel de survey géographique convivial
- un lecteur de CD-ROM
- une imprimante couleur

pour les relais nationaux

- un PC de bureau performant
- un SIG performant
- un modem ou moyen de télécommunication
- un lecteur de CD-ROM
- une imprimante couleur

#### pour l'OMVS

- un outil de traitement d'image performant
- une presse à CD-ROM
- deux GPS différentiel pour l'actualisation des points de contrôles
- un moyen de télécommunication performant

#### **6.4.3 La collecte de donnée**

La collecte de données concernant les périmètres irrigués doit être faite par des spécialistes de terrain. Comme nous avons pu le constater, une connaissance des aménagements hydroagricoles du niveau de la SAED permet de se repérer par la suite très facilement sur des images d'observation de la terre. Une fois que les données auront été collectées et vérifiées par le travail de terrain, les images d'observation de la terre permettront d'actualiser les aménagements et de les gérer par le système d'information géographique.

## **6.4.4 Le transfert de données**

Le transfert de données est très important. D'un point de vue technique, il dépend de plusieurs facteurs:

**1** 

**1** 

**1** 

**1** 

**1** 

**1** 

**1** 

**1** 

**1** 

**1** 

**1** 

**1** 

**1** 

**1** 

**1** 

**1** 

**1** 

**1** 

**1** 

**1** 

- leformat
- le support
- la qualité

Pour transférer des données d'un poste informatique à un autre, il est préférable d'utiliser une boite commune, c'est-à-dire un outil permettant d'utiliser les formats de transfert. Ces formats doivent permettre de transférer la banque de données géographiques et sont de type :

- raster
- vecteur
- alphanumérique

Les supports de transfert peuvent être des disquettes, des CD-ROM ou la télématique. Ils dépendront des quantités d'information et des moyens de télécommunications. Il faut toutefois se rendre compte que l'échange d'information telle que les images entraînent des masses d'information importante.

#### **6.4.5 Le protocole d'accord**

Même si la technique le permet, s'il y a blocage institutionnel, il n'y aura pas d'échange.

Un protocole ou tout autre moyen garantissant le bon fonctionnement du processus est donc nécessaire. ce protocole portera sur

- les tâches de collecte d'information
- les modalités d'échange d'information
- la rétrocession de l'information
- les échéances de mises à jour
- la précision de l'information

Un groupe de travail ou atelier sur le thème devra être organisé afin de se réunir régulièrement et de discuter des tâches et problèmes de chacun.

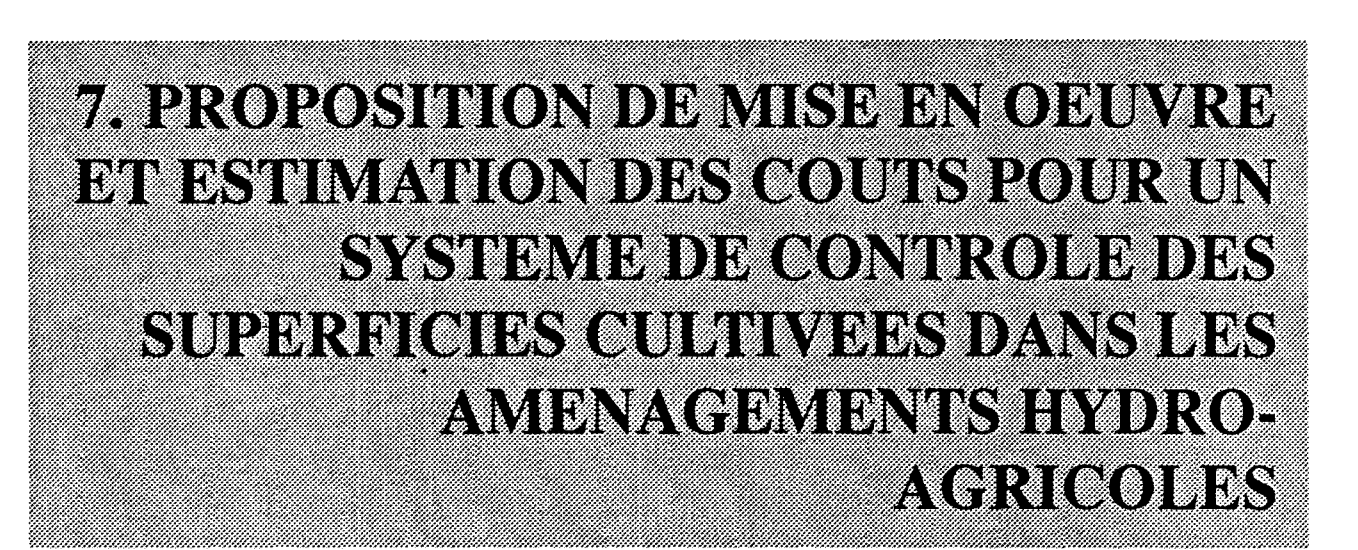

**1** 

**1** 

**1** 

**1** 

**1** 

**1** 

**1** 

**1** 

**1** 

**1** 

**1** 

**1** 

**1** 

**1** 

**1** 

**1** 

**1** 

**1** 

**1** 

**1** 

Les paragraphes qui suivent consistent en une première proposition pour la mise en oeuvre du processus recommandé au paragraphe précédent. Cette proposition est un premier pas vers une discussion concertée avec les utilisateurs potentiels du système et les bailleurs de fonds.

## **7.1 Structures concernées**

Le demandeur du système de suivi et de gestion des périmètres irrigués reste le Haut-Commissariat à l'OMVS. La structure de coordination est le département du Développement et de la Coordination (DOC) à Dakar.

Les structures collaboratrices de terrain sont les structures des Etats impliquées directement dans le suivi des aménagements hydro-agricoles. Pour rappel, il s'agit de:

- la SAED à Saim-Louis
- la SONADER à Nouakchott en Mauritanie, avec l'appui de sa cellule de terrain, à Rosso
- la DNA à Bamako au Mali, avec l'appui de sa cellule de terrain, à Kayes

Le déroulemem du projet se fera à deux vitesses en fonction des investissements déjà consentis par ces structures dans chaque Etat.

# **7.2 Localisation du projet**

Le projet concernera l'ensemble des aménagements hydro-agricoles repris dans une banque de données, à l'OMVS, à la SAED, à la SONADER ou au Ministère de l'Agriculture Malien. C'est donc tout le bassin du fleuve Sénégal qui est déjà concerné au niveau de cette phase préopérationnelle.

Cependant, l'acquisition ou la collecte d'information coûteuse (c'est le cas des images satellitaires) et son traitement ne concernera, dans un premier temps, que 3 zones pilotes, une dans le Delta et une dans la Moyenne Vallée et une dans le Haut-Bassin. Ceci dans l'attente de valider l'exploitation et la rentabilité de ces sources d'information afin de les étendre à l'ensemble du bassin, dans le cadre de mise en oeuvre d'autres modules du programme GEC-EAU.

# **7.3 Durée**

Le projet de mise en place pré-opérationnelle du module SyGMa se déroulera sur 3 ans.

n s'agit d'une phase pré-opérationnelle d'installation et d'équipement fonctionnel des structures actuelles, de mise en oeuvre et de transfert des méthodologies de collecte, d'échange d'informations, de suivi et contrôle de périmètres irrigués, de mise en oeuvre d'un processus de facturation. Par la suite, un complémem d'équipemem de la structure de contrôle, l'engagement de moyens humains supplémentaires et/ou le renforcemem des membres du réseau de suivi pourront être sollicités afm de rendre le module SyGMa totalement opérationnel.

**1** 

**1** 

**1** 

**1** 

**1** 

**1** 

**1** 

**1** 

**1** 

**1** 

**1** 

**1** 

**1** 

**1** 

**1** 

**1** 

**1** 

**1** 

**1** 

**1** 

# **7.4 Déroulement du projet**

## **7.4.1 Atelier de démarrage**

Le projet démarrera par un atelier, organisé au DOC à Dakar. Cet atelier à pour objet :

- de décrire le projet,
- de présenter les résultats attendus et la méthodologie pour y arriver,
- d'élaborer les accords de collaboration,
- de planifier le calendrier d'action,
- de mettre en place un groupe de travail,
- d'identifier les données, moyens actuels et carences,
- s'accorder sur les zones pilotes

## **7 .4.2 Acquisition des données existantes**

L'acquisition des données concernent 4 types de données fondamentales :

- la banque de données sur les aménagements hydro-agricoles
- les images d'observation de la terre pour les zones pilotes choisies
- les points de contrôle pertinents
- tout élément capable de pré-localiser les aménagements hydro-agricoles

Le regroupement de la banque de données sur les aménagements hydro-agricoles se fera au niveau de la structure de coordination, le DDC à Dakar, par recueil des informations au niveau des Etats, dans les capitales et les cellules sur le terrain.

Les images satellitaires seront correctement sélectionnées selon les critères décrits au paragraphe Acquisition et traitement de fonds de plan pertinents.

Les points de contrôle pour la géoréférenciation des images seront relevés sur les cartes topographiques IGN et vérifié par des campagnes de relevés GPS sur le terrain. Ces images subiront les traitements adéquats.

## **7 .4.3 Actualisation des données hydro-agricoles**

La banque de données, après restructuration (introduction de la géoréférenciation) et homogénéisation, sera transférée dans un logiciel géographique afin d'être superposée aux images d'observation de la terre.

La méthodologie de relocalisation des aménagements hydro-agricoles sera testée afin de la valider et de sélectionner les images les plus pertinentes. Si nécessaires, les traitements sur les images pourront également être poussés.

## **7.4.4 Equipement, transfert et formation**

da Vinci Consulting S.A.IOMVS **ACCTIVE ACCTIVE** ACCTIVE ACCTIVE ASSAULT ACCTIVE ASSAULT AND **ACCTIVE** ACCTIVE ASSAULT ASSAULT ASSAULT AND **ACCTIVE ACCTIVE ASSAULT** ASSAULT ASSAULT ASSAULT ASSAULT ASSAULT ASSAULT ASSAULT AS
**1** 

**1** 

**1** 

**1** 

**1** 

**1** 

**1** 

**1** 

**1** 

**1** 

**1** 

**1** 

**1** 

**1** 

**1** 

**1** 

**1** 

**1** 

**1** 

A ce stade, la banque de donnée et les fonds de plan pourront être transférés au niveau des relais dans les Etats. Des renforcements d'équipement et des compléments de formation devront être assurés par le projet.

### 7.4.5 Suivi des aménagements et transfert des résultats

La phase de suivi des aménagements par les entités de terrain responsables ne pourra se faire qu'après opérationnalité de la formation et du matériel. De plus, les images d'observation de la terre devront être régulièrement fournies, pour chaque campagne, afin de valider la méthodologie.

Les résultats devront être archivés méthodiquement et transféré sous forme de disquette à l'OMVS afin qu'elle contrôle le travail, synthétise les résultats et prépare les documents nécessaires à la facturation de la redevance de l'eau.

#### 7.4.6 Validation et extension

La méthodologie et les résultats devront être rediscuter chaque année afin de réorienter le travail, de l'étendre à l'ensemble des aménagements hydro-agricoles ou à des échantillons dissuasifs.

# 7.5 Moyens à mettre en oeuvre

# 7.5.1 Locaux

La coordination du projet sera réalisée dans les locaux du Haut-Commissariat à l'OMVS, à Dakar, au sein du Département du Développement et de la Coordination (DDC).

# 7 .5.2 Moyens humains

Une équipe de projet devra être mise en place au sein du Département du Développement et de la Coordination (DOC) du Haut-Commissariat de l'OMVS à Dakar, sous la responsabilité de son Directeur. Cette équipe sera composée de deux des experts du DDC, d'un chef de projet international, homologue d'un des experts. A cette équipe viendront s'ajouter un jeune coopérant spécialisé dans les techniques décrites précédemment ainsi que des expertises nationales et internationales plus ponctuelles.

La formation de l'expert international et son expérience professionnelle devront lui permettre d'être compétent dans le domaine de l'agriculture, et dans celui des technologies de l'information et spatiale avec le profil suivant :

- Expert agronome, génie rural, aménagement du territoire, ayant une bonne expérience des pays tropicaux et sahéliens
- Expérience en système d'information à composante géographique: intégration et transfert de données multiformats géographiques, installation et maintenance de système PC, DOS/Windows, utilisation des bases de données relationnelles, des SIG et traitement d'image, saisie et production de cartes à partir des logiciels et outils infographiques, connaissance en Télédétection, connaissance dans les techniques de diffusion de l'information, connaissance des outils GPS.

**1** 

**1** 

**1** 

**1** 

**1** 

**1** 

**1** 

**1** 

**1** 

**1** 

**1** 

**1** 

**1** 

**1** 

**1** 

**1** 

**1** 

**1** 

**1** 

**1** 

• Capacité d'animation. de formation, rigueur, sens aigu des contacts, consensualité, ...

Dans ses prestations, l'expert sera appuyé par un jeune coopérant spécialiste des nouvelles technologies de l'information et spatiale.

Les experts du DDC auront des compétences dans les domaines suivants :

- aménagements hydro-agricoles
- informatique
- télédétection
- gestion

# 7 .5.3 Formation

#### *a) formations des experts DDC*

Les experts du département OMVS/DDC impliqués directement dans le projet devront suivre une formation afin de remettre à niveau leur connaissance dans les nouvelles technologies de l'information et spatiale. Cette formation aura lieu dans un centre de compétence à l'étranger et reconnu internationalement.

Des stages dans les matières suivantes devront leur être proposés : télédétection, SIG, GeoManagement, contrôle agricole

#### *b) formation des relais nationaux*

Le projet devra prendre en charge la formation des responsables chargés de l'intégration des données de terrain dans la base de données géographiques mise à disposition par le projet. Cette formation sera délivrée lors de mission des experts dans les Etats et par des stages communs au DDC à Dakar.

#### 7 .5.4 Moyens matériels

#### *a*) équipement de la structure de coordination

La cellule où sera installée le projet devra être équipée en conséquence afin de remplir correctement les tâches qui lui incombent : traitement d'image, gestion de base de données, archivage CD-ROM, contrôle des aménagements hydro-agricoles, ... Une partie du matériel disponible à la DDC, en réhabilité une partie et acquérir de nouveaux équipements en remplacement ou en complément du matériel disponible.

Cette cellule devra être équipée du type de matériel suivant :

- unité de stockage avec 2 giga de disque dur
- 1 PC performant pour le système de GeoManagement et le SIG avec écran de visualisation 17 '' et lecteur CD-ROM
- 1 PC pour traitement d'image avec écran 17'' et lecteur CD-ROM
- 1 lecteur/enregistreur CD ROM externe type Philips
- !lecteur CD ROM externe connectable par PCMIA
- 1 disque dur externe haute capacité connectable sur port parallèle (SCSI-adaptee)
- 1 scanner couleur

*do Vinci Consulting S A.IOMVS ACCT/Région Wallonne* 

**1** 

**1** 

**1** 

**1** 

**1** 

**1** 

**1** 

**1** 

**1** 

**1** 

**1** 

**1** 

**1** 

**1** 

**1** 

**1** 

**1** 

**1** 

**1** 

**1** 

- 1 table à digitaliser
- 1 ordinateur portable performant avec lecteur CD-ROM
- 1 imprimante couleur
- 1 modem haute vitesse
- 2GPS
- de connexion réseau Ethemet entre les PC
- acquisition des logiciels (ACCESS, ER-Mapper, Maplnfo, GMS-DECIDE, MS-Office, RootsPro, ...)
- 1 télécopieur

#### *b) renforcement matériel des ceUules nationales de relais*

Les cellules de suivi et de contrôle au niveau des Etats (3 cellules) devront être renforcées afin de disposer de matériel utilisé exclusivement dans le cadre de suivi et de contrôle des aménagements hydro-agricoles. Cet équipement pourra être composé des éléments suivants :

- 1 PC performant pour tableau de bord avec écran de visualisation 17 '' et lecteur CD-ROM
- 1 disque dur externe haute capacité connectable sur port parallèle (SCSI-adaptee)
- 1 ordinateur portable performant avec lecteur CD-ROM
- 1 imprimante couleur A4
- 1 modem haute vitesse
- l'acquisition des logiciels GMS-DECIDE, Maplnfo
- 1 télécopieur
- 1 GPS

# 7 .5.5 Les données à haute valeur ajoutée

Un poste devra être budgété pour 1' achat des images jugées pertinentes sur les 3 zones pilotes et pendant les 3 saisons chaque année.

# 7.5.6 Moyen logistique

Durant la durée totale du projet, un véhicule tout terrain sera acquis pour les différentes tâches du projet sur le terrain. De même, l'alimentation et la maintenance des différents moyens matériels et pédagogiques doivent être budgétisées.

# 7.6 Calendrier trimestriel d'exécution

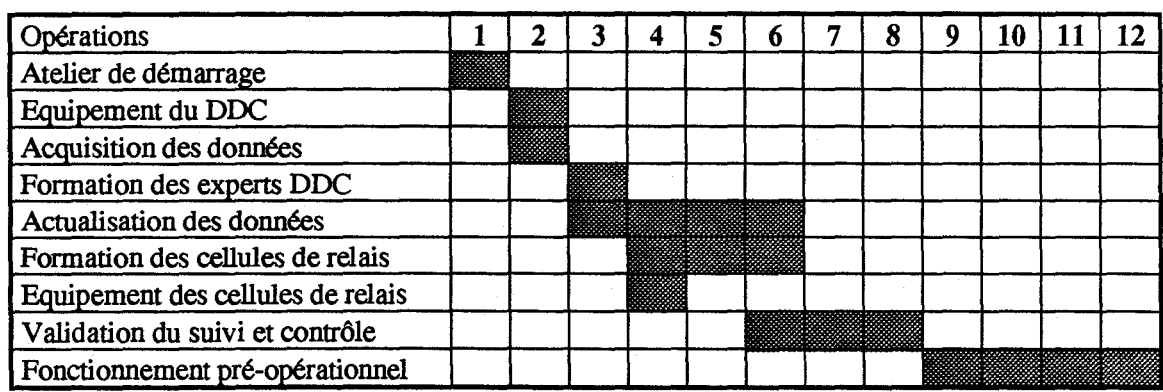

**1** 

**1** 

**1** 

**1** 

**1** 

**1** 

**1** 

**1** 

**1** 

**1** 

**1** 

**1** 

**1** 

**1** 

**1** 

**1** 

**1** 

**1** 

**1** 

**1** 

# 7.7 **Budget indicatif**

Le budget indicatif est établi en Francs CFA<sup>6</sup> hors taxe et frais de douane, en tenant compte des coûts moyens de prestations et des différentes natures de frais prévus, en considérant que les personnels DDC, responsables dans les cellule de relais et les bâtiments sont existants et disponibles, leur fonctionnement étant pris en compte sur d'autres budgets.

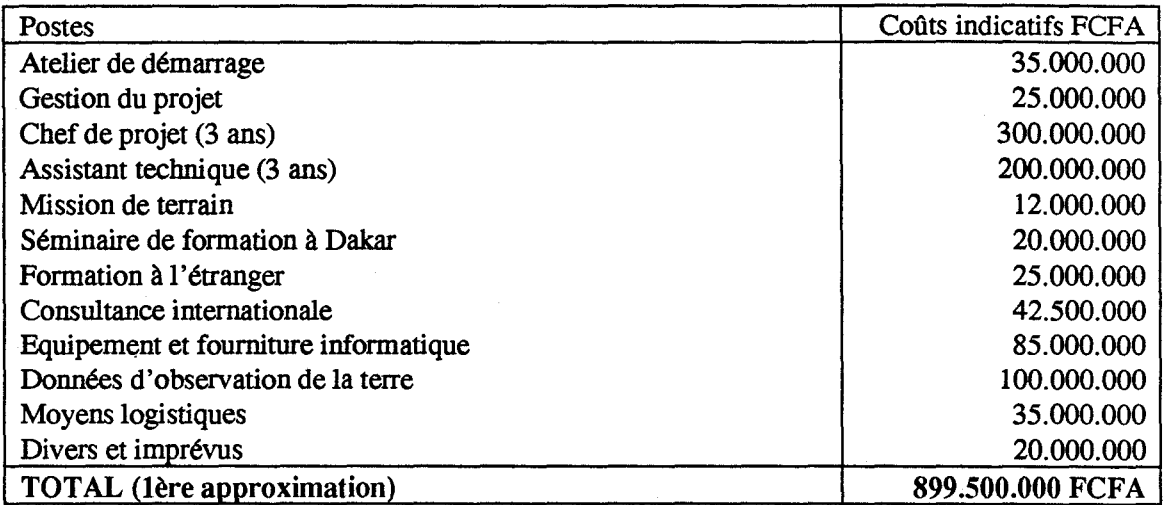

# 8. CRITERES D'APPRECIATION DU **PROJET PROPOSE**

da Vinci Consulting SA.IOMVS **ACCTIR**égion Wallonne

**1** 

**1** 

**1** 

**1** 

**1** 

**1** 

**1** 

**1** 

**1** 

**1** 

**1** 

**1** 

**1** 

**1** 

**1** 

**1** 

**1** 

**1** 

**1** 

Selon la méthode PIPO, les critères d'appréciation de l'intervention proposée dans l'étude sont :

#### *a)* la *pertinence*

Rappelons que l'objectif global est d'optimaliser l'exploitation des eaux des barrages dans le bassin du fleuve Sénégal. Cette optimalisation passe par une meilleure capacité de gestion et donc une meilleure connaissance des besoins réels en eau pour les différents secteurs.

Le volet qui nous intéresse est le volet irrigation. On assiste à deux problèmes spécifiques :

- d'une part, une estimation approximative des superficies cultivées entraîne un gaspillage dans l'utilisation de l'eau dès la sortie du barrage de Manantali, par des lâchers d'eau supérieur à la demande émanant de Rosso par soucis de satisfaire au minimum les besoins d'irrigation;
- d'autre part, une perception des redevances de l'eau sans moyen de contrôle entraîne également un gaspillage dans l'irrigation de la parcelle car la ressource est considérée comme gratuite.

Cette situation ne peut être améliorée que moyennant deux types d'action:

- action au niveau de l'agriculteur, par une perception de la redevance et donc une sensibilisation au coût de l'eau;
- action au niveau de la gestion des eaux, par une meilleure connaissance des consommations par secteur permettant une meilleure répartition spatio-temporelle des eaux.

L'intervention qui fait l'objet de cette étude, au travers de son objectif spécifique concerne ces deux types d'action, en apportant une information primordiale pour le contrôle des superficies réellement cultivées par campagne, utile à la fois pour l'estimation des consommations d'eau et pour le calcul de la redevance. L'objectif spécifique peut donc être considéré comme essentiel pour pouvoir atteindre l'objectif global.

# *b) l'efficacité*

Nous proposons d'atteindre l'objectif spécifique (meilleur contrôle des superficies réellement cultivées) au travers de trois résultats intermédiaires :

- utilisation d'un outil SIG pour une meilleure gestion de la base de données
- accès pratique aux images d'observation de la terre pour la mesure plus précise et rapide des superficies réellement cultivées
- amélioration lors de la collecte d'information par localisation géographique des périmètres, notamment par GPS, et par un processus décentralisé au niveau des Etats.

La réalisation de ces trois résultats lors de la mise en oeuvre permettrait effectivement de renforcer de manière significative la capacité d'estimation et de contrôle des superficies réellement cultivées, en comparaison avec la situation actuelle. Ceci à condition que l'OMVS exploite cette capacité valablement, qu'elle travaille de commun accord avec les intervenants sur le fleuve, qu'elle puisse la maintenir et la faire évoluer.

**1** 

**1** 

**1** 

**1** 

**1** 

**1** 

**1** 

**1** 

**1** 

**1** 

**1** 

**1** 

**1** 

**1** 

**1** 

**1** 

**1** 

**1** 

**1** 

#### *c) l'efficience*

Après la phase de mise en oeuvre, l'OMVS et les cellules responsables au niveau des Etats disposeront en principe des moyens humains (formation) et techniques (matériels, données) pour exploiter l'outil de contrôle et aboutir à un résultat opérationnel.

Cependant, la collecte des données sur le terrain, l'échange de données et conseils entre organismes, ou la perception de la redevance auprès de l'agriculteur restent des facteurs difficilement maîtrisables, qui peuvent considérablement limiter la réussite de l'intervention.

#### d) la viabilité

Si les efforts sont consentis pour la formation de plusieurs agents, l'équipement de plusieurs cellules et l'organisation/répartition concertées des tâches, on peut espérer que l'OMVS et les cellules nationales seront effectivement compétentes et autonomes dans l'utilisation des outils de contrôle.

Le coût d'acquisition des images satellitaires et des équipements peut être réduit par leur partage entre différents projets, à l'échelle nationale ou régionale.

La rentabilité d'une telle entreprise n'apparaîtra qu'à moyen terme. En effet, la perception d'une redevance sur quelques 100.000 ha représente, approximativement 200.000.000 FCFA ou 2.000.000 FF. A cela peut s'ajouter des éléments moins facilement quantifiable comme l'augmentation de l'efficience de l'irrigation de 10 à 15 % suite à la sensibilisation de l'agriculteur au coût de l'eau, et qui pourrait avoir des effets directs sur la productivité et donc sur l'économie locale. De même, une économie de 10% à 15% des lâchers d'eau du barrage est également moins bien quantifiable en terme de coût, mais néanmoins primordiale pour assurer la coexistence des secteurs utilisant l'eau de Manantali.

L'impact d'une telle intervention permet en tout les cas d'amorcer un processus de sensibilisation et de remboursement des ouvrages communs de l'OMVS. Tandis que l'impact socio-économique et environnemental d'une meilleure gestion de l'eau est un critère de poids dans la prise de décision.

\*\*\*\*\*\*\*\*\*\*\*

W.

W.

**1** 

**1** 

 $\blacksquare$ **•**<br>•

•

•

•

•

 $\blacksquare$ 

**1** 

•

•

**1** 

**1** 

**1** 

**1** 

**1** 

**1** 

 $\blacksquare$ 

**1** 

**1** 

# 9. ВІВІЛОСКАРНІЕ

*da Vinci Consulting SA.IOMVS ACCT/Région Wallonne* 

# **10. ANNEXES**

da Vinci Consulting SA.IOMVS **ACCTIRégion Wallonne** 

**1** 

**1** 

**1** 

**1** 

**1** 

**1** 

**1** 

**1** 

**1** 

**1** 

**1** 

**1** 

**1** 

**1** 

**1** 

**1** 

**1** 

**1** 

**1** 

**1** 

# 10.1 Annexe 1 :calendrier de la mission de sensibilisation

#### samedi 17 juin

- vol Bruxelles-Dakar du Consultant da Vinci
- accueil du consultant par le directeur DDC, Mr Dendou Ould TAJIDINE

#### dimanche 18 juin

- vol Dakar-Nouakchott

#### lundi 19 juin

présentation de la mission à la cellule nationale de l'OMVS, Mohamed Ould Mr BAHIYA, responsable de l'Energie et du Développement

#### mardi 20 juin

- présentation de la société DVC, du projet et démonstration SyGMa à

#### mercredi 21 juin

- visite au MDRE, Mr Ould Moulaye Omar MOULAYE, conseiller
- visite au Ministère de 1 'hydraulique et de l'Energie, Mr Mohamed Ould BRAIDM. directeur
- visite Ministère de Hydraulique et de l'Energie, Mr SIDI MOHAMED Mohamed Ali Ould
- visite SON ADER. Mr N'GAIDE Amadou Moussa et son équipe

#### Jeudi 22 juin

- visite de courtoisie au ministre de l'hydraulique et de l'Energie, Mr Mohamed Lemine Ould Ahmed
- visite à la DEAR, Mr Dahmoud Ould DERZOUG, directeur

#### dimanche 25 juin

- vol Nouakchott-Bamako

#### lundi 26 juin

- réunion de présentation de la mission à la cellule nationale OMVS
- organisation de l'agenda de la semaine

#### mardi 27 juin

- présentation de la mission à la Direction de la planification et de 1 'aménagement du territoire. Mr Seydou Amory GUINDO. DNP
- séance de présentation de la société DVC, du projet SyGMa et du projet TBE malgache au MDRE etàlaDRFFH

#### mercredi 28 juin

da Vinci Consulting S.A.IOMVS **ACCTIR**égion Wallonne

**1** 

**1** 

**1** 

**1** 

**1** 

**1** 

**1** 

**1** 

**1** 

**1** 

**1** 

**1** 

**1** 

**1** 

**1** 

**1** 

**1** 

 $\mathbf{I}$ 

 $\mathbf{I}$ 

- présentation de la société DVC, du projet et démonstration SyGMa à la DNA, IER et DNGR
- présentation de la société DVC, du projet et démonstration SyGMa à la DNCT

#### jeudi 29 juin

- visite matériel SIG, SOTUBA
- enquête auprès de Mr Alamir Sinna TOURE, CPS/MDRE
- enquête auprès de Mr Amadou COULIBALY, DNCT
- présentation de la société DVC, du projet et démonstration SyGMa à la DNHE

vendredi 30 juin

- rencontre avec le directeur de la cellule nationale OMVS, Mr Mamedy SAKHO
- présentation de synthèse de la mission et discussion à la cellule nationale OMVS, devant les responsables et experts marqués d'un asterix en annexe

#### samedi 1er juillet

vol Bamako-Dakar

#### mardi 3 juillet

- présentation de la société DVC. du projet et démonstration SyGMa à la DEM

#### mercredi 4 juillet

- retour du consultant en Belgique

**1** 

**1** 

**1** 

**1** 

**1** 

**1** 

**1** 

**1** 

**1** 

**1** 

**1** 

**1** 

**1** 

**1** 

**1** 

**1** 

**1** 

**1** 

**1** 

1

# 10.2 Annexe 2: calendrier de la mission de terrain

Cette mission, sous la responsabilité de Mr Dendou Ould TAJIDINE, directeur du DDC à l'OMVS à Dakar était composée par MM :

- Pape Mousse SARR, expert informaticien du DDC
- Samba DIA, expert ETS du DDC
- Raoul PENNEMAN, consultant de la société DVC à Chaumont-Gistoux, Belgique

A cette mission ont été associés les experts de la SAED, SONADER, Manantali, ...

Nous les remercions pour leur précieuse collaboration aux résultats de cette mission.

Cette mission s'est déroulée comme suit:

#### mardi 10 octobre

- vol Bruxelles-Dakar du Consultant da Vinci

#### mercredi 11 octobre

- préparation de la mission de terrain au DOC
- essais de lecture des bandes Exabytes ERS 1 au CSE

#### jeudi 12 octobre

- préparation de la mission de terrain au DOC

#### vendredi 13 octobre

- préparation de la mission de terrain au DOC

#### samedi 14 octobre

- scan d'images satellitaires à l'OMVS
- location de la Jeep chez SELOCA
- départ pour Saint-Louis

#### dimanche 15 octobre

- essai du matériel sur le terrain sur la zone pilote

#### lundi 16 octobre

- présentation de la mission à la SAED
- programmation des visites rive gauche
- entretien auprès de Mrs Jean-François BELIAIRE et KANE
- présentation du projet à Mr DAIH, DGA
- entretien auprès de Mr NDIA YE

**1** 

**1** 

**1** 

**1** 

**1** 

**1** 

**1** 

**1** 

**1** 

**1** 

**1** 

**1** 

**1** 

**1** 

**1** 

**1** 

**1** 

**1** 

**1** 

**1** 

#### mardi 17 octobre

- démonstration et discussion à la SAED, KANE
- récupération des points géodésiques au centre de documentation de l'OMVS
- terrain en compagnie de Mr ...

## mercredi 18 octobre

- départ pour ROSSO
- présentation du projet à la SONADER
- démonstration, interview

# jeudi 19 octobre

- terrain en compagnie de la SONADER
- départ pour Saint-Louis

#### vendredi 20 octobre

- réunion de synthèse et compte-rendu auprès de la SAED

#### samedi 21 octobre

départ pour Kayes

#### dimanche 22 octobre

- arrivée à Kayes

#### lundi 23 octobre

- présentation à la Direction Régionale de l'Agriculture

#### mardi 24 octobre

- terrain en compagnie de la direction générale de l'agriculture

#### mercredi 25 octobre

- départ pour Manantali
- présentation du projet au groupement Manantali
- discussion sur les possibilités du projet et les besoins locaux

#### jeudi 26 octobre

- visite du barrage
- départ pour Kayes

#### vendredi 27 octobre

- départ pour Dakar

**1 lundi** 30 octobre • finalisation mission au DDC

mardi 31 octobre

- 
- finalisation mission au DDC<br>• retour du consultant vers Bru • retour du consultant vers Bruxelles

**1** 

**1** 

**1** 

**1** 

**1** 

**1** 

**1** 

**1** 

**1** 

**1** 

**1** 

**1** 

**1** 

**1** 

**1** 

**1** 

**1** 

**1** 

**1** 

**1** 

# **10.3 Annexe 3: liste des personnes rencontrées lors de l'étude**

# **10.3.1 Nouakchott**

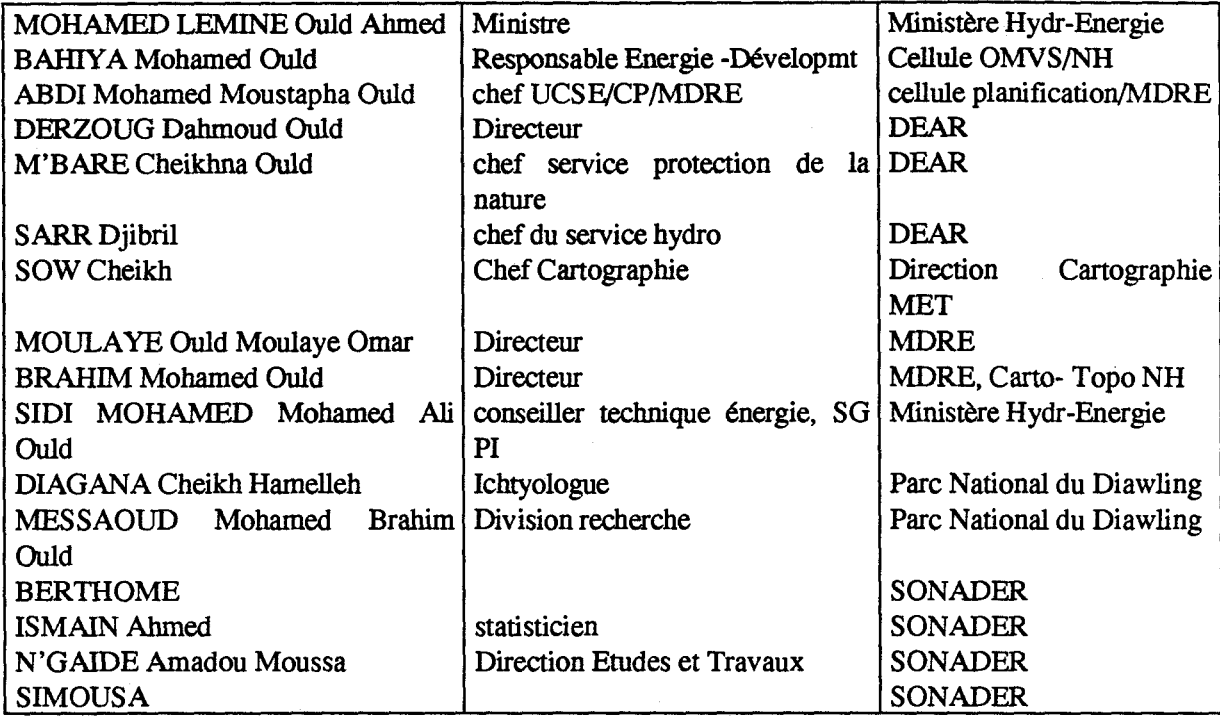

# **10.3.2 Dakar**

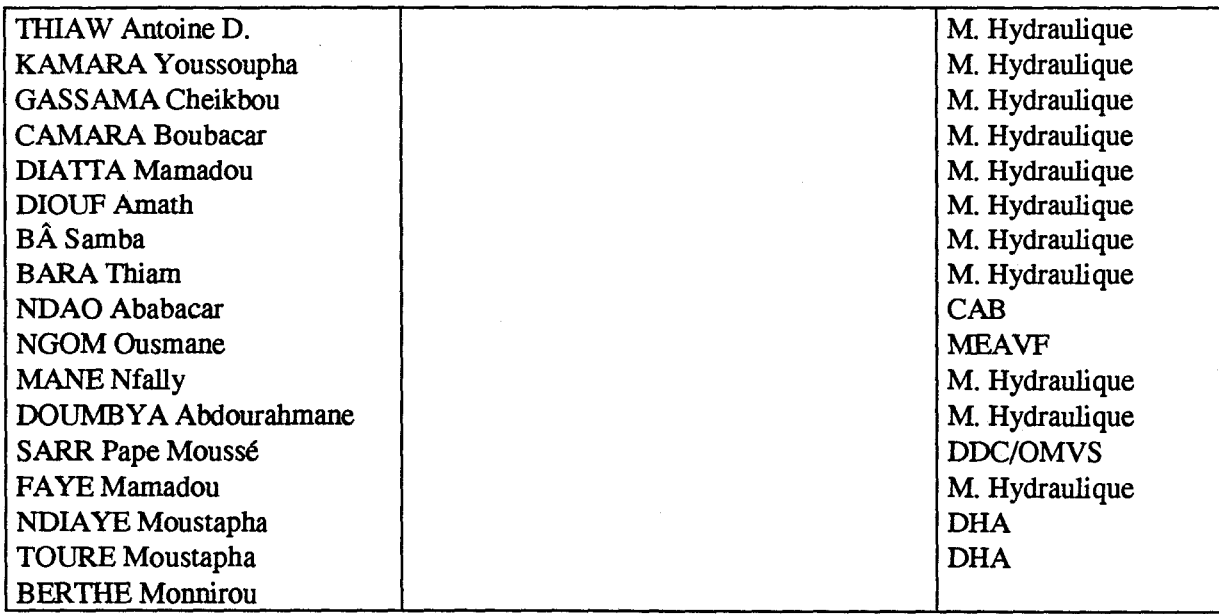

**1** 

**1** 

**1** 

**1** 

**1** 

**1** 

**1** 

**1** 

**1** 

**1** 

**1** 

**1** 

**1** 

**1** 

**1** 

**1** 

**1** 

**1** 

**1** 

**1** 

# **10.3.3 Bamako**

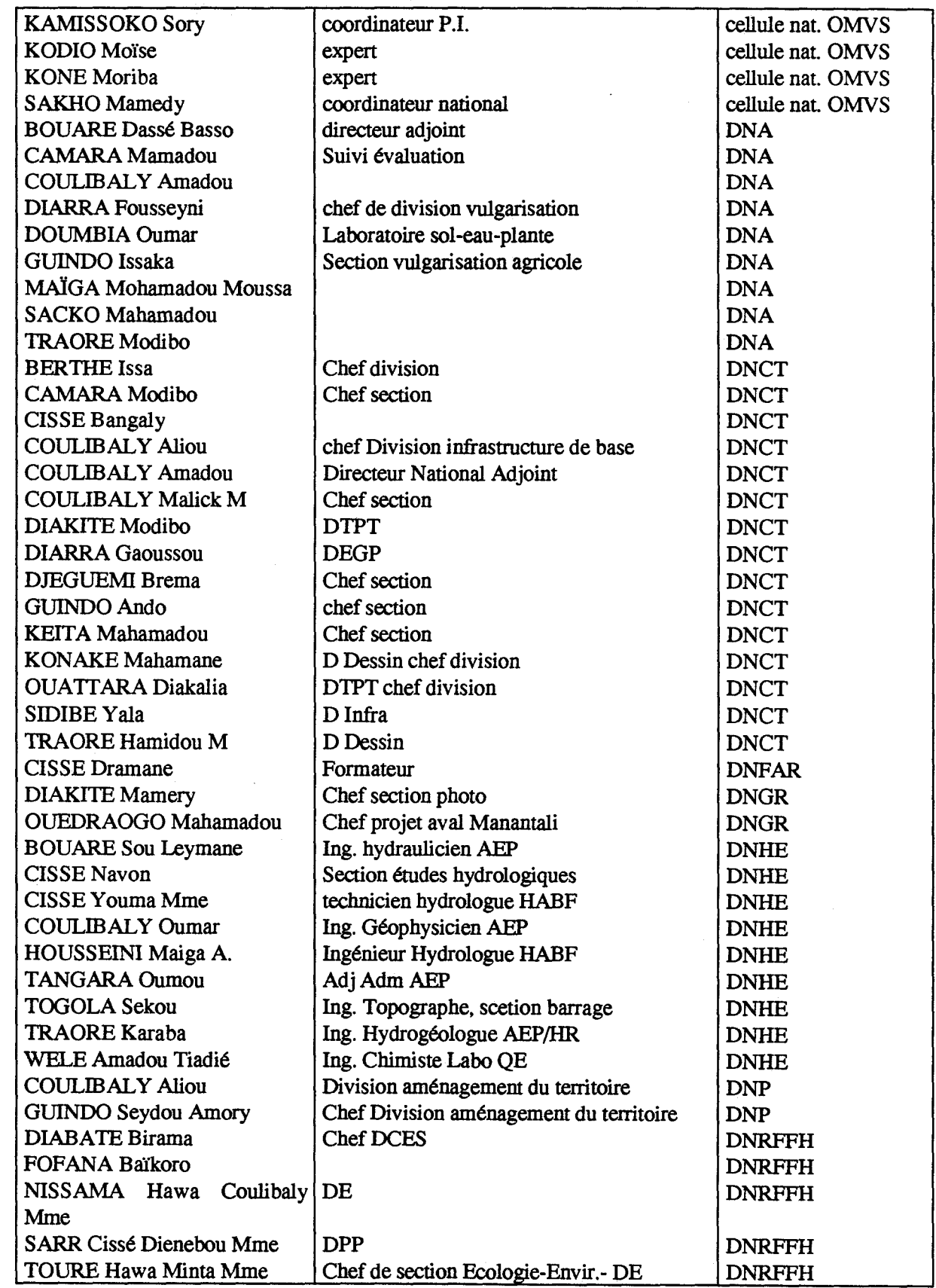

*da Vinci Consulting S .A.IOMVS* 

*ACCT/Région Wallonne* 

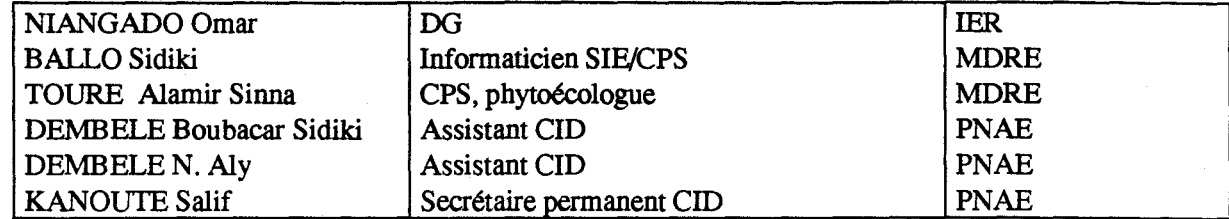

**1** 

**1** 

**1** 

**1** 

**1** 

**1** 

**1** 

**1** 

**1** 

**1** 

**1** 

**1** 

**1** 

**1** 

**1** 

**1** 

**1** 

**1** 

**1** 

**1** 

# **10.4 Annexe 4: le rôle d'un Observatoire**

Un décideur reçoit quotidiennement une masse d'information supérieure à sa capacité d'assimilation, information qu'il doit analyser afin de prendre des décisions. Trois points sont cruciaux dans ce flux d'information:

- la pertinence de l'information (ne pas lui fournir de l'information inutile),
- la précision de l'information (l'alimenter en information correcte)
- la synthèse de l'information (dans la mesure du possible, lui donner des informations synthétisées, des données indicatrices)

Un observatoire est un centre de décision et devra gérer un flux encore plus important d'information. Il devra tout mettre en oeuvre pour parvenir à collecter, à dégager et à synthétiser les informations utiles pour une prise de décision.

Les paragraphes qui suivent énoncent certains des rôles qu'aura a assumer un observatoire, pour des thèmes et une région bien déterminés.

# *a) l'Observatoire, le suivi de thèmes traités au travers d'indicateurs pertinents*

Afin de suivre l'évolution des thèmes observés, il est nécessaire de formuler un certain nombre d'indicateurs objectifs. Ces indicateurs devront répondre aux besoins en information sur l'état et les tendances des thèmes suivis.

Par exemple, pour un observatoire de la qualité des eaux, de l'environnement et de la santé, ces indicateurs devraient entre-autre fournir des réponses aux questions suivantes :

- quel est l'état actuel de la qualité des eaux, de la santé et de l'environnement au niveau du bassin du fleuve Sénégal ?
- quels changements apparaissent quant à la production et la capacité de régénération des ressources naturelles, par rapport au niveau d'exploitation de ces ressources?
- est-ce que les activités des projets ont contribué de façon significative au maintient écologique ou à l'amélioration sanitaire dans leur zone d'intervention?
- des ajustements ou des changements sont-ils nécessaires et lesquels sont potentiellement les plus adéquats ?

L'observatoire se basera sur une liste exhaustive d'indicateurs pertinents pour le suivi des sousthèmes observés et recueillis par un réseau d'observateurs thématiques.

Pour chaque thème retenu, trois types d'indicateurs devront être pris en compte: les indicateurs d'état, de pression et d'action. De même, pour chaque type d'indicateurs, une subdivision sera faite entre indicateur de base et indicateur de synthèse capable de fournir un aperçu global sur l'état ou l'évolution des sous-thèmes observés dans la région considérée.

# *b) l'Observatoire, un réseau de membres spécialisés*

da *Vinci Consulting S.A.IOMVS ACCT/Région Wallonne* 

Il

**1** 

**1** 

**1** 

**1** 

**1** 

**1** 

**1** 

**1** 

**1** 

**1** 

**1** 

**1** 

**1** 

**1** 

**1** 

**1** 

**1** 

**1** 

**1** 

**1** 

Un réseau de membres spécialisés et compétents dans les domaines étudiés sera mis en place. Ce réseau sera composé d'institutions existantes, sélectionnées selon leur mandat et compétence dans la collecte des indicateurs pertinents pour le suivi des sous-thèmes sélectionnés.

Les membres sélectionnés s'occuperont non seulement de l'observation mais également de l'évaluation et du suivi des différents paramètres. Les données issues de ce réseau devront permettre des comparaisons temporelles et spatiales et avoir une structure analytique basée sur des modèles «état-pression-action».

Les institutions directement concernées seront consultées. Il sera établi de manière consensuelle, l'organisation fonctionnelle de la collecte, du traitement, du stockage et de la diffusion des indicateurs à suivre. Il s'agira de définir les responsabilités des uns et des autres par rapport à ces activités dans le cadre de la mise en oeuvre du réseau.

Pour les sous-thèmes pertinents qui ne sont pas pris en compte parmi les institutions visées, l'observatoire devra y apporter un correctif par la prise en charge de nouveaux indicateurs au sein des institutions sélectionnées ou, le cas échéant, de recommandations de création de nouveaux départements, voire, de nouvelles institutions du réseau.

Par la suite, l'Observatoire devra émettre des recommandations visant à renforcer les membres compétents si elles ne peuvent répondre adéquatement à la production d'indicateurs, faute de moyens matériels.

#### *c) l'Observatoire, une structure de coordination*

Afin d'assurer un dialogue entre les producteurs d'informations et les utilisateurs, l'Observatoire aura pour tâche de coordonner les initiatives dans les domaines de la collecte, du traitement et de la diffusion des données observées pour en faciliter l'intégration dans un outil de gestion et de communication (tableau de bord). Cette tâche sera attribuée à une structure de coordination de l'Observatoire.

La structure de coordination sera mise en place dans un organisme inter-étatique habilité à agir au niveau sous-régional, avec autorité pour intervenir auprès des Etats en cas de nécessité. Cette cellule de coordination devrait assurer les fonctions suivantes :

- création d'un système d'information et constitution d'une banque de données
- appui aux institutions adhérentes à l'Observatoire pour les opérations de collecte, d'analyse, de traitement, de mise en forme et de diffusion des données;
- gestion d'un système de suivi des thèmes abordés, chargé de l'alimentation, de l'utilisation et du maintient du tableau de bord.

# *d) l'Observatoire, un tableau de bord l'environnement, de* la *qualité des eaux et de* la *santé*

Un des outils de l'Observatoire consiste en un tableau de bord sous forme informatisée, qui aura pour fonction d'emmagasiner et de gérer l'ensemble des données fournies par les membres du réseau d'observateurs thématiques. Il permettra de restituer les informations. A cet effet, il sera matérialisé par un équipement informatique et un système de gestion de données géographiques.

**1** 

**1** 

**1** 

**1** 

**1** 

**1** 

**1** 

**1** 

**1** 

**1** 

**1** 

**1** 

**1** 

**1** 

**1** 

**1** 

**1** 

**1** 

**1** 

n sera conçu comme outil permettant de fournir des informations capables de répondre aux besoins des décideurs et de diverses catégories d'utilisateurs. Les informations seront présentées sous forme de cartes, tableaux, graphiques ou textes et porteront sur les indicateurs à suivre.

Ce tableau de bord s'adressera à des preneurs de décision. Il se veut un outil performant mais simple d'utilisation afin d'obtenir rapidement à l'écran les résultats souhaités pour le processus de décision. Il devra centraliser l'information, à caractère géographique principalement, et ce, quel qu'en soit le format (matriciel, vectoriel ou alphanumérique). Ce tableau de bord agira donc au départ comme une boîte noire capable d'intégrer les indicateurs de bases des membres de l'observatoire et dans un second temps, de faire ressortir les indicateurs de synthèses. L'outil, dans une version simplifiée, pourra être mis à la disposition des membres de l'Observatoire afin que les transferts se fassent déjà dans les formats de cette boîte noire.

Cet outil centralisateur d'information devra se distinguer par les caractéristiques suivantes :

- sa facilité d'utilisation
- la composante spatiale prise en compte
- la légèreté des contraintes de formats informatiques et géographiques
- une capacité de topologie réseau (disquette, client-serveur, internet, ... )

#### *e) l'Observatoire, un système d'alerte*

Un système d'alerte automatique et efficace devra faire partie intégrante du tableau de bord. Il disposera de fonction d'analyse permettant, sur base des indicateurs disponibles dans le système, la mise en évidence de dysfonctionnement des sous-thèmes traités et sa localisation spatiale. Une procédure d'action devra être aussitôt arrêtée afin de remédier à ce dysfonctionnement. Les fonctionnalités nécessaires à l'analyse des indicateurs et à la visualisation de problèmes portent sur:

- la capacité de synthèses et/ou d'agrégation de l'information,
- la comparaison d'information à caractère géographique
- les recherches automatiques de types thématique et spatial,
- la définition de zone tampon
- les possibilités de connexion en temps réel à des capteurs, balises, réseau, ...
- la programmation de nouvelles fonctionnalités ou macro au travers d'un langage de programmation interne convivial

#### */) l'Observatoire, un service de comptabilité de l'information*

L'Observatoire aura pour mission une meilleure gestion de l'information en évitant les redondances dans la collecte d'information, principalement à haute valeur ajoutée. Elle devra donc informer les utilisateurs sur l'information disponible concernant région considérée ou à 1' étranger.

L'Observatoire aura donc pour mission de recenser cette information pertinente aux travers de catalogues (ou dossiers)d'information disponibles pour les usagers. Il s'agira notamment de catalogues bibliographiques, de catalogues géographiques d'images d'observations de la terre telle les images satellitaires ou photographies aériennes. Outre la mise à disposition de ces

**1** 

**1** 

**1** 

**1** 

**1** 

**1** 

**1** 

**1** 

**1** 

**1** 

**1** 

**1** 

**1** 

**1** 

**1** 

**1** 

**1** 

**1** 

**1** 

**1** 

catalogues, l'Observatoire se chargera de nouvelles commandes de ces images ou bibliographies afin de tenir à jour un catalogue de commande et, dans la mesure du possible, de concentrer plusieurs utilisateurs sur une même commande pour en partager les frais.

Lors de la mise en place de l'Observatoire, ce processus de collecte de données à haute valeur ajoutée (images satellitaires, photographies aériennes) sera validé sur des zones pilotes sélectionnées dans la région considérée.

L'information et/ou la méta-information collectée par les différents membres de l'Observatoire, transitera par la cellule de coordination de l'Observatoire, afin d'être répertoriées et organisées. Cette information pourra être rétrocédée vers ces mêmes usagers. Les modalités de rétrocessions de l'informations devront être définies au préalable par un groupe de travail réunissant les experts mandatés par leur institution et ayant pouvoir de décision.

En ce qui concerne l'information pertinente mais externe aux membres de l'Observatoire, elle sera collectée par la cellule de coordination qui aura pour tâche de préparer cette information dans les formats utilisables par les usagers. Cette information sera distribuée grâce à un catalogue la répertoriant ainsi que les documents attachés sur support adéquat (exemple : couverture satellitaire disponible sur la région et méta-information, voire quick-look disponible sous format numérique). Ce catalogue reprendra les informations générales sur ces documents, une information temporelle et les lieux de destinations.

#### *g) l'Observatoire, un noeud avec le monde extérieur*

L'Observatoire devra avoir accès aux autoroutes de l'information. La structure de coordination sera donc connectée sur les autoroutes de l'information et jouera le rôle de noeud pour les membres de l'Observatoire. Pour exemple, le réseau international Internet offre différents services, notamment un service de messagerie et un service de consultation des banques de données externes. Ce sont donc actuellement quelques 35 millions d'usagers d'Internet qui seront accessibles à partir de l'Observatoire. Les membres pourront moyennant certaines modalités, se connecter par modem au terminal disponible à la structure de coordination de l'Observatoire. De plus, l'Observatoire pourra programmer des requêtes sur certains thèmes pour lesquels Internet déchargera des nouvelles ou des informations du réseau, disponible pour les membres dans des catalogues consultables.

L'Observatoire pourra mettre à disposition des usagers d'Internet de par le monde ses résultats ou ceux des membres, moyennant leur accord, afin que le monde puisse profiter des expériences acquises dans le cadre de l'Observatoire.

# *h) L'Observatoire, des résultats utiles pour les usagers*

La structure de coordination de l'Observatoire aura pour mission de produire régulièrement un rapport synthétique sur les thèmes observés et reprenant les indicateurs de bases fournis par les agences d'exécution et intégrés dans le tableau de bord ainsi que les indicateurs de synthèses issus de l'analyse des indicateurs de base à l'aide du tableau de bord également. Des analyses plus complexes sont du mandat des agences d'exécution qui ne perdent en rien leur rôle d'expertise dans leur domaine, mais s'appuie sur cette information accessible à tous.

Cette structure sera capable de produire des CD-ROM d'information archivée, pertinents pour les membres et collectée par ceux-ci ou par des sources extérieures (Internet, ...)..

#### i) *l'Observatoire, intégrité et modularité pour une évolutivité*

L'Observatoire devra s'équiper et fonctionner de manière à intégrer toutes les composantes définies dans son mandat. De plus, étant donné l'évolution perpétuelle des sciences de l'environnement et de la santé, l'Observatoire devra être mis en place de manière modulaire, afin de pouvoir à tout instant rajouter un module sur un thème ou annexé un organisme nouveau membre ou une nouvelle zone géographique. Les bases de données, catalogues, équipement, compétence devront pouvoir s'adapter à tout moment et rapidement à de telles évolutions.

**1** 

**1** 

**1** 

**1** 

**1** 

**1** 

**1** 

**1** 

**1** 

**1** 

**1** 

**1** 

**1** 

**1** 

**1** 

1

1

 $\mathbf{I}$ 

 $\mathbf{I}$ 

1

agricole par télédétection. De même, la télédétection ne peut être utilisée dans le cadre d'une statistique sur l'élevage. Un recensement de cheptel peut se faire par enquête ou, comme ce fut le cas au Sénégal, pour calculer la fréquentation des puits par le cheptel, par utilisation de la photographie aérienne et comptage sur photo.

L'outil que nous avons transféré au DDC, GMS, n'est nullement responsable de cette difficulté. C'est l'information qui sera intégrée dans l'outil qui garantira le succès des objectifs souhaités.

Encore une fois, l'outil facilitera la manipulation de l'information mais en aucun cas ne pourra améliorer la précision des informations de base. Actuellement, une image SPOT XS gardera une résolution de 20 m quelle qu'en soit son utilisation ou l'outil qui la manipule.

#### *c*) centralisation de l'information

Afm de clarifier ce que la mission entend par centralisation de l'information, nous allons prendre le cas de la mise en oeuvre d'un plan d'action environnemental. Cette mise en oeuvre nécessite de coordonner les actions afin de les canaliser vers un objectif commun. Différents instituts peuvent être sollicités afin de devenir des agences d'exécutions du plan environnemental. Dans le cadre de leur mandat, elles seront chargées de collecter des informations pertinentes, de les traiter afin de fournir des indicateurs sur l'environnement, son état, les pressions ou les actions y afférentes. Parmi ces agences, une sera responsable de la synthèse des indicateurs afin de produire un bilan sur l'environnement, et d'orienter la politique en matière environnementale.

Cet organisme doit communiquer avec les agences, collecter leurs informations, l'analyser, éventuellement la traiter, la synthétiser afin d'établir un rapport environnemental, premier élément pour la mise en oeuvre ou correction d'actions environnementales.

Comme le montre le premier schéma ci-dessous, la mise en place d'une topologie centralisée, au niveau des institutions impliquées dans l'environnement, facilite la communication. En passant par l'organisme central, le flux d'information pourra passer de l'un à l'autre, par un noeud central, évitant la multitude de dialogues nécessaires entre chaque agence d'exécution.

Cette centralisation est aussi bien technique qu'organisationnelle, c'est à dire qu'elle implique:

- de mettre en place un groupe de travail afin de communiquer verbalement lors d'une seule réunion, donc de centraliser les discussions Chaque Agence d'exécution devra y être représentée;
- de posséder un outil commun capable d'intégrer la masse d'information et de résultats et de la communiquer. Ceci impose à l'outil de pouvoir intégrer des données raster, vecteur, alphanumérique tenant compte de la composante géographique, de la multitude des formats, et n'imposant pas une lourdeur à l'utilisation ou un matériel difficile à maintenir.

**1** 

**1** 

**1** 

**1** 

**1** 

**1** 

**1** 

**1** 

**1** 

**1** 

**1** 

**1** 

**1** 

**1** 

**1** 

**1** 

**1** 

**1** 

**1** 

**1** 

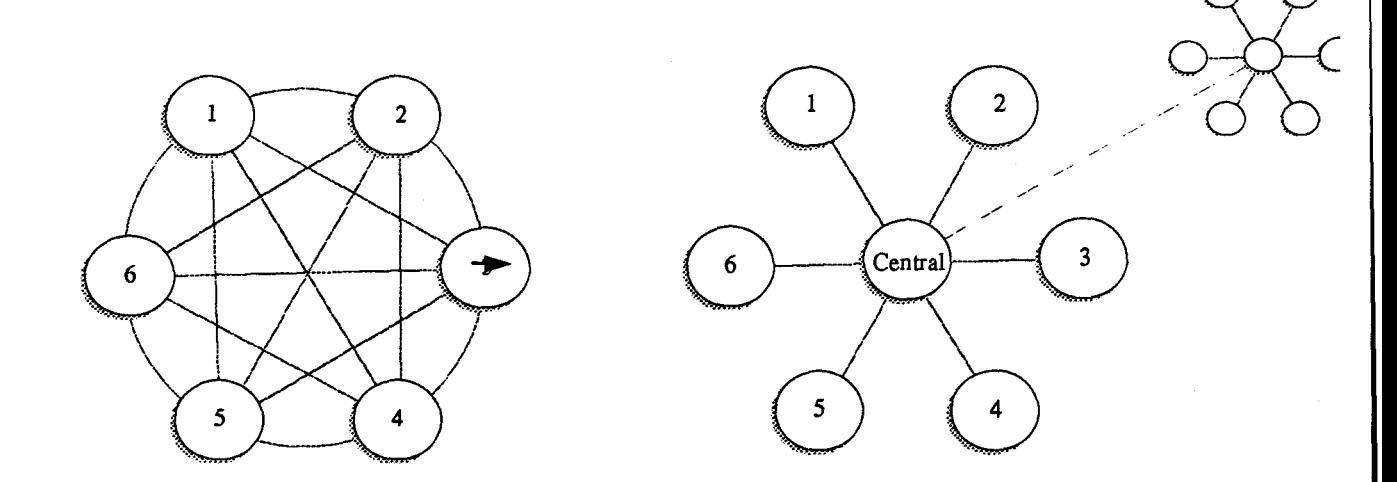

La notion de centralisation est donc plus complexe que ne le laisse paraître ce schéma et s'applique à tous les niveaux, entre des Agences d'exécution et un organisme central, entre des opérateurs de terrain et leur direction, mais aussi entre différents logiciels et un logiciel fédérateur d'information.

#### d) rattrapage technologique

Au cours de nos multiples visites et présentations dans les différents ministères ou directions nationales maliens et mauritaniens , nous avons constaté un manque important de matériel et logiciel informatique à composante géographique ou de banque de données numériques.

Et ce, pour des instituts cartographiques ou des directions disposant et gérant un patrimoine de données considérable.

n s'avère urgent de prévoir l'équipement de ces organisations. Toutefois, il faut rester prudent face au lobying qui frapperait à vos portes. Certains conseils permettraient d'éviter les échecs constatés dans d'autres pays d'Europe ou d'Afrique. Ces conseils sont les suivants :

- faites la différence entre un organisme producteur de cartes de base et un organisme producteurs de cartes et rapports thématiques. Le premier devra orienter ces besoins sur du matériel puissant et précis dans la restitution d'image et la réalisation de carte. Un SIG puissant est nécessaire.
- parmi les organismes thématiques, faites la différence entre un organisme producteur de carte thématique à partir d'information géographique de base telle les images satellitaires, et un organisme producteur de carte à partir d'une banque de données. Le premier peut être un organisme forestier traitant une image LANDSAT pour obtenir une carte des formations végétales. Le second peut être un institut socio-économique produisant une carte démographique à partir de la carte de base d'un institut cartographique et à l'aide de sa base de données socio-économique. Le traitement effectué par l'organisme forestier nécessite un traitement d'image puissant, tandis que le second produira une bonne carte démographique à partir d'un SIG simple.
- tenez-compte dans les offres de la maintenance du matériel et de la formation nécessaire pour manipuler plus que correctement les logiciels (être opérationnel, produire des résultats,

**1** 

**1** 

**1** 

**1** 

**1** 

**1** 

**1** 

**1** 

**1** 

**1** 

**1** 

**1** 

**1** 

**1** 

**1** 

**1** 

**1** 

**1** 

**1** 

**1** 

et non manipuler un logiciel). Evitez du matériel qui nécessite une personne qualifiée à plein temps pour le maintenir, ou prévoyez cette personne.

- équipez-vous pas à pas, concentrez-vous sur vos méthodologies, sur la production de résultats. Lorsque vous en avez avec votre cellule informatique pilote, augmentez les performances de cette cellule par un équipement supplémentaire.
- équipez-vous auprès de société qui connaissent votre métier et vos besoins. Evitez un matériel incompatible avec vos tâches (par exemple, ordinateur performant mais carte graphique 16 couleurs).

#### *e*) souhait de formation et d'information

Le comité de synthèse malien souhaite que dans les projets une part importante soit accordée à la formation et à l'information, même si les équipements ne sont pas encore disponibles. En effet, les stages localement, en Europe ou aux Etats-Unis permettent aux experts de rester au courant des technologies de l'information et si possible de pouvoir les utiliser. De ce fait, ils pourront formuler en connaissance de cause leurs besoins en la matières et présenter un document auprès des bailleurs de fonds.

#### */) utilisation de la télédétection pour le Génie Rural*

La DNGR malienne réalise des infrastructures hydrauliques qui nécessitent une connaissance précise du terrain. L'apport de l'imagerie satellitaire ne pourrait pas, à première vue de par la taille des pixels, apponer une information pertinente sur la localisation des ouvrages.

Toutefois, elle peut apponer un complément d'information sur le potentiel des zones propices aux micro-barrages (activité importante à la DNGR) et sur la demande pour ce type d'ouvrage. En effet, un modèle de relief obtenu par image satellitaire ou tout autre moyen peut apporter une information peninente, après traitement, sur l'orientation des pentes et leur déclivité. De même, la connaissance des chemins d'écoulement et des temps d'écoulement (plus les débits en un point) peuvent être modélisées sur ces modèles de reliefs. Pratiquement, il serait possible de produire une cane des zones favorables à l'implantation de micro-barrage. Ce résultat comparé à l'occupation humaine ou agricole extraite d'images satellitaires offre un moyen efficace de «rentabiliser» ce genre d'infrastructure.

Le contrôle de l'érosion par une meilleure connaissance du relief et de l'occupation du sol est également appréhendable à partir d'imagerie satellitaire ou de photographie aérienne.

n en est de même pour assurer une meilleure connaissance eaux de surface.

#### *g) connaissance des ressources disponibles*

Avant tout transfen technologique, il y a lieu de faire un inventaire des ressources en information, ressources humaines, techniques et financières disponibles au sein des institutions concernées. Cet inventaire considérera l'actualisation de ces ressources (mise à jour) ainsi la disponibilité. Ceci secteur par secteur. des formulaires d'enquêtes réalisés à Madagascar pour la mise ne oeuvre du TBE peuvent servir de premier suppon à ce genre d'inventaire exhaustif.

**1** 

**1** 

**1** 

**1** 

**1** 

**1** 

**1** 

**1** 

**1** 

**1** 

**1** 

**1** 

**1** 

**1** 

**1** 

**1** 

**1** 

**1** 

**1** 

**1** 

#### *h)* la *coordination des actions dispersées géographiquement et mu/ti-sectorielles*

Confrontée à des problèmes de livraison, de disponibilité et de dédoublement lors de la commande d'images satellitaires, la cellule de planification du MDRE en Mauritanie souhaite que l'on organise mieux l'acquisition des images, et que l'on budgétise une enveloppe financière payée par les 3 Etats pour leur acquisition. Le FAC (coopération française) aurait un grand intérêt à fmancer une telle initiative bénéfique pour les fournisseur d'images satellitaires français.

De même, pour un travail en commun, il faudrait également trouver un moyen pour intégrer les sous-ensemble, tels que les rives, le bassin et la vallée, et ce au niveau national, régional et sectoriel avec un Tableau de bord pour le suivi.

La cellule de planification souhaite égalemem qu'il soit clairement tenu compte de la rive droite lors de l'étude pilote. Des questions devront être soulevées et déjà approchées lors de cette étude, notamment les problèmes d'environnement dans le bas-Delta du fleuve Sénégal. Il s'agit notamment de :

- évolution de l'érosion des berges,
- le déplacement des dunes de sable dans le delta, ...
- possibilité d'améliorer le processus d'exonération de gasoil
- du problème du Dwaling, est-ce une ancienne zone cultivée ou une réserve dès le départ,
- le Gonakier se trouve-t-il à présent dans des zones inondées plus de 6 mois par an (il ne 1e supporte pas),

Nous tenons compte de toutes ces interrogations et essaierons, dans la mesure du temps et des moyens qui nous sont impartis d'y apporter des éléments de réponse lors de la mission de terrain du mois d'octobre.

#### *i) les technologies de pointe et* la *réalité sur le terrain*

Les technologies présentées lors de cette mission collent-elles à la réalité de terrain ? Voici une question qui suscite bien des débats.

La technologie que nous proposons pour la gestion des périmètres irrigués utilise notamment l'imagerie satellitaire. Nous faisons donc appel aux technologies de l'information, par l'imagerie et par un système de gestion géographique.

L'outil GMS-DECIDE coûte 10.000 FF en version PC monoposte. Il permet donc, à moindre prix, d'intégrer, d'archiver, de visualiser et de gérer l'information disponible, sur base de fonds de plan et de la localiser géographiquement

C'est donc un moyen de valoriser l'information disponible par l'accès et l'archivage. Quant à l'information elle-même, elle est d'importance capitale. Le système peut fonctionner avec des enquêtes de terrain. Il apportera par rapport à une base de données classiques relationnelles, une structure préconçue (un catalogue de fiches rigides relationnés à un thesaurus, un géoindex de localisation). De plus, on pourra y relier un objet géoréférencé en latitude-longitude et attacher des documents multi-format. le tout de manière conviviale.

L'avantage réside donc dans la possibilité de mieux localiser ses enquêtes de terrain sur base de n'importe quel fond de plan géoréférencé. Ces enquêtes peuvent également être rattachées à un polygone représentant le périmètre irrigué.

da Vinci Consulting S A JOMVS **ACCT/Région Wallonne** 

**1** 

**1** 

**1** 

**1** 

**1** 

**1** 

**1** 

**1** 

**1** 

**1** 

**1** 

**1** 

**1** 

**1** 

 $\blacksquare$ 

**1** 

**1** 

1

 $\overline{\phantom{a}}$ 

**1** 

De ce fait si l'on valorise le système par une information d'observation de la terre, issue des technologie de photographie aéroportée ou satellitaire, on apporte au système des fonds de plan actualisé. La précision dépendra du support. Une image satellitaire n'a pas une résolution très fme et pourra être complétée ou remplacée par la photographie aérienne.

Si l'on parvient à mesurer la superficie et à déterminer l'occupation du sol, ce sera un atout considérable pour vérifier avec précision la déclaration de l'agriculteur et apporter un moyen de dissuasion contre les fraude.

n reste encore a percevoir la redevance, et il est certain que l'outil ne peut pas remplacer le travail de terrain, mais il peut le réduire de plusieurs manières :

- pas besoin de mesurer sur place mais seulement constater
- pas nécessaire de contrôler toute le parcelles
- meilleure préparation de 1 'enquête et localisation rapide sur le terrain

Quand au travail de bureau, un bon archivage et une perception géographique et actualisée du territoire ne peut qu'améliorer le processus de gestion géographique.

Reste à en évaluer le prix de revient et la rentabilité. Mais quoi qu'il en soit, ce n'est pas une technologie démesurée que nous sommes en train de valider.

**1** 

**1** 

**1** 

**1** 

**1** 

**1** 

**1** 

**1** 

**1** 

**1** 

**1** 

**1** 

**1** 

**1** 

**1** 

**1** 

**1** 

**1** 

**1** 

**1** 

# **10.6 Annexe 6 : le programme GEC-EAU**

#### *a) justification du programme*

Tout au long des deux années de collaboration avec l'OMVS, la société da Vinci Consulting a été conscientisée par les nombreux problèmes de gestion des eaux des barrages de Manantali et Diama. Il s'agit notamment des problèmes suivants :

- les effets néfastes de la remontées de la nappe phréatique dans le Delta et la basse vallée,
- l'appauvrissement des ressources forestières (peuplement de gonakiers, ... ),
- le développement exponentiel des superficies hydroagricoles sommairement aménagées aggravant les risques environnementaux (drainage, la pollution des sources d'alimentation en eau, ...).
- les premiers signes d'eutrophisation des eaux,
- la prolifération d'espèces nui si bles telle la jacinthe d'eau,
- la recrudescence des maladies endémiques,
- une prévision des débits du fleuve aléatoire ne permettant un contrôle efficace des crues d'hivernage,
- un gaspillage systématique lors des lâchers de la retenue de Manantali dû à une méconnaissance du bassin versant et des intrants,
- une déficience des moyens de contrôle des fraudes liées à la redevance de l'eau et à l'exonération de taxe sur le gasoil.

Consciente de ces conséquences, certaines actions concernant le suivi de l'environnement et la gestion des ressources naturelles ont été initiées ou proposées, à différents niveaux, internationaux, sous-régionaux, nationaux ou locaux, dans des structures variées étatiques ou privées, agissant le plus souvent sans véritable concertation. Cet état de fait engendre une absence de capitalisation des acquis, une rupture de continuité dans la logique des stratégies d'intervention qui sont le plus souvent périodiquement relancées et une perte d'efficience dans les moyens mobilisés.

De nombreux termes de références ont été portés à la connaissance des consultants da Vinci. Face aux recommandations de la part du conseil des Ministres et étant donné la convergence des objectifs des différents termes de références soumis aux bailleurs de fonds, il devenait primordial, pour éclaircir le problème, de formuler un programme global de gestion et de contrôle de l'utilisation des ressources en eau dans le bassin du fleuve Sénégal. L'ébauche d'un programme au sein duquel viendrait s'intégrer des actions modulaires permettrait d'éclaircir le problème, d'agir de manière concertée, et fournirait des solutions plus efficace ainsi qu'une réduction des coûts. Ensemble, avec l'OMVS, une première formulation a été soumise au Haut-Commissariat. Les principaux axes du programme sont repris ci-après.

# *b) objectifs du programme*

Le programme GEC-EAU vise à assurer le développement durable du bassin du fleuve Sénégal par une meilleure gestion et un contrôle plus efficace de l'utilisation de l'eau et une meilleure SUIVeillance de l'environnement. Le programme consiste à mettre en oeuvre un système intégré de gestion et de contrôle intégrant de manière modulaire et progressive des technologies de l'information et d'observation de la terre. Ce système permettra notamment d'intervenir auprès

**1** 

**1** 

**1** 

**1** 

**1** 

**1** 

**1** 

**1** 

**1** 

**1** 

**1** 

**1** 

**1** 

**1** 

**1** 

**1** 

**1** 

**1** 

**1** 

 $\blacksquare$ 

des Etats en cas de risques liés à la protection de 1 'environnement ou de dysfonctionnement dans 1 'exploitation durable des ressources en eau dans le bassin du fleuve Sénégal.

#### c) brève description du programme

Le programme s'articulerait autour de différents modules. Ces modules concerneront dans un premier temps les actions prioritaires menées au niveau du bassin du fleuve Sénégal dans les domaines de l'exploitation des ressources en eau et de la protection de l'environnement, notamment:

- SYGMA-mise en oeuvre d'un système de gestion des périmètres inigués;
- QUEOBS-mise en oeuvre d'un Observatoire de la qualité des eaux, de la santé et de 1 'environnement;
- TB-MAN-développement et implémentation d'un modèle (tableau de bord) de gestion des lâchés d'eau du barrage de Manantali;
- $\ddotsc$

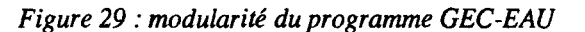

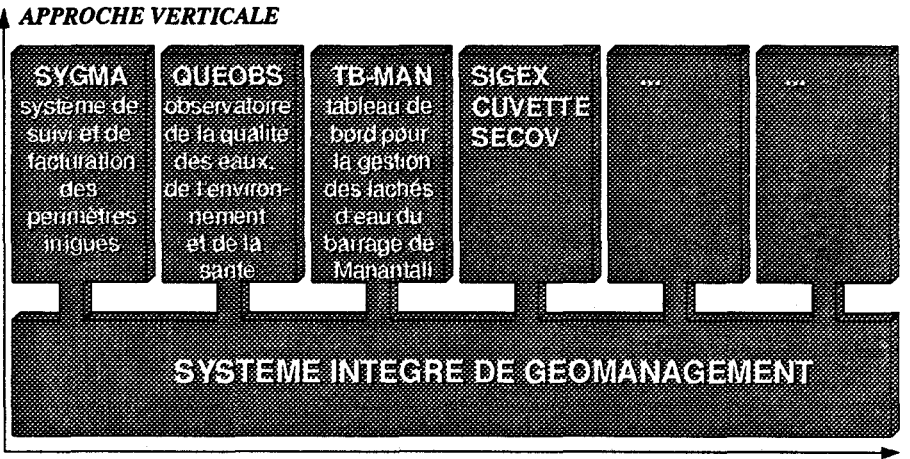

*APPROCHE HORIZONTALE* 

La mise en oeuvre de ce programme comprendra une action qui consiste en une étude synthétique de la situation actuelle des technologies implémentées localement et l'analyse précise des besoins des utilisateurs concernés.

Les modules identifiés auprès des responsables locaux, sont décomposés en action (étude de faisabilité détaillée, phase pilote test, mise en oeuvre pré-opérationnelle, renforcement opérationnel). Ils devront s'articuler selon des principes-clé :

- la collecte de l'information de manière organisée, concertée et durable
- la conception d'un système basé sur une plate-forme commune
- la modélisation du processus de décision
- l'intégration des modules préexistants, ou en cours de réalisation
- l'accès organisé et partagé de l'information à haute valeur ajoutée

**1** 

**1** 

**1** 

**1** 

**1** 

**1** 

**1** 

**1** 

**1** 

**1** 

**1** 

**1** 

**1** 

**1** 

**1** 

**1** 

**1** 

**1** 

**1** 

# d) GEC-EAU, vers une modélisation intégrée de l'utilisation de l'eau

L'on pourrait décomposer l'utilisation de l'eau dans le bassin du fleuve Sénégal en 4 composantes principales :

- les apports en eau, de manière contrôlés par les barrages de Diama et Manantali ou non contrôlés, par les précipitations et les affluents
- les besoins en eau, pour les différents volets mis en place par l'OMVS
- les pertes en eau, par ruissellement, infiltration, évaporation, pollution, ...
- les contraintes liées à l'eau, pour préserver le milieu environnemental, pour assurer le maintient socio-économique, ...

Ces différentes composantes devront être connues, intégrées et paramètrées au sein d'un modèle de gestion et de contrôle de l'utilisation de l'eau qui permettrait de prendre des décisions pour la satisfaction des différents besoins en eau en tenant compte des contraintes, et de prévoir les conséquences de ces prises de décision.

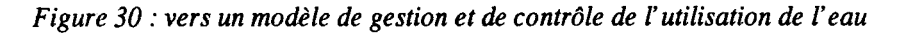

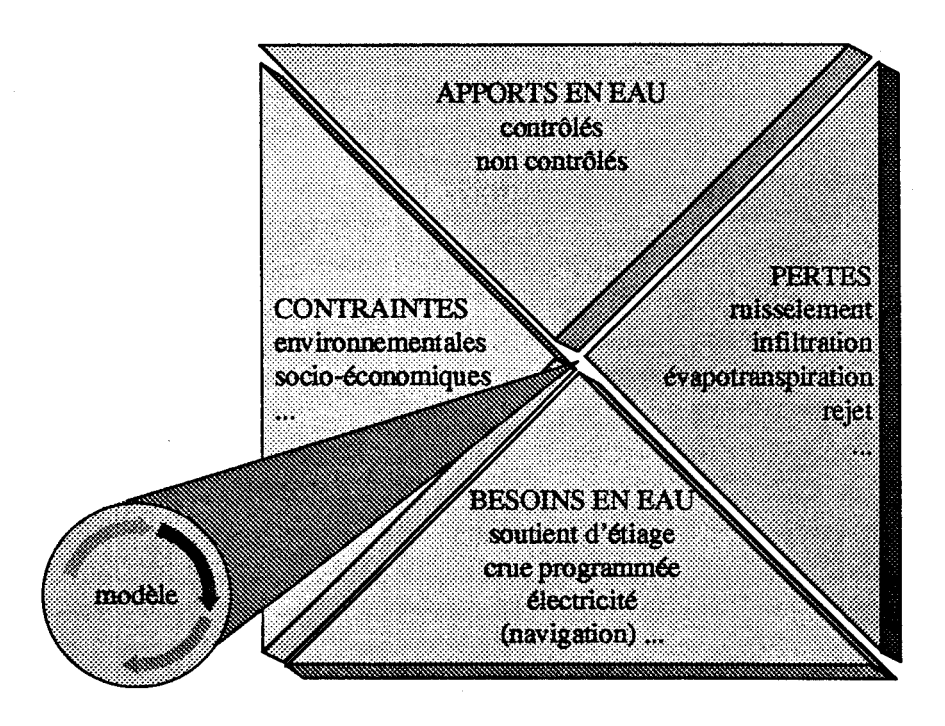

L'objectif d'un modèle est donc d'aider le processus de décision. Ce processus de décision vise à satisfaire, dans la mesure du possible, les différents secteurs de production dans le bassin du fleuve Sénégal, en tenant compte des contraintes environnementales et socio-économiques.

# **10.7 Annexe 7: le GPS utilisé lors de la mission de terrain**

# ~ **Trimble**

**1** 

**1** 

**1** 

**1** 

**1** 

**1** 

**1** 

**1** 

**1** 

**1** 

**1** 

**1** 

**1** 

**1** 

**1** 

**1** 

**1** 

**1** 

**1** 

**1** 

**1** 

# GeoExplorer *Pocket-sized* **GPS** *mapping systern*

# *Pou·erfid, affordable GPS for mapping and GIS data capture.*

Trimble's new GeoExplorer system is a pocket-sized, lightweight GPS receiver wirh user-friendly processing software designed for mapping and GIS data capture applications. lt's a versatile, powerful and *affordable* solution to resource mapping applications. The GeoExplorer is the latest addition to the GPS Pathfinder'" Series, so ir has many of the benefits found only in a Trimble GPS mapping system, including reliable, accurate differentiai GPS and capable processing software. lt's the smailest and lightest GPS mapping system available roday-one person can easily carry and operare the receiver with one hand.

The GeoExplorer design philosophy emphasizes simpliciry so thar the system

is easy to learn without sacrificing capabilities. All of the receiver's extensive functions are operated through an intuitive menu-driven user interface controlled with a seven-button keypad. ln addition, the receiver's integrared receiver/antenna design eliminaces cumbersome cable connecrions and serup configurations.

The receiver stores positions guickly with the accuracy necessary for costeffecrive resource management applications. The standard GeoExplorer system rypicaily provides 2 ro 5-meter accuracy after differential correction. With the oprional Phase Processor, the GeoExplorer provides *sub-meter* performance for more demanding applications.

In the field, the GeoExplorer receiver coilecrs and stores more chan 9,000 3D GPS positions as often as once per

second. Logged GPS positions are srored in user-named files char are easily transferred to a PC for processing. The standard system includes GEO-PC'" processing software for differential correction and transfer to GIS darabases. GEO-PC includes urilicies for planning GPS data collection and for displaying map data ar any scale, even in user-definable coordinate systems. With the optional PFINDER<sup>"</sup> software, the GeoExplorer also collects feature and attribute data, which enables you ro add descriptions ro GPS positions, such as the name of a tree, its age and how tall it is.

The simpliciry of the GeoExplorer system reguires minimal training, buc offers the power and expandabiliry necessary for most mapping and GIS dara capture applications.

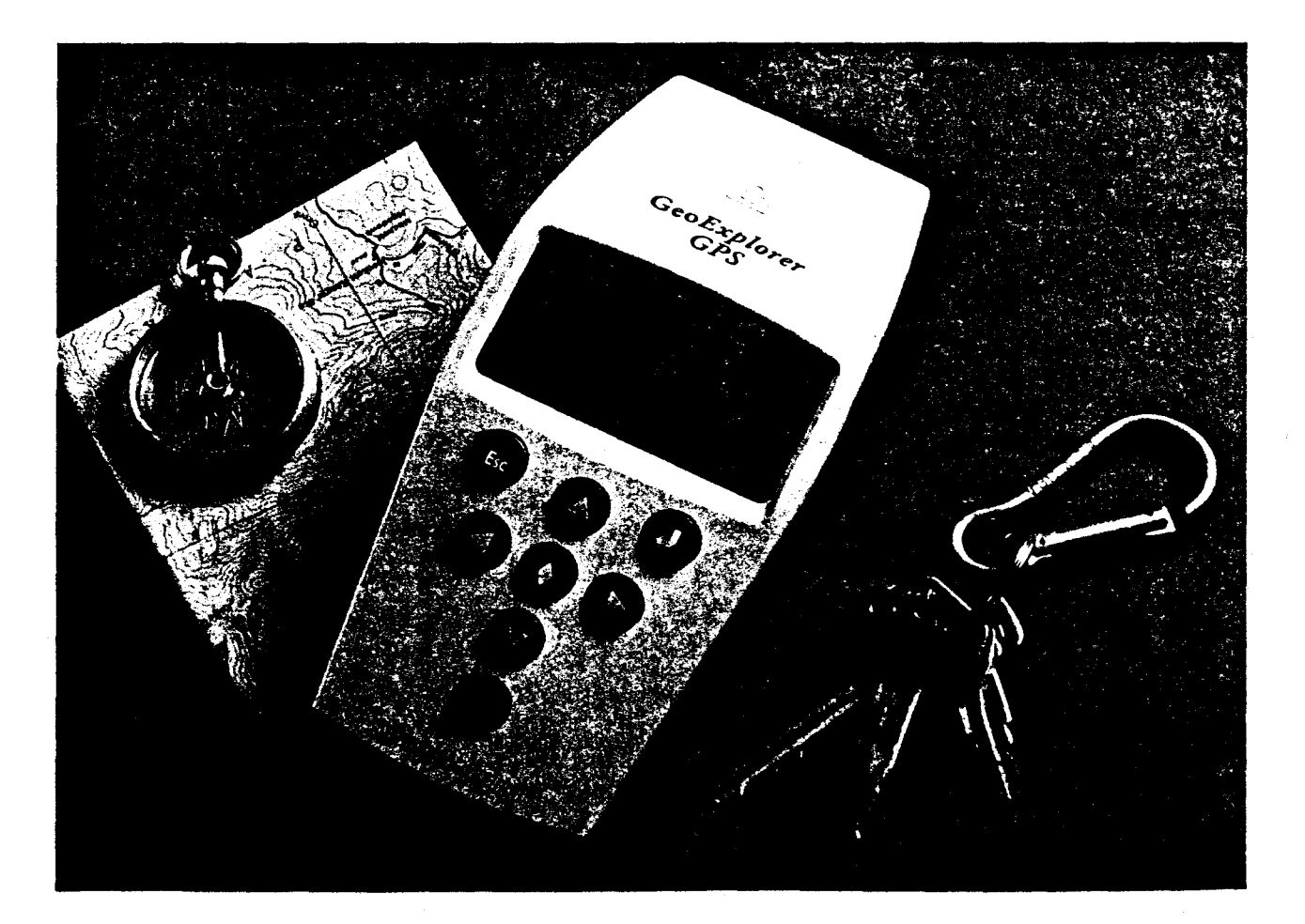

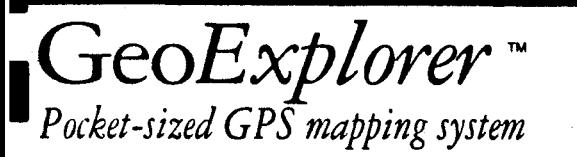

# **1** Standard Features

- Small, lightweight, pocket-sized design
- $\mathbf{I}$ • lnregrated high-performance six-channel GPS receiver and antenna
	- 2 ro 5-meter accuracy after differentiai correction
- $\blacksquare$ • 2 to 5-meter accuracy after differential correction<br>• GEO-PC processing software for planning GPS mapping, differentially processing GPS data, and GIS output
	- Records points, !ines and areas
	- Powered by off-the-shelf AA batteries Tracks up ro 8 GPS satellites
	-
- Tracks up to 8 GPS satellites<br>• 1/4 Megabyte internal memory for storage of over 9,000 three-dimensional GPS positions
	- User-selectable map coordinate system display
- $\mathbf{l}$ : • Worldwide and user-defined datums
	- GPS satellite starus including Az, El, URA and SNR
	- Average position function
	- Screen backlight for night time operation
- $\mathbf{I}$ : • ASCII, RTCM SC-104 and XMODEM seriai protocols
	- •Carrying leather carrying case with belt look
- Navigation functions, including range, bearing, cross-I travigation functions, including range, bearing, cross-<br>track error, and storage for 99 waypoints<br>• Real-time differential GPS capability using RTCM SC-
	- 1 04 standard input

# IRecommended Options

- Power Kit: includes externat rechargeable Camcorder
- battery and vehicle cigarette lighter adapter<br>• PFINDER™ processing software for planning<br>• processing, plotting and data dictionary crea • PFINDER<sup>™</sup> processing software for planning, differential processing, plotting and data dictionary creation for feature and arrribute data collection
- **1** Phase Processor processing for sub-meter level differential GPS accuracy

# Ordering Information

I

l

l

**1** 

**1** 

GeoExplorer Part Number 17737-33 lncludes GPS receiver, carrying case, one set of alkaline batteries,

GEO-PC software, data download cable and manuals.<br>I PFINDER Upgrade Part Number 24550-00<br>Includes software disks, manuals, activation disk for upgrading from GEO-PC to PFINDER.

l20V External Power Kit Part Number 23225-00 lncludes rechargeable camcorder battery, battery recharger and vehicle lighrer power adapter.

 $\prod_{\mathrm{ve}}^{2}$ 230V External Power Kit Part Number 23225-10 lncludes rechargeable camcorder battery, battery recharger and vehicle lighrer power adapter.

Phase Processor Parr Number 24551-00 lncludes Windows-based software and manuals for sub-merer posrprocessed GPS positions.

# Physical Characteristics

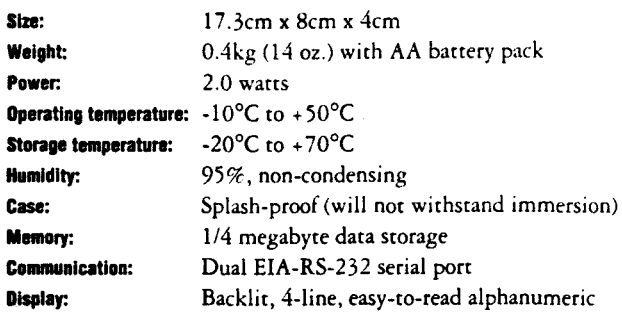

#### Technical Specifications

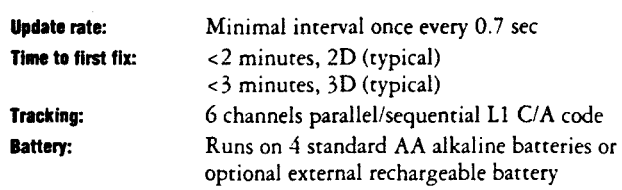

#### Accuracy

Under the conditions outlined below, the GeoExplorer will compute positions that have a horizontal accuracy of less than 5 meters on a poinr-by-poinr basis and 2 merers CEP wirh averaging of differentially corrected data.

System accuracy is a function of Selective Availability (S/A), local environmenral conditions and operarional techniques and sertings. **S/A:** Withour differentiai correction, ali GPS receivers are subjecr ro degradation of position and velocity accuracies under rhe U.S. Department of Defense-imposed S/A. Accuracy may be degraded so char 95% of the positions are within 100 merers (330 feet) of rrurh.

**Local environmental conditions:** Ionospheric conditions, mulriparh signals or obstruction of the sky by buildings or heavy tree canopy may degrade accuracy by inrerfering wirh signal reception. Optimal accuracy is obtained by collecting data in an environment that is devoid of large reflecrive surfaces and also has a clear view of rhe sky.

#### **Operatlonal techniques and settings:**

*Differentiai correction* mode-In order ro achieve srared accuracies, you must use differential correction, which requires two receivers; one in *base mode* and one in *rover* mode.

Baseline length---Accuracy degrades as the distance between the base and rover increases. An esrimare of rhis degradation is 10 ppm (for example, lOmm of degradation of every kilometer berween base and rover).

*Maximum PDOP-Accuracy* degrades as PDOP increases. Data should be collected wirh a PDOP mask of 6 or less.

*Minimum signal strengtb*--Accuracy degrades as signal strength decreases. Data should be collecred wirh a signal mask (SNR mask) of 6 or higher. *Minimum number of satellites*-Greater accuracies are achieved when more than four satellites are used in the position computation. Position data must be collecred as 3D positions.

*Minimum Jatellite elevation-Law* elevation satellites rend ro yield noisy position data. Position data must be collected using only satellites that are at leasr 15 degrees above rhe horizon.

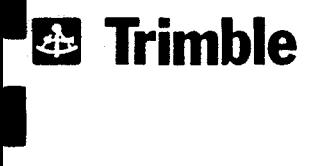

Surveying & Mapping Division 645 North Mary Avenue Post Office Box 3642 Sunnyvale, CA 94088-3642 1-800-545-7762 in *U.S.*  + 1 (408) 481-8940 +1 (408) 481-8488 Fax

Specifications subject to change without notice.

Trimble Navigation Europe Ltd. Trimble House, Meridian Office Park Osborn Way, Hook Hampshire RG27 9HX U.K. +44 1256-760150 +44 1256-760148 Fax

Trimble Asia/Pacific 300 Beach Raad 134-05 The Concourse Singapore 0719 +65 296-2700 +65 296-8033 Fax

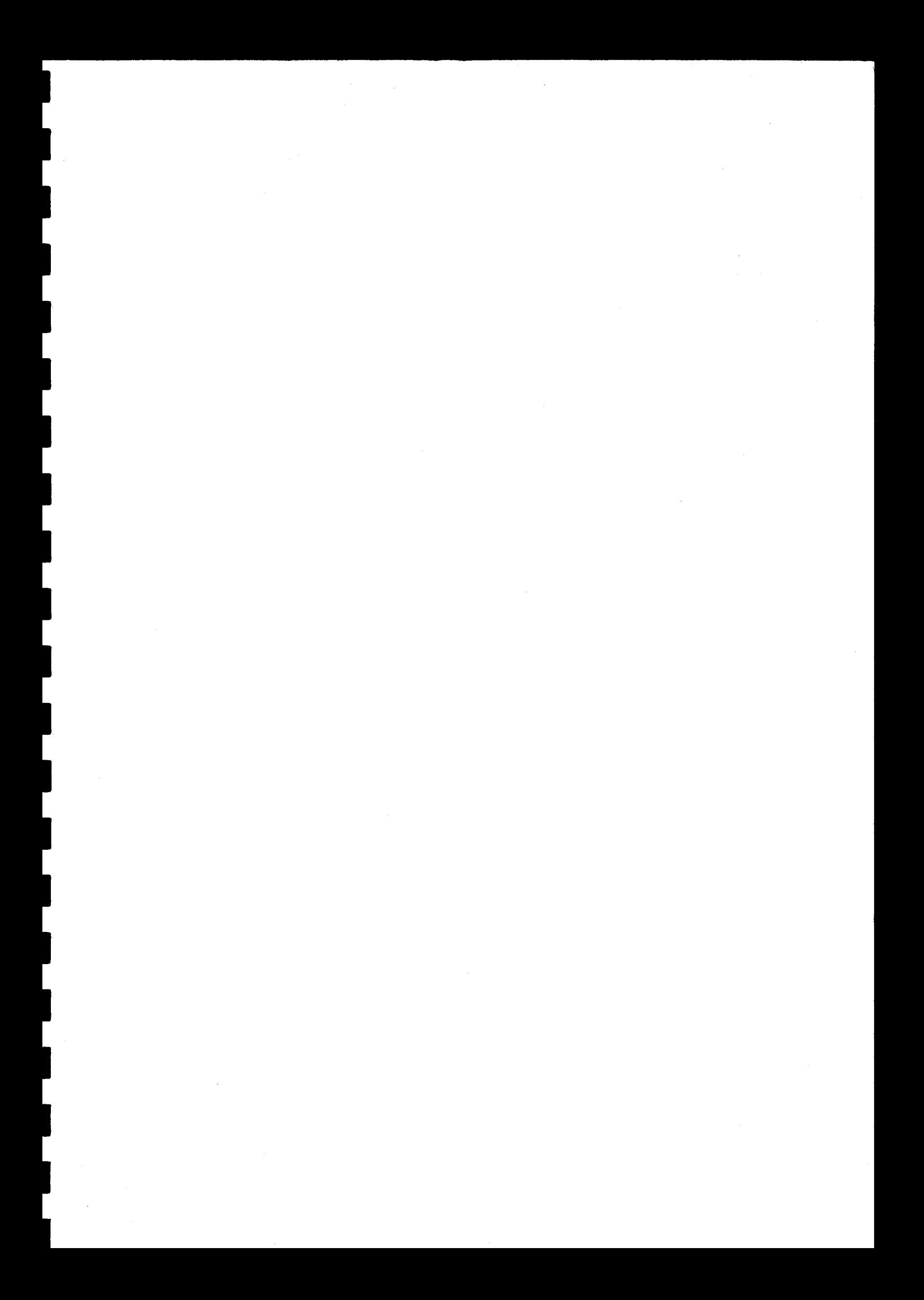